# Package 'GGally'

June 20, 2021

<span id="page-0-0"></span>Version 2.1.2

License GPL  $(>= 2.0)$ 

Title Extension to 'ggplot2'

Type Package

LazyLoad yes

LazyData true

URL <https://ggobi.github.io/ggally/>, <https://github.com/ggobi/ggally>

BugReports <https://github.com/ggobi/ggally/issues>

Description The R package 'ggplot2' is a plotting system based on the grammar of graphics. 'GGally' extends 'ggplot2' by adding several functions to reduce the complexity of combining geometric objects with transformed data. Some of these functions include a pairwise plot matrix, a two group pairwise plot matrix, a parallel coordinates plot, a survival plot, and several functions to plot networks.

## Depends  $R$  ( $>=$  3.1),

 $ggplot2 (= 3.3.4)$ **Imports** dplyr  $(>= 1.0.0)$ , forcats, grDevices, grid,  $gtable (= 0.2.0),$ lifecycle, plyr  $(>= 1.8.3)$ , progress, RColorBrewer, reshape  $(>= 0.8.5)$ , rlang,

scales  $(>= 1.1.0)$ , tidyr, utils

**Suggests** broom  $(>= 0.7.0)$ , broom.helpers  $(>= 1.1.0)$ , chemometrics, geosphere  $(>= 1.5-1)$ , ggforce, Hmisc,

```
igraph (>= 1.0.1),
     intergraph (>= 2.0-2),
     labelled,
     maps (>= 3.1.0),
     mapproj,
     nnet,
     network (>= 1.17.1),
     scagnostics,
     sna (>= 2.3-2),
     survival,
     rmarkdown,
     roxygen2,
     testthat,
     crosstalk,
     knitr,
     spelling,
     emmeans
Roxygen list(markdown = TRUE)
RoxygenNote 7.1.1
SystemRequirements openssl
Encoding UTF-8
Language en-US
```
RdMacros lifecycle

# R topics documented:

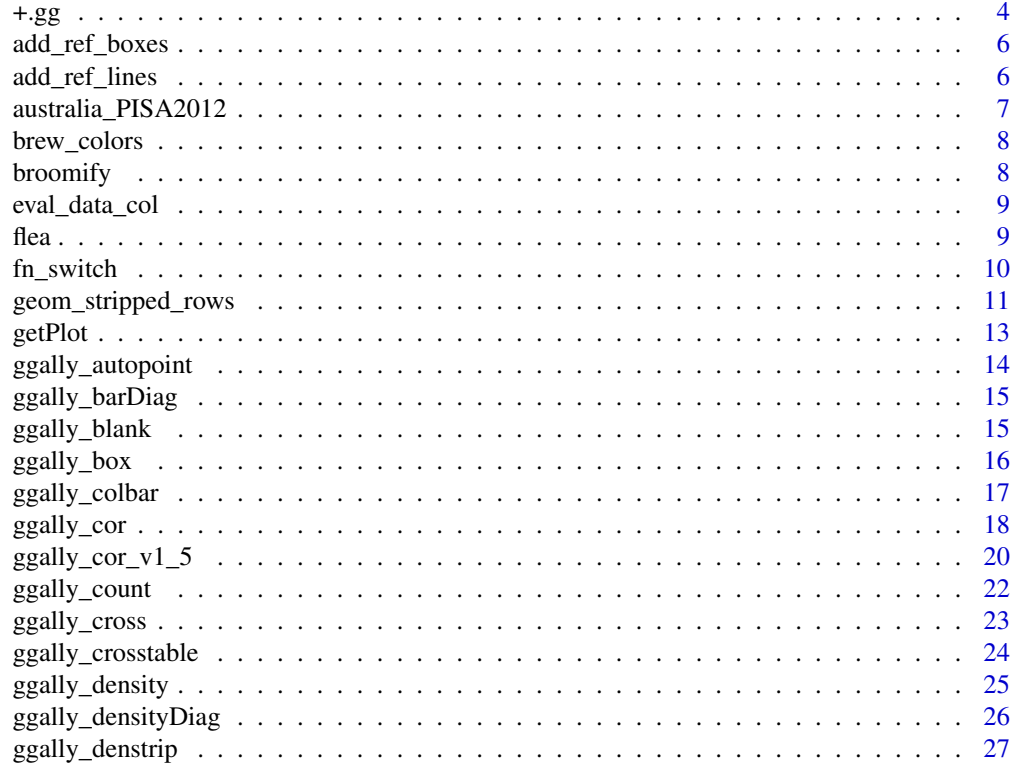

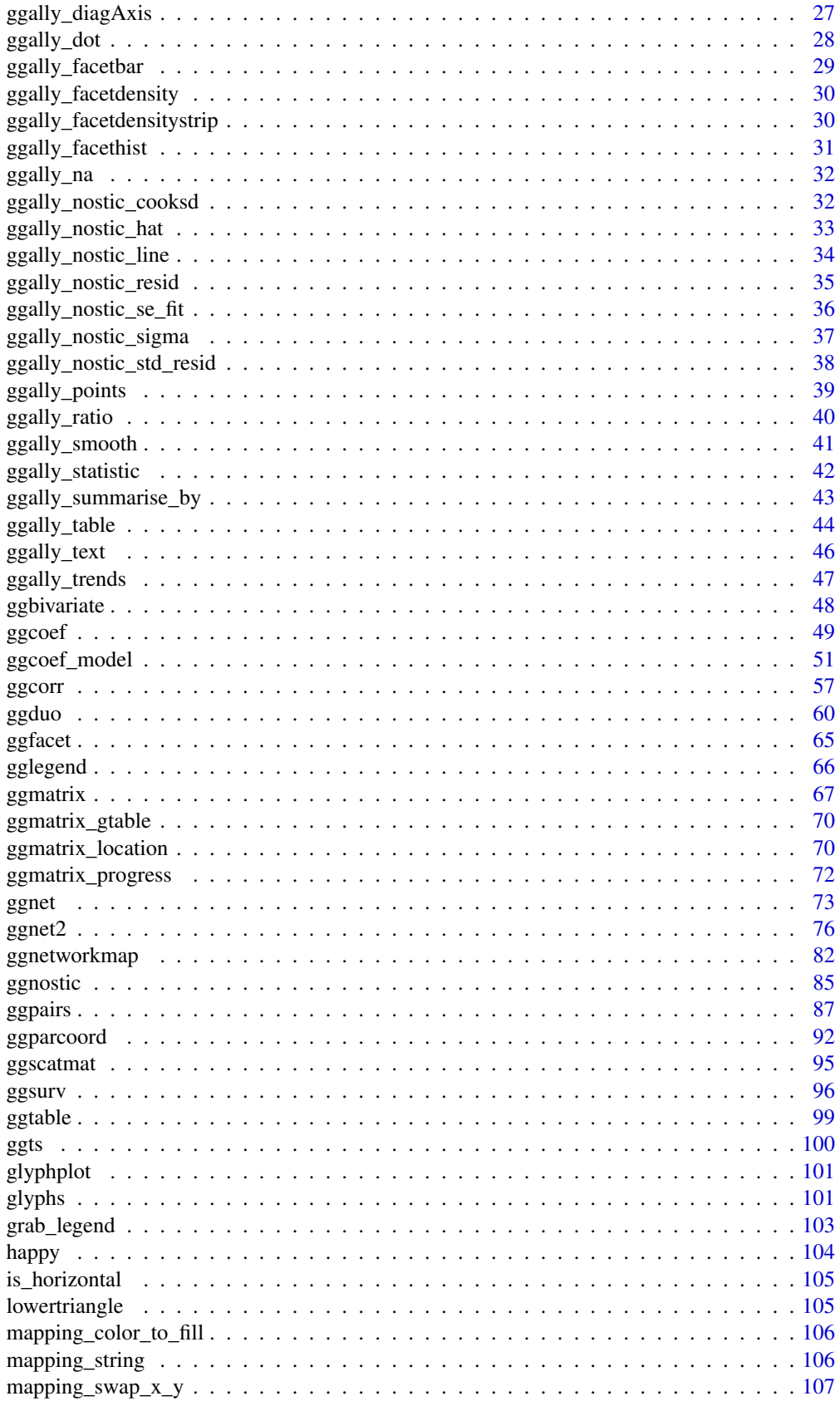

<span id="page-3-0"></span>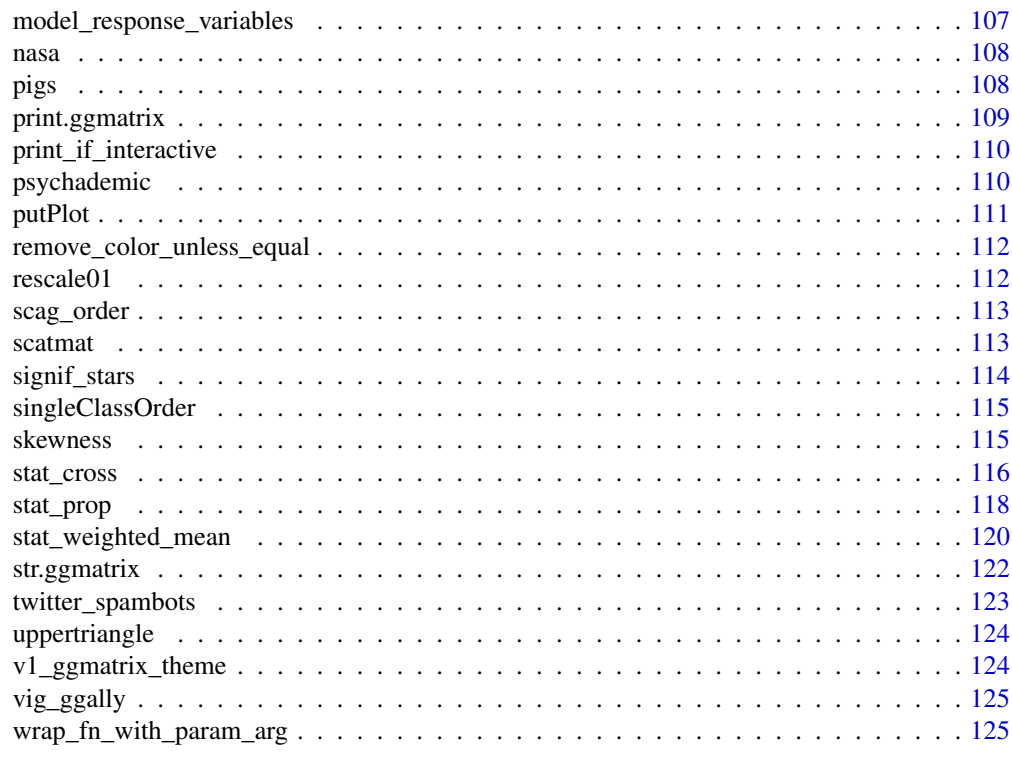

#### **Index** the contract of the contract of the contract of the contract of the contract of the contract of the contract of the contract of the contract of the contract of the contract of the contract of the contract of the co

+.gg *Modify a* [ggmatrix](#page-66-1) *object by adding an* ggplot2 *object to all plots*

# Description

This operator allows you to add ggplot2 objects to a [ggmatrix](#page-66-1) object.

# Usage

```
## S3 method for class 'gg'
e1 + e2
add_to_ggmatrix(e1, e2, location = NULL, rows = NULL, cols = NULL)
```
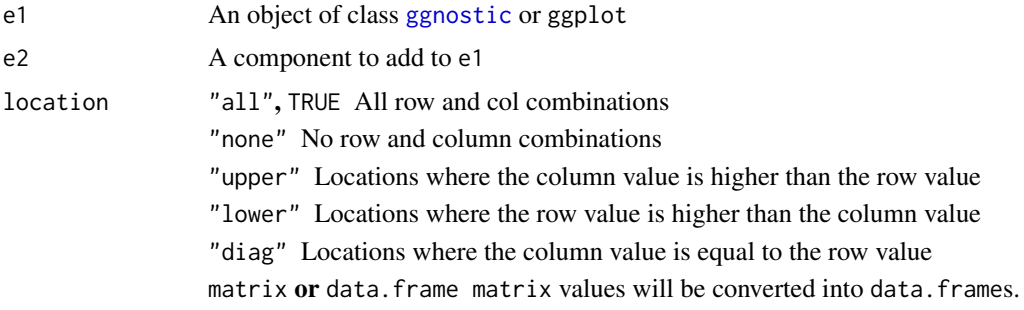

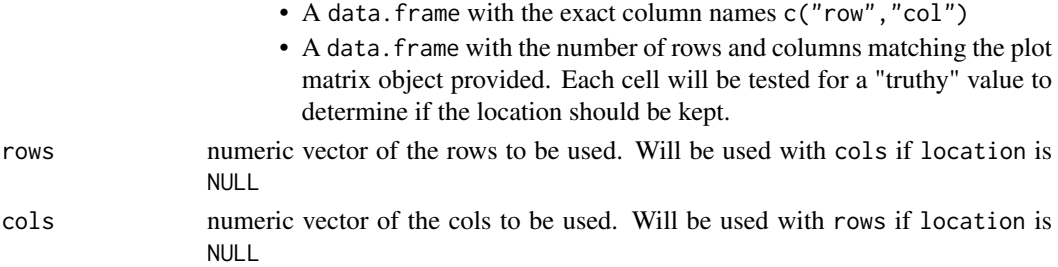

#### Details

If the first object is an object of class [ggmatrix](#page-66-1), you can add the following types of objects, and it will return a modified ggplot2 object.

- theme: update plot theme
- scale: replace current scale
- coord: override current coordinate system

The + operator completely replaces elements with elements from e2.

add to ggmatrix gives you more control to modify only some subplots. This function may be replaced and/or removed in the future. [Experimental]

#### See Also

[ggplot2::+.gg](#page-0-0) and [ggplot2::theme\(\)](#page-0-0) [ggmatrix\\_location](#page-69-1)

```
# small function to display plots only if it's interactive
p_ <- GGally::print_if_interactive
data(tips, package = "reshape")
pm <- ggpairs(tips[, 2:4], ggplot2::aes(color = sex))
## change to black and white theme
pm + ggplot2::theme_bw()
## change to linedraw theme
p_(pm + ggplot2::theme_linedraw())
## change to custom theme
p_{\text{p}}(pm + ggplot2::\text{theme} (panel.background = ggplot2::\text{element\_rect}(fill = "lightblue"))))## add a list of information
extra <- list(ggplot2::theme_bw(), ggplot2::labs(caption = "My caption!"))
p_(pm + extra)
## modify scale
p_(pm + scale_fill_brewer(type = "qual"))
## only first row
p_(add_to_ggmatrix(pm, scale_fill_brewer(type = "qual"), rows = 1:2))
## only second col
p_(add_to_ggmatrix(pm, scale_fill_brewer(type = "qual"), cols = 2:3))
## only to upper triangle of plot matrix
p_(add_to_ggmatrix(
  pm,
  scale_fill_brewer(type = "qual"),
  location = "upper"
))
```
# Description

Add reference boxes around each cell of the glyphmap.

## Usage

```
add_ref_boxes(
  data,
  var_fill = NULL,
  color = "white",
  size = 0.5,
  fill = NA,...
\lambda
```
## Arguments

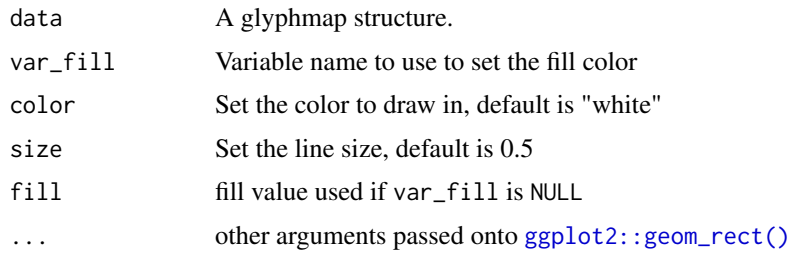

add\_ref\_lines *Add reference lines for each cell of the glyphmap.*

# Description

Add reference lines for each cell of the glyphmap.

## Usage

```
add\_ref\_lines(data, color = "white", size = 1.5, ...)
```
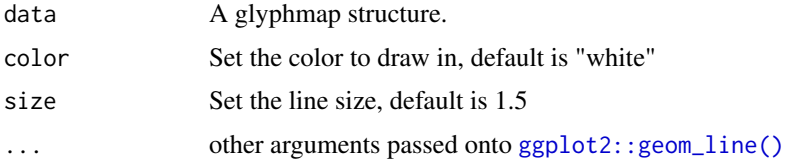

<span id="page-6-0"></span>australia\_PISA2012 *Programme for International Student Assessment (PISA) 2012 Data for Australia*

#### Description

About PISA

## Usage

data(australia\_PISA2012)

#### Format

A data frame with 8247 rows and 32 variables

#### Details

The Programme for International Student Assessment (PISA) is a triennial international survey which aims to evaluate education systems worldwide by testing the skills and knowledge of 15 year-old students. To date, students representing more than 70 economies have participated in the assessment.

While 65 economies took part in the 2012 study, this data set only contains information from the country of Australia.

- gender : Factor w/ 2 levels "female","male": 1 1 2 2 2 1 1 1 2 1 ...
- age : Factor w/ 4 levels "4","5","6","7": 2 2 2 4 3 1 2 2 2 2 ...
- homework : num 5 5 9 3 2 3 4 3 5 1 ...
- desk : num  $1011111111...$
- room : num 1 1 1 1 1 1 1 1 1 1 ...
- study : num 1 1 1 1 1 1 1 1 1 1 ...
- computer : num 1 1 1 1 1 1 1 1 1 1 ...
- software : num 1 1 1 1 1 1 1 1 1 1 ...
- internet : num 1 1 1 1 1 1 1 1 1 1 ...
- literature : num  $0.010111110...$
- poetry : num 0 0 1 0 1 1 0 1 1 1 ...
- art : num  $1010110111...$
- textbook : num  $1 1 1 1 1 0 1 1 1 1 ...$
- dictionary : num 1 1 1 1 1 1 1 1 1 1 ...
- dishwasher : num  $1 1 1 1 0 1 1 1 1 1 ...$
- PV1MATH : num 562 565 602 520 613 ...
- PV2MATH : num 569 557 594 507 567 ...
- PV3MATH : num 555 553 552 501 585 ...
- PV4MATH : num 579 538 526 521 596 ...
- PV5MATH : num 548 573 619 547 603 ...

#### <span id="page-7-0"></span>8 broomify and the set of the set of the set of the set of the set of the set of the set of the set of the set of the set of the set of the set of the set of the set of the set of the set of the set of the set of the set o

- PV1READ: num 582 617 650 554 605 ...
- PV2READ : num 571 572 608 560 557 ...
- PV3READ : num 602 560 594 517 627 ...
- PV4READ : num 572 564 575 564 597 ...
- PV5READ : num 585 565 620 572 598 ...
- PV1SCIE: num 583 627 668 574 639 ...
- PV2SCIE: num 579 600 665 612 635 ...
- PV3SCIE : num 593 574 620 571 666 ...
- PV4SCIE : num 567 582 592 598 700 ...
- PV5SCIE : num 587 625 656 662 670 ...
- SENWGT STU : num 0.133 0.133 0.141 0.141 0.141 ...
- possessions: num 10 8 12 9 11 11 10 12 12 11 ...

## Source

<https://www.oecd.org/pisa/pisaproducts/database-cbapisa2012.htm>

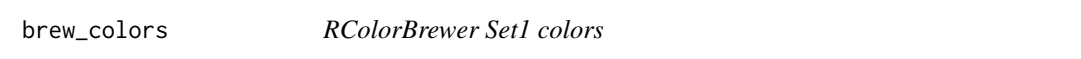

## Description

RColorBrewer Set1 colors

## Usage

brew\_colors(col)

#### Arguments

col standard color name used to retrieve hex color value

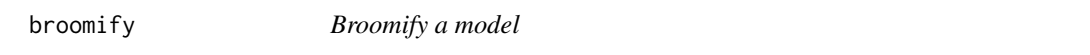

#### Description

broom::augment a model and add broom::glance and broom::tidy output as attributes. X and Y variables are also added.

## Usage

broomify(model, lmStars = TRUE)

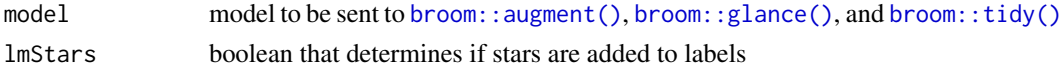

## <span id="page-8-0"></span>eval\_data\_col 9

## Value

broom::augmented data frame with the broom::glance data.frame and broom::tidy data.frame as 'broom\_glance' and 'broom\_tidy' attributes respectively. var\_x and var\_y variables are also added as attributes

## Examples

```
data(mtcars)
model \le stats:: lm(mpg \sim wt + qsec + am, data = mtcars)broomified_model <- broomify(model)
str(broomified_model)
```
eval\_data\_col *Evaluate data column*

#### Description

Evaluate data column

#### Usage

eval\_data\_col(data, aes\_col)

## Arguments

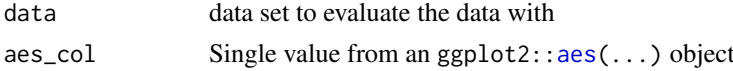

#### Value

Aes mapping with the x and y values switched

#### Examples

```
mapping <- ggplot2::aes(Petal.Length)
eval_data_col(iris, mapping$x)
```
flea *Historical data used for classification examples.*

## Description

This data contains physical measurements on three species of flea beetles.

## Usage

data(flea)

## Format

A data frame with 74 rows and 7 variables

#### <span id="page-9-0"></span>Details

- species Ch. concinna, Ch. heptapotamica, Ch. heikertingeri
- tars1 width of the first joint of the first tarsus in microns
- tars2 width of the second joint of the first tarsus in microns
- head the maximal width of the head between the external edges of the eyes in 0.01 mm
- aede1 the maximal width of the aedeagus in the fore-part in microns
- aede2 the front angle of the aedeagus  $(1 \text{ unit} = 7.5 \text{ degrees})$
- aede3 the aedeagus width from the side in microns

## References

Lubischew, A. A. (1962), On the Use of Discriminant Functions in Taxonomy, Biometrics 18:455- 477.

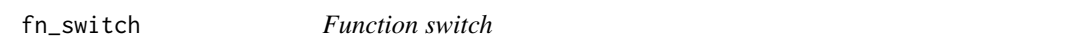

## Description

Function that allows you to call different functions based upon an aesthetic variable value.

#### Usage

```
fn\_switch(types, mapping\_val = "y")
```
#### Arguments

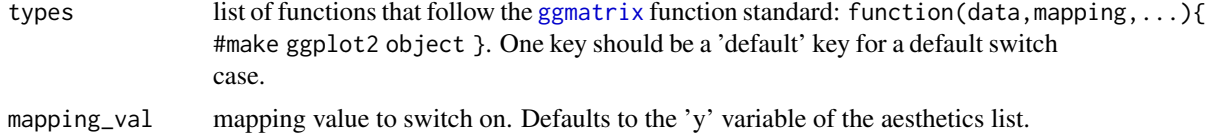

```
ggnostic_continuous_fn <- fn_switch(list(
 default = ggally_points,
  .fitted = ggally_points,
  .se.fit = ggally_nostic_se_fit,
  .resid = ggally_nostic_resid,
  .hat = ggally_nostic_hat,
  .sigma = ggally_nostic_sigma,
  .cooksd = ggally_nostic_cooksd,
  .std.resid = ggally_nostic_std_resid
))
ggnostic_combo_fn <- fn_switch(list(
 default = ggally_box_no_facet,
  fitted = ggally_box_no_facet,
  .se.fit = ggally_nostic_se_fit,
  .resid = ggally_nostic_resid,
```

```
.hat = ggally_nostic_hat,
  .sigma = ggally_nostic_sigma,
  .cooksd = ggally_nostic_cooksd,
  .std.resid = ggally_nostic_std_resid
))
```
geom\_stripped\_rows *Alternating Background Colour*

#### Description

Add alternating background color along the y-axis. The geom takes default aesthetics odd and even that receive color codes.

# Usage

```
geom_stripped_rows(
  mapping = NULL,
  data = NULL,
  stat = "identity",
  position = "identity",
  ...,
  show.legend = NA,
  inherit.aes = TRUE,
  xfrom = -Inf,xto = Inf,width = 1,
  nudge_y = 0)
geom_stripped_cols(
  mapping = NULL,
  data = NULL,
  stat = "identity",
  position = "identity",
  ...,
  show.legend = NA,
  inherit.aes = TRUE,
  yfrom = -Inf,
  yto = Inf,width = 1,
  nudge_x = 0)
```
#### Arguments

mapping Set of aesthetic mappings created by [aes\(\)](#page-0-0) or [aes\\_\(\)](#page-0-0). If specified and inherit.aes = TRUE (the default), it is combined with the default mapping at the top level of the plot. You must supply mapping if there is no plot mapping.

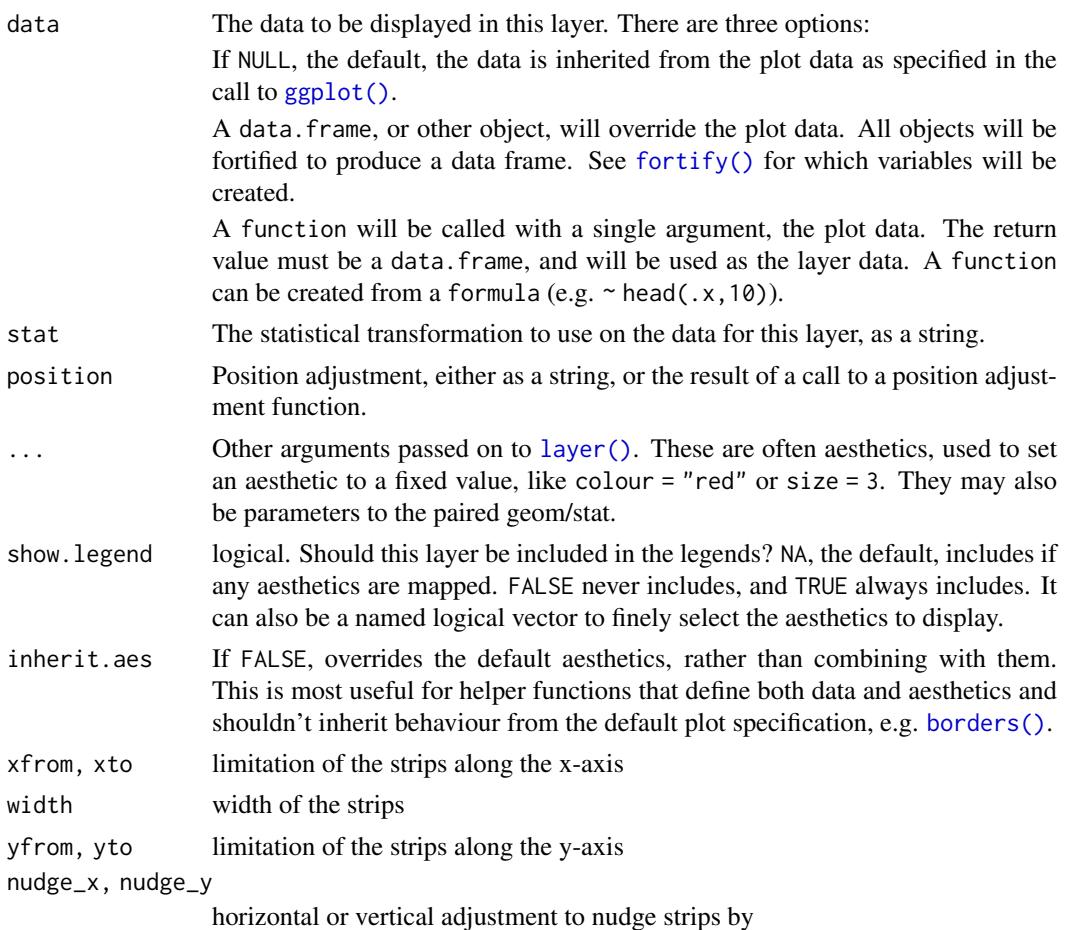

```
# Small function to display plots only if it's interactive
p_ <- GGally::print_if_interactive
data(tips, package = "reshape")
p <- ggplot(tips) +
 aes(x = time, y = day) +geom_count() +
 theme_light()
p_-(p)p_(p + geom_stripped_rows())
p_(p + geom_stripped_cols())
p_(p + geom_stripped_rows() + geom_stripped_cols())
p <- ggplot(tips) +
 aes(x = total\_bill, y = day) +geom_count() +
 theme_light()
p
p_(p + geom_stripped_rows())
p_{p}(p + geom\_stripped\_rows() + scale_y\_discrete(expand = expansion(0, 0.5)))p_{-}(p + geom\_stripped\_rows(xfrom = 10, xto = 35))p_(p + geom_stripped_rows(odd = "blue", even = "yellow"))
```
#### <span id="page-12-0"></span>getPlot that the set of the set of the set of the set of the set of the set of the set of the set of the set of the set of the set of the set of the set of the set of the set of the set of the set of the set of the set of

```
p_{p}(p + geom_{stripped\_rows(odd = "blue", even = "yellow", alpha = .1))p_(p + geom_stripped_rows(odd = "#00FF0022", even = "#FF000022"))
p_(p + geom_stripped_cols())
p_(p + geom_stripped_cols(width = 10))
p_{p}(p + geom_stripped_cols(width = 10, nudge_x = 5))
```
## getPlot *Subset a* [ggmatrix](#page-66-1) *object*

## Description

Retrieves the ggplot object at the desired location.

#### Usage

```
getPlot(pm, i, j)
```
## S3 method for class 'ggmatrix' pm[i, j, ...]

## Arguments

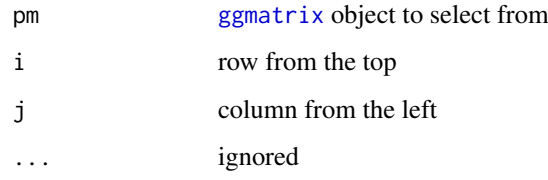

## Author(s)

Barret Schloerke

#### See Also

[putPlot](#page-110-1)

```
# Small function to display plots only if it's interactive
p_ <- GGally::print_if_interactive
data(tips, package = "reshape")
plotMatrix2 <- ggpairs(tips[, 3:2], upper = list(combo = "denstrip"))
p_(plotMatrix2[1, 2])
```
<span id="page-13-0"></span>

#### Description

Make scatterplots compatible with both continuous and categorical variables using [geom\\_autopoint](#page-0-0) from package ggforce.

#### Usage

```
ggally_autopoint(data, mapping, ...)
```

```
ggally_autopointDiag(data, mapping, ...)
```
#### Arguments

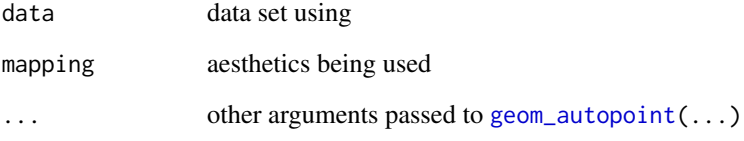

## Author(s)

Joseph Larmarange

```
# Small function to display plots only if it's interactive
p_ <- GGally::print_if_interactive
data(tips, package = "reshape")
p_{g}(ggally_autopoint(tips, mapping = aes(x = tip, y = total_bill)))
p_{g}(ggally_autopoint(tips, mapping = aes(x = tip, y = sex)))
p_{g}(ggally_autopoint(tips, mapping = aes(x = smoker, y = sex)))
p_(ggally_autopoint(tips, mapping = aes(x = smoker, y = sex, color = day)))
p_{g}(ggally_autopoint(tips, mapping = aes(x = smoker, y = sex), size = 8))
p_{g}(ggally_autopoint(tips, mapping = aes(x = smoker, y = sex), alpha = .9))
p_(ggpairs(
  tips,
  mapping = aes(colour = sex),
  upper = list(discrete = "autopoint", combo = "autopoint", continuous = "autopoint"),
  diag = list(discrete = "autopointDiag", continuous = "autopointDiag")
))
```
<span id="page-14-0"></span>ggally\_barDiag *Bar plot*

## Description

Displays a bar plot for the diagonal of a [ggpairs](#page-86-1) plot matrix.

#### Usage

```
ggally_barDiag(data, mapping, ..., rescale = FALSE)
```
#### Arguments

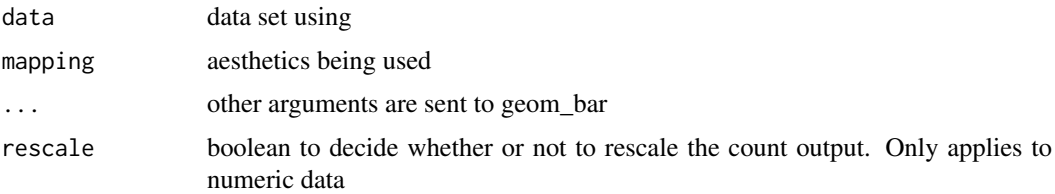

## Author(s)

Barret Schloerke

## Examples

```
# Small function to display plots only if it's interactive
p_ <- GGally::print_if_interactive
data(tips, package = "reshape")
p_(ggally_barDiag(tips, mapping = ggplot2::aes(x = day)))
p_{(ggally\_barDiag(tips, mapping = ggplot2::aes(x = tip), binwidth = 0.25))
```
ggally\_blank *Blank plot*

## Description

Draws nothing.

## Usage

```
ggally_blank(...)
```
ggally\_blankDiag(...)

#### Arguments

... other arguments ignored

## Details

Makes a "blank" ggplot object that will only draw white space

#### Author(s)

Barret Schloerke

## See Also

[ggplot2::element\\_blank\(\)](#page-0-0)

ggally\_box *Box plot*

#### Description

Make a box plot with a given data set. ggally\_box\_no\_facet will be a single panel plot, while ggally\_box will be a faceted plot

## Usage

```
ggally_box(data, mapping, ...)
```
ggally\_box\_no\_facet(data, mapping, ...)

## Arguments

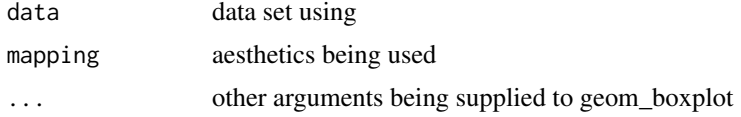

## Author(s)

Barret Schloerke

```
# Small function to display plots only if it's interactive
p_ <- GGally::print_if_interactive
data(tips, package = "reshape")
p_{g}(ggally_box(tips, mapping = ggplot2::aes(x = total_bill, y = sex)))
p_{g}(ggally_box(tips, mapping = ggplot2::aes_string(x = "total_bill", y = "sex")))
p_(ggally_box(
  tips,
  mapping = ggplot2::aes_string(y = "total_bill", x = "sex", color = "sex"),
  outlier.colour = "red",
  outlier.shape = 13,
  outlier.size = 8
))
```
<span id="page-15-0"></span>

<span id="page-16-0"></span>

## Description

Plot column or row percentage using bar plots.

# Usage

```
ggally_colbar(
  data,
  mapping,
  label_format = scales::label_percent(accuracy = 0.1),
  ...,
  remove_background = FALSE,
  remove_percentage_axis = FALSE,
  reverse_fill_levels = FALSE,
  geom_bar_args = NULL
)
ggally_rowbar(
  data,
  mapping,
  label_format = scales::label_percent(accuracy = 0.1),
  ...,
  remove_background = FALSE,
  remove_percentage_axis = FALSE,
  reverse_fill_levels = TRUE,
  geom_bar_args = NULL
)
```
## Arguments

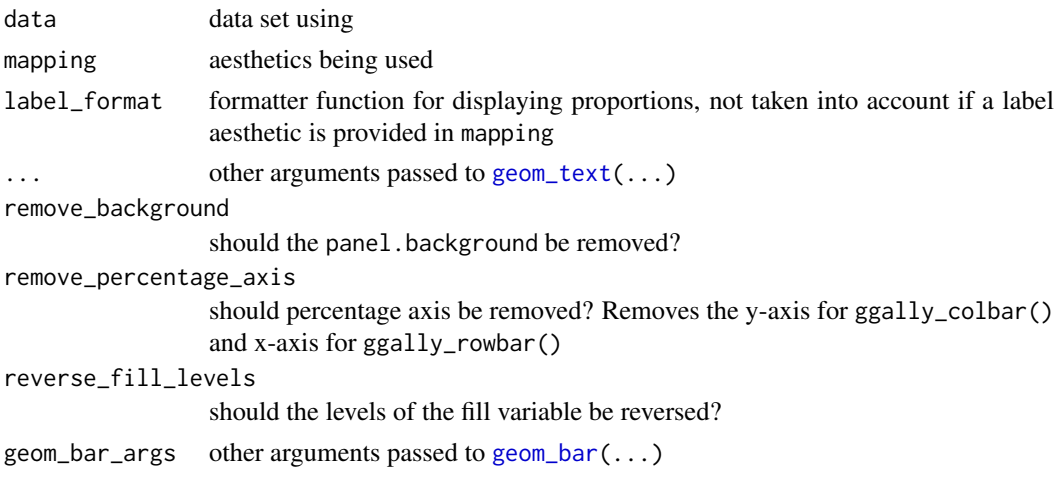

## Author(s)

Joseph Larmarange

#### Examples

```
# Small function to display plots only if it's interactive
p_ <- GGally::print_if_interactive
data(tips, package = "reshape")
p_{g}(ggally_colbar(tips, mapping = aes(x = smoker, y = sex)))
p_{g}(ggally_rowbar(tips, mapping = aes(x = smoker, y = sex)))
# change labels' size
p_{(ggally_{colbar(tips, mapping = aes(x = smoker, y = sex), size = 8))}# change labels' colour and use bold
p_{s}(ggally_{collbar}(tips, mapping = aes(x = smoker, y = sex)),colour = "white", fontface = "bold"))
# display number of observations instead of proportions
p_{g}(ggally_colbar(tips, mapping = aes(x = smoker, y = sex, label = after_stat(count))))
# custom bar width
p_{\text{g}}(ggally_{\text{colbar}}(tips, mapping = aes(x = smoker, y = sex), geom_{\text{bar\_args}} = list(width = .5)))# change format of labels
p_{g}(ggally_colbar(tips, mapping = aes(x = smoker, y = sex),
              label_format = scales::label_percent(accuracy = .01, decimal.maxk = ","))p_(ggduo(
  data = as.data.frame(Titanic),
  mapping = aes(weight = Freq),
  columnsX = "Survived",
  columnsY = c("Sex", "Class", "Age"),
  types = list(discrete = "rowbar"),
  legend = 1))
```
<span id="page-17-1"></span>ggally\_cor *Correlation value plot*

#### Description

Estimate correlation from the given data. If a color variable is supplied, the correlation will also be calculated per group.

```
ggally_cor(
 data,
 mapping,
  ...,
 stars = TRUE,
 method = "pearson",
 use = "complete.obs",
 display_grid = FALSE,
 digits = 3,
```
<span id="page-17-0"></span>

```
title_args = list(...),group\_args = list(...),justify_labels = "right",
 align_percent = 0.5,
 title = "Corr",
 alignPercent = warning("deprecated. Use `align_percent`"),
 displayGrid = warning("deprecated. Use `display_grid`")
)
```
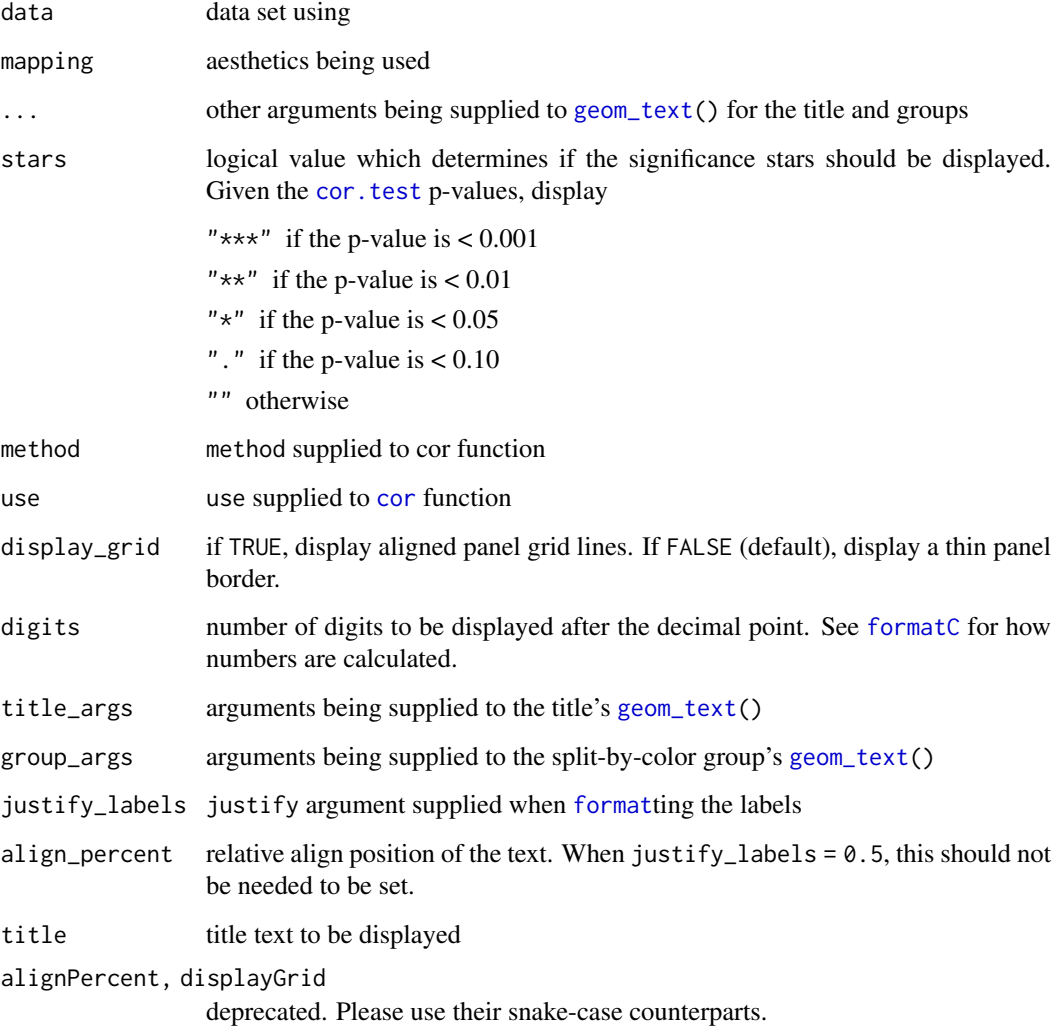

# Author(s)

Barret Schloerke

# See Also

[ggally\\_statistic](#page-41-1), [ggally\\_cor\\_v1\\_5](#page-19-1)

## Examples

```
# Small function to display plots only if it's interactive
p_ <- GGally::print_if_interactive
data(tips, package = "reshape")
p_{g}(ggally_cor(tips, mapping = ggplot2::aes_string(x = "total_bill", y = "tip")))
# display with grid
p_(ggally_cor(
  tips,
  mapping = ggplot2::aes\_string(x = "total\_bill", y = "tip"),display_grid = TRUE
))
# change text attributes
p_(ggally_cor(
 tips,
 mapping = ggplot2::aes(x = total\_bill, y = tip),size = 15,
 color = I("red"),title = "Correlation"
))
# split by a variable
p_(ggally_cor(
  tips,
  mapping = ggplot2::aes_string(x = "total_bill", y = "tip", color = "sex"),
  size = 5))
```
<span id="page-19-1"></span>ggally\_cor\_v1\_5 *Correlation value plot*

#### Description

(Deprecated. See [ggally\\_cor](#page-17-1).)

## Usage

```
ggally_cor_v1_5(
  data,
  mapping,
  alignPercent = 0.6,
  method = "pearson",
  use = "complete.obs",
  corAlignPercent = NULL,
  corMethod = NULL,
  corUse = NULL.
  displayGrid = TRUE,
  ...
\lambda
```
#### Arguments

data data set using

<span id="page-19-0"></span>

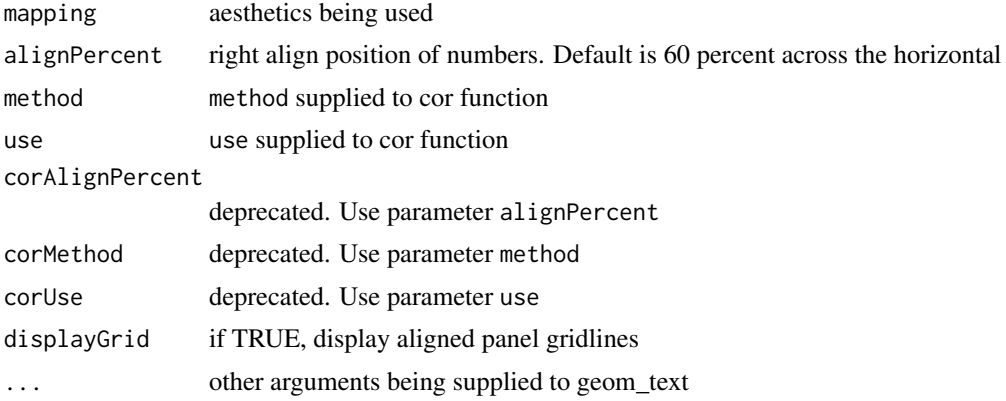

#### Details

Estimate correlation from the given data.

#### Author(s)

Barret Schloerke

#### See Also

[ggally\\_cor](#page-17-1)

```
# Small function to display plots only if it's interactive
p_ <- GGally::print_if_interactive
data(tips, package = "reshape")
p_(ggally_cor_v1_5(tips, mapping = ggplot2::aes_string(x = "total_bill", y = "tip")))
# display with no grid
p_(ggally_cor_v1_5(
  tips,
  mapping = ggplot2::aes\_string(x = "total\_bill", y = "tip"),displayGrid = FALSE
))
# change text attributes
p_(ggally_cor_v1_5(
 tips,
  mapping = ggplot2::aes(x = total\_bill, y = tip),size = 15,
 color = I("red")))
# split by a variable
p_(ggally_cor_v1_5(
 tips,
 mapping = ggplot2::aes_string(x = "total_bill", y = "tip", color = "sex"),
 size = 5))
```
<span id="page-21-0"></span>

#### Description

Plot the number of observations by using rectangles with proportional areas.

## Usage

```
ggally_count(data, mapping, ...)
```
ggally\_countDiag(data, mapping, ...)

#### Arguments

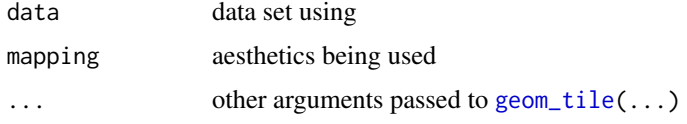

## Details

You can adjust the size of rectangles with the x.width argument.

## Author(s)

Joseph Larmarange

```
# Small function to display plots only if it's interactive
p_ <- GGally::print_if_interactive
data(tips, package = "reshape")
p_{g}(ggally_count(tips, mapping = ggplot2::aes(x = smoker, y = sex)))
p_{(ggally_count(tips, mapping = ggplot2::aes(x = smoker, y = sex, fill = day)))p_(ggally_count(
  as.data.frame(Titanic),
 mapping = ggplot2::aes(x = Class, y = Survey) weight = Freq)
))
p_(ggally_count(
  as.data.frame(Titanic),
 mapping = ggplot2::aes(x = Class, y = Survey, weight = Freq),x.width = 0.5))
# Small function to display plots only if it's interactive
p_ <- GGally::print_if_interactive
p_{g}(ggally_countDiag(tips, mapping = ggplot2::aes(x = smoker)))
p_{g}(ggally_countDiag(tips, mapping = ggplot2::aes(x = smoker, fill = sex)))
```
<span id="page-22-0"></span>

#### Description

Plot the number of observations by using square points with proportional areas. Could be filled according to chi-squared statistics computed by [stat\\_cross\(\)](#page-115-1). Labels could also be added (see examples).

#### Usage

```
ggally_cross(data, mapping, ..., scale_max_size = 20, geom_text_args = NULL)
```
## Arguments

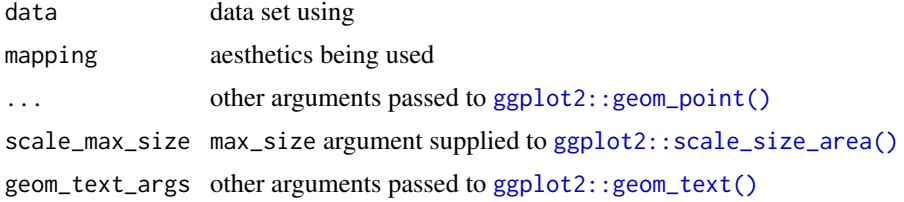

#### Author(s)

Joseph Larmarange

```
# Small function to display plots only if it's interactive
p_ <- GGally::print_if_interactive
data(tips, package = "reshape")
p_{g}(ggally_cross(tips, mapping = aes(x = smoker, y = sex)))
p_{g}(ggally_cross(tips, mapping = aes(x = day, y = time)))
# Custom max size
p_{g}(ggally_cross(tips, mapping = aes(x = smoker, y = sex)) +
 scale_size_area(max_size = 40))
# Custom fill
p_{(ggally\_cross(tips, mapping = aes(x = smoker, y = sex), fill = "red"))# Custom shape
p_{(ggally\_cross(tips, mapping = aes(x = smoker, y = sex), shape = 21))# Fill squares according to standardized residuals
d <- as.data.frame(Titanic)
p_(ggally_cross(
 d,
 mapping = aes(x = Class, y = Survived, weight = Freq, fill = after_stat(std.resid))
\rightarrow +
  scale_fill_steps2(breaks = c(-3, -2, 2, 3), show.limits = TRUE))
```

```
# Add labels
p_(ggally_cross(
  tips,
  mapping = aes(x = smoker, y = sex, colour = smoker,
   label = scales::percent(after_stat(prop))
 )
))
# Customize labels' appearance and same size for all squares
p_(ggally_cross(
  tips,
  mapping = aes(
   x = smoker, y = sex,
   size = NULL, # do not map size to a variable
   label = scales::percent(after_stat(prop))
  ),
  size = 40, # fix value for points size
 fill = "darkblue",
  geom_text_args = list(colour = "white", fontface = "bold", size = 6)))
```
ggally\_crosstable *Display a cross-tabulated table*

#### Description

ggally\_crosstable is a variation of [ggally\\_table](#page-43-1) with few modifications: (i) table cells are drawn; (ii) x and y axis are not expanded (and therefore are not aligned with other ggally\_\* plots); (iii) content and fill of cells can be easily controlled with dedicated arguments.

## Usage

```
ggally_crosstable(
  data,
  mapping,
  cells = c("observed", "prop", "row.prop", "col.prop", "expected", "resid",
    "std.resid"),
  fill = c("none", "std.resid", "resid"),
  ...,
  geom_tile_args = list(colour = "grey50")
\lambda
```
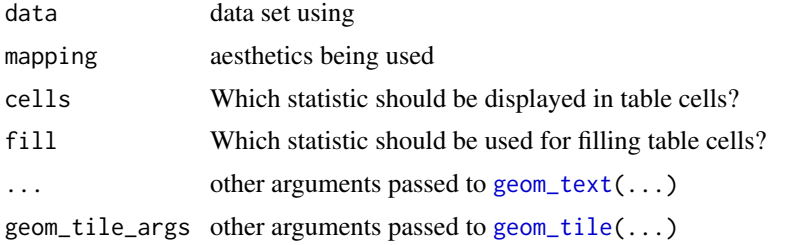

#### <span id="page-24-0"></span>ggally\_density 25

#### Examples

```
# Small function to display plots only if it's interactive
p_ <- GGally::print_if_interactive
data(tips, package = "reshape")
# differences with ggally_table()
p_{g}(ggally_table(tips, mapping = aes(x = day, y = time)))
p_{g}(ggally_crosstable(tips, mapping = aes(x = day, y = time)))
# display column proportions
p_{g}(ggally_crosstable(tips, mapping = aes(x = day, y = sex), cells = "col.prop"))
# display row proportions
p_{g}(ggally_crosstable(tips, mapping = aes(x = day, y = sex), cells = "row.prop"))
# change size of text
p_{g}(ggally_crosstable(tips, mapping = aes(x = day, y = sex), size = 8))
# fill cells with standardized residuals
p_{g}(ggally_crosstable(tips, mapping = aes(x = day, y = sex), fill = "std.resid"))
# change scale for fill
p_(ggally_crosstable(tips, mapping = aes(x = day, y = sex), fill = "std.resid") +
  scale_fill\_steps2(breaks = c(-2, 0, 2), show.limits = TRUE)
```
ggally\_density *Bivariate density plot*

#### Description

Make a 2D density plot from a given data.

## Usage

```
ggally_density(data, mapping, ...)
```
## Arguments

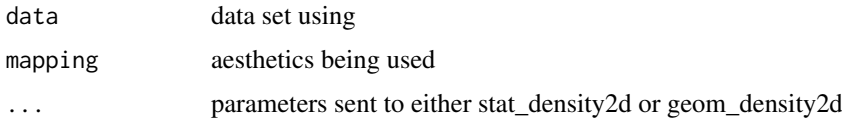

#### Details

The aesthetic "fill" determines whether or not stat\_density2d (filled) or geom\_density2d (lines) is used.

#### Author(s)

Barret Schloerke

#### Examples

```
# Small function to display plots only if it's interactive
p_ <- GGally::print_if_interactive
data(tips, package = "reshape")
p_{g}(ggally_density(tips, mapping = ggplot2::aes(x = total_bill, y = tip)))
p_(ggally_density(tips, mapping = ggplot2::aes_string(x = "total_bill", y = "tip")))
p_(ggally_density(
 tips,
 mapping = ggplot2::aes\_string(x = "total\_bill", y = "tip", fill = ".level..")))
p_(ggally_density(
  tips,
 mapping = ggplot2::aes\_string(x = "total\_bill", y = "tip", fill = ".level..")) + ggplot2::scale_fill_gradient(breaks = c(0.05, 0.1, 0.15, 0.2)))
```
ggally\_densityDiag *Univariate density plot*

#### Description

Displays a density plot for the diagonal of a [ggpairs](#page-86-1) plot matrix.

#### Usage

```
ggally_densityDiag(data, mapping, ..., rescale = FALSE)
```
#### Arguments

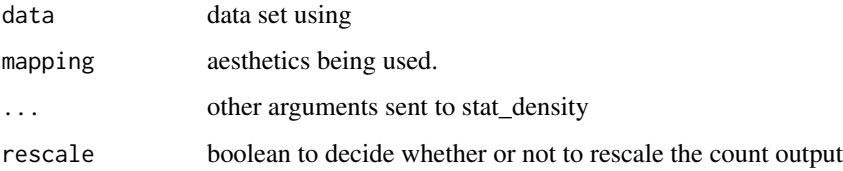

#### Author(s)

Barret Schloerke

```
# Small function to display plots only if it's interactive
p_ <- GGally::print_if_interactive
data(tips, package = "reshape")
p_(ggally_densityDiag(tips, mapping = ggplot2::aes(x = total_bill)))
p_(ggally_densityDiag(tips, mapping = ggplot2::aes(x = total_bill, color = day)))
```
<span id="page-25-0"></span>

<span id="page-26-0"></span>ggally\_denstrip *Tile plot with facets*

#### Description

Displays a Tile Plot as densely as possible.

## Usage

```
ggally_denstrip(data, mapping, ...)
```
#### Arguments

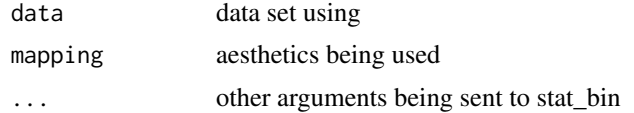

## Author(s)

Barret Schloerke

## Examples

```
# Small function to display plots only if it's interactive
p_ <- GGally::print_if_interactive
data(tips, package = "reshape")
p_{(ggally\_density(tips, mapping = ggplot2::aes(x = total\_bill, y = sex)))p_(ggally_denstrip(tips, mapping = ggplot2::aes_string(x = "total_bill", y = "sex")))
p_(ggally_denstrip(
 tips,
 mapping = ggplot2::aes\_string(x = "sex", y = "tip", binwidth = "0.2")) + ggplot2::scale_fill_gradient(low = "grey80", high = "black"))
```
ggally\_diagAxis *Internal axis labels for ggpairs*

#### Description

This function is used when axisLabels == "internal".

```
ggally_diagAxis(
 data,
 mapping,
 label = maping$x,
 labelSize = 5,
 labelXPercent = 0.5,
 labelYPercent = 0.55,
```

```
labelHJust = 0.5,
  labelVJust = 0.5,
  gridLabelSize = 4,
  ...
)
```
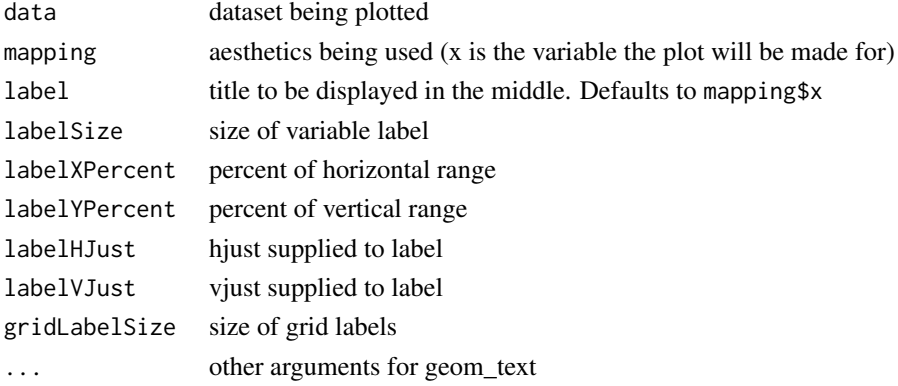

# Author(s)

Jason Crowley and Barret Schloerke

## Examples

```
# Small function to display plots only if it's interactive
p_ <- GGally::print_if_interactive
data(tips, package = "reshape")
```

```
p_(ggally_diagAxis(tips, ggplot2::aes(x=tip)))
p_(ggally_diagAxis(tips, ggplot2::aes(x=sex)))
```

```
ggally_dot Grouped dot plot
```
#### Description

Add jittering with the box plot. ggally\_dot\_no\_facet will be a single panel plot, while ggally\_dot will be a faceted plot

#### Usage

```
ggally_dot(data, mapping, ...)
```
ggally\_dot\_no\_facet(data, mapping, ...)

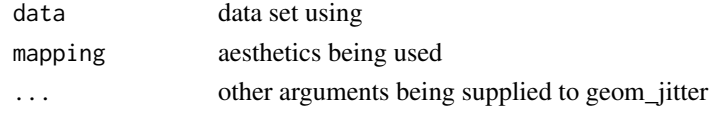

<span id="page-27-0"></span>

#### <span id="page-28-0"></span>ggally\_facetbar 29

#### Author(s)

Barret Schloerke

#### Examples

```
# Small function to display plots only if it's interactive
p_ <- GGally::print_if_interactive
data(tips, package = "reshape")
p_{g}(ggally_dot(tips, mapping = ggplot2::aes(x = total_bill, y = sex)))
p_{g}(ggally_dot(tips, mapping = ggplot2::aes_string(x = "total_bill", y = "sex")))
p_(ggally_dot(
 tips,
 mapping = ggplot2::aes\_string(y = "total\_bill", x = "sex", color = "sex")))
p_(ggally_dot(
 tips,
 mapping = ggplot2::aes\_string(y = "total\_bill", x = "sex", color = "sex", shape = "sex")) + ggplot2::scale_shape(solid=FALSE))
```
ggally\_facetbar *Faceted bar plot*

#### Description

X variables are plotted using geom\_bar and are faceted by the Y variable.

#### Usage

```
ggally_facetbar(data, mapping, ...)
```
#### Arguments

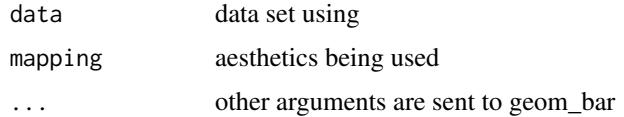

#### Author(s)

Barret Schloerke

```
# Small function to display plots only if it's interactive
p_ <- GGally::print_if_interactive
data(tips, package = "reshape")
p_{g}(ggally_facetbar(tips, ggplot2::aes(x = sex, y = smoker, fill = time)))
p_{g}(ggally_facetbar(tips, ggplot2::aes(x = smoker, y = sex, fill = time)))
```
<span id="page-29-0"></span>ggally\_facetdensity *Faceted density plot*

## Description

Make density plots by displaying subsets of the data in different panels.

## Usage

```
ggally_facetdensity(data, mapping, ...)
```
#### Arguments

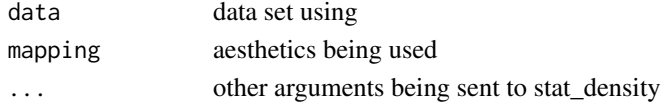

# Author(s)

Barret Schloerke

## Examples

```
# Small function to display plots only if it's interactive
p_ <- GGally::print_if_interactive
data(tips, package = "reshape")
p_{(ggally_facet density(tips, mapping = ggplot2::aes(x = total_bill, y = sex)))p_(ggally_facetdensity(
  tips,
  mapping = ggplot2::aes\_string(y = "total\_bill", x = "sex", color = "sex")))
```
ggally\_facetdensitystrip

*Density or tiles plot with facets*

## Description

Make tile plot or density plot as compact as possible.

#### Usage

```
ggally_facetdensitystrip(data, mapping, ..., den_strip = FALSE)
```
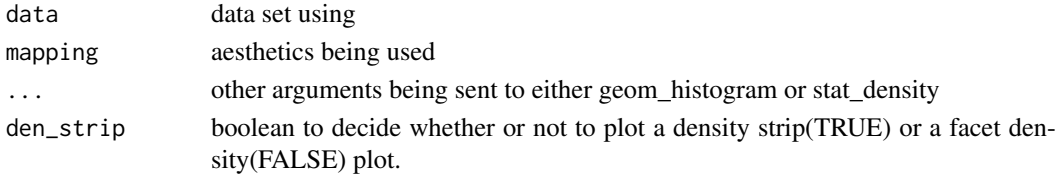

## <span id="page-30-0"></span>ggally\_facethist 31

## Author(s)

Barret Schloerke

## Examples

```
example(ggally_facetdensity)
example(ggally_denstrip)
```
ggally\_facethist *Faceted histogram*

## Description

Display subsetted histograms of the data in different panels.

## Usage

```
ggally_facethist(data, mapping, ...)
```
#### Arguments

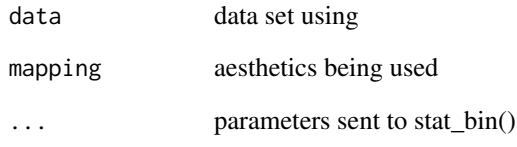

## Author(s)

Barret Schloerke

```
# Small function to display plots only if it's interactive
p_ <- GGally::print_if_interactive
data(tips, package = "reshape")
p_{g}(ggally_facethist(tips, mapping = ggplot2::aes(x = tip, y = sex)))
p_{(ggally_facethist(tips, mapping = gghot2::aes_string(x = "tip", y = "sex"), binwidth = 0.1))
```
<span id="page-31-0"></span>ggally\_na *NA plot*

#### Description

Draws a large NA in the middle of the plotting area. This plot is useful when all X or Y data is NA

# Usage

```
ggally_na(data = NULL, mapping = NULL, size = 10, color = "grey20", ...)
```

```
ggally_naDiag(...)
```
#### Arguments

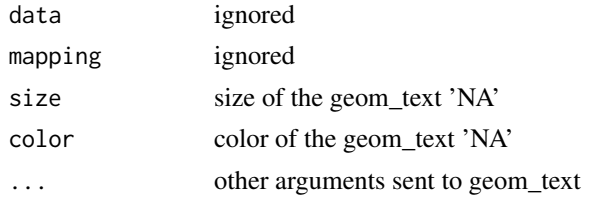

# Author(s)

Barret Schloerke

ggally\_nostic\_cooksd [ggnostic](#page-84-1) *Cook's distance*

# Description

A function to display [stats::cooks.distance\(\)](#page-0-0).

## Usage

```
ggally_nostic_cooksd(
 data,
  mapping,
  ...,
 linePosition = pf(0.5, length(attr(data, "var_x")), nrow(data) - length(attr(data,
    "var_x"))),
  lineColor = brew_colors("grey"),
  lineType = 2
)
```
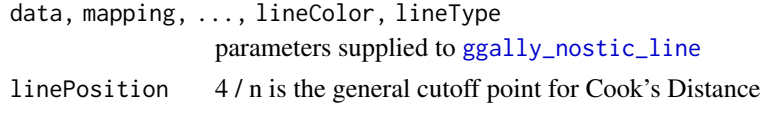

#### <span id="page-32-0"></span>Details

A line is added at F\_p, n - p(0.5) to display the general cutoff point for Cook's Distance.

Reference: Michael H. Kutner, Christopher J. Nachtsheim, John Neter, and William Li. Applied linear statistical models. The McGraw-Hill / Irwin series operations and decision sciences. McGraw-Hill Irwin, 2005, p. 403

#### Value

ggplot2 plot object

## See Also

[stats::cooks.distance\(\)](#page-0-0)

## Examples

```
# Small function to display plots only if it's interactive
p_ <- GGally::print_if_interactive
```

```
dt \leq broomify(stats::lm(mpg \sim wt + qsec + am, data = mtcars))
p_(ggally_nostic_cooksd(dt, ggplot2::aes(wt, .cooksd)))
```
ggally\_nostic\_hat [ggnostic](#page-84-1) *leverage points*

#### Description

A function to display stats::influence's hat information against a given explanatory variable.

```
ggally_nostic_hat(
  data,
  mapping,
  ...,
  linePosition = 2 * sum(eval_data_col(data, mapping(y))/nrow(data),
  lineColor = brew_colors("grey"),
  lineSize = 0.5,
  lineAlpha = 1,
  lineType = 2,
  avgLinePosition = sum(eval_data_col(data, mapping$y))/nrow(data),
  avgLineColor = brew_colors("grey"),
  avgLineSize = lineSize,
  avgLineAlpha = lineAlpha,
  avgLineType = 1
)
```
data, mapping, ... supplied directly to [ggally\\_nostic\\_line](#page-33-1) linePosition, lineColor, lineSize, lineAlpha, lineType parameters supplied to [ggplot2::geom\\_line\(\)](#page-0-0) for the cutoff line avgLinePosition, avgLineColor, avgLineSize, avgLineAlpha, avgLineType parameters supplied to [ggplot2::geom\\_line\(\)](#page-0-0) for the average line

## Details

As stated in [stats::influence\(\)](#page-0-0) documentation:

hat: a vector containing the diagonal of the 'hat' matrix.

The diagonal elements of the 'hat' matrix describe the influence each response value has on the fitted value for that same observation.

A suggested "cutoff" line is added to the plot at a height of 2 \* p / n and an expected line at a height of p / n. If either linePosition or avgLinePosition is NULL, the respective line will not be drawn.

#### Value

ggplot2 plot object

#### See Also

[stats::influence\(\)](#page-0-0)

#### Examples

```
# Small function to display plots only if it's interactive
p_ <- GGally::print_if_interactive
dt \leq broomify(stats::lm(mpg \sim wt + qsec + am, data = mtcars))
```

```
p_(ggally_nostic_hat(dt, ggplot2::aes(wt, .hat)))
```
<span id="page-33-1"></span>ggally\_nostic\_line [ggnostic](#page-84-1) *background line with geom*

#### Description

If a non-null linePosition value is given, a line will be drawn before the given continuous\_geom or combo\_geom is added to the plot.

```
ggally_nostic_line(
  data,
  mapping,
  ...,
  linePosition = NULL,
  lineColor = "red",
  lineSize = 0.5,
```
<span id="page-33-0"></span>

```
lineAlpha = 1,
  lineType = 1,
  continuous_geom = ggplot2::geom_point,
  combo_geom = ggplot2::geom_boxplot,
  mapColorToFill = TRUE
)
```
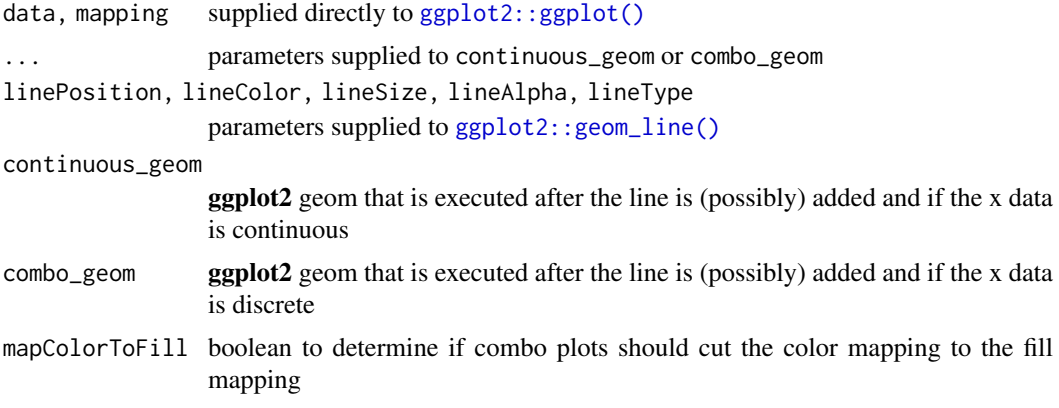

# Details

Functions with a color in their name have different default color behavior.

#### Value

ggplot2 plot object

ggally\_nostic\_resid [ggnostic](#page-84-1) *residuals*

## Description

If non-null pVal and sigma values are given, confidence interval lines will be added to the plot at the specified pVal percentiles of a N(0, sigma) distribution.

```
ggally_nostic_resid(
  data,
  mapping,
  ...,
  linePosition = 0,
  lineColor = brew_colors("grey"),
  lineSize = 0.5,
  lineAlpha = 1,
  lineType = 1,
  lineConfColor = brew_colors("grey"),
  lineConfSize = lineSize,
```

```
lineConfAlpha = lineAlpha,
  lineConfType = 2,
  pVal = c(0.025, 0.975),
  sigma = attr(data, "broom_glance")$sigma,
  se = TRUE,method = "auto",formula = y \sim x\lambda
```
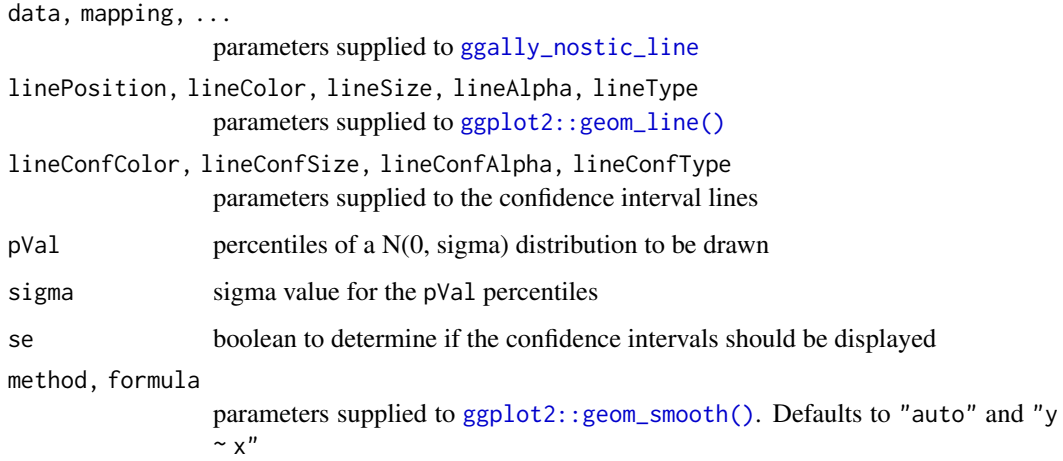

## Value

ggplot2 plot object

#### See Also

stats:[:residuals](#page-0-0)

## Examples

```
# Small function to display plots only if it's interactive
p_ <- GGally::print_if_interactive
dt \leq broomify(stats:: lm(mpg \sim wt + qsec + am, data = mtcars))
p_(ggally_nostic_resid(dt, ggplot2::aes(wt, .resid)))
```
ggally\_nostic\_se\_fit [ggnostic](#page-84-1) *fitted value's standard error*

# Description

A function to display stats:: predict's standard errors

<span id="page-35-0"></span>
#### ggally\_nostic\_sigma 37

### Usage

```
ggally_nostic_se_fit(
  data,
  mapping,
  ...,
  lineColor = brew_colors("grey"),
  linePosition = NULL
)
```
#### Arguments

```
data, mapping, ..., lineColor
                 parameters supplied to ggally_nostic_line
linePosition base comparison for a perfect fit
```
# Details

As stated in stats:[:predict](#page-0-0) documentation:

If the logical 'se.fit' is 'TRUE', standard errors of the predictions are calculated. If the numeric argument 'scale' is set (with optional "df'), it is used as the residual standard deviation in the computation of the standard errors, otherwise this is extracted from the model fit.

Since the se.fit is TRUE and scale is unset by default, the standard errors are extracted from the model fit.

A base line of 0 is added to give reference to a perfect fit.

#### Value

ggplot2 plot object

#### See Also

[stats::influence\(\)](#page-0-0)

## Examples

```
# Small function to display plots only if it's interactive
p_ <- GGally::print_if_interactive
```

```
dt \leq broomify(stats::lm(mpg \sim wt + qsec + am, data = mtcars))
p_(ggally_nostic_se_fit(dt, ggplot2::aes(wt, .se.fit)))
```
ggally\_nostic\_sigma [ggnostic](#page-84-0) *leave one out model sigma*

# Description

A function to display [stats::influence\(\)](#page-0-0)'s sigma value.

#### Usage

```
ggally_nostic_sigma(
  data,
  mapping,
  ...,
  lineColor = brew_colors("grey"),
  linePosition = attr(data, "broom_glance")$sigma
\lambda
```
#### Arguments

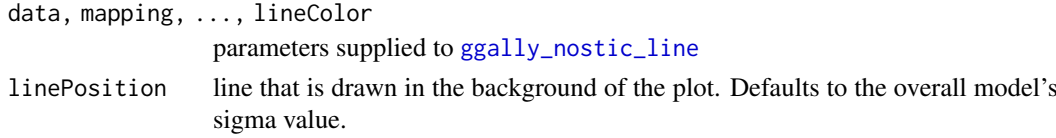

# Details

As stated in [stats::influence\(\)](#page-0-0) documentation:

sigma: a vector whose i-th element contains the estimate of the residual standard deviation obtained when the i-th case is dropped from the regression. (The approximations needed for GLMs can result in this being 'NaN'.)

A line is added to display the overall model's sigma value. This gives a baseline for comparison

## Value

ggplot2 plot object

# See Also

[stats::influence\(\)](#page-0-0)

#### Examples

```
# Small function to display plots only if it's interactive
p_ <- GGally::print_if_interactive
dt \leq broomify(stats::lm(mpg \sim wt + qsec + am, data = mtcars))
p_(ggally_nostic_sigma(dt, ggplot2::aes(wt, .sigma)))
```
ggally\_nostic\_std\_resid

[ggnostic](#page-84-0) *standardized residuals*

## Description

If non-null pVal and sigma values are given, confidence interval lines will be added to the plot at the specified pVal locations of a  $N(0, 1)$  distribution.

```
ggally_nostic_std_resid(data, mapping, ..., sigma = 1)
```
ggally\_points 39

# Arguments

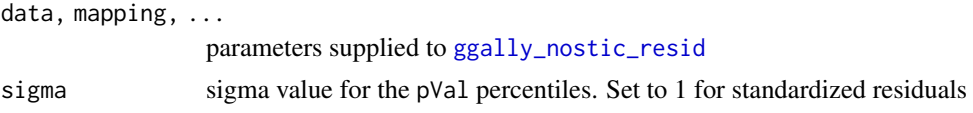

## Value

ggplot2 plot object

# See Also

[stats::rstandard\(\)](#page-0-0)

# Examples

```
# Small function to display plots only if it's interactive
p_ <- GGally::print_if_interactive
```

```
dt <- broomify(stats::lm(mpg ~ wt + qsec + am, data = mtcars))
p_(ggally_nostic_std_resid(dt, ggplot2::aes(wt, .std.resid)))
```
ggally\_points *Scatter plot*

#### Description

Make a scatter plot with a given data set.

## Usage

```
ggally_points(data, mapping, ...)
```
### Arguments

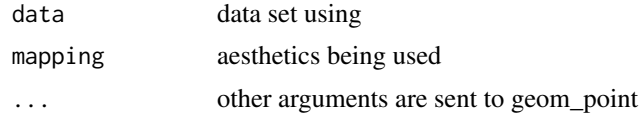

# Author(s)

Barret Schloerke

```
# Small function to display plots only if it's interactive
p_ <- GGally::print_if_interactive
data(mtcars)
p_{(ggally\_points(mtcars, mapping = ggplot2::aes(x = disp, y = hp)))p_{g}(ggally_points(mtcars, mapping = ggplot2::aes_string(x = "disp", y = "hp")))
p_(ggally_points(
  mtcars,
```

```
mapping = ggplot2::aes_string(
    x = "disp",y = "hp",
   color = "as.factor(cyl)",size = "gen")
))
```
ggally\_ratio *Mosaic plot*

#### Description

Plots the mosaic plot by using fluctuation.

# Usage

```
ggally_ratio(
  data,
  mapping = do.call(ggplot2::aes_string, as.list(colnames(data)[1:2])),
  ...,
  floor = 0,
  ceiling = NULL
)
```
# Arguments

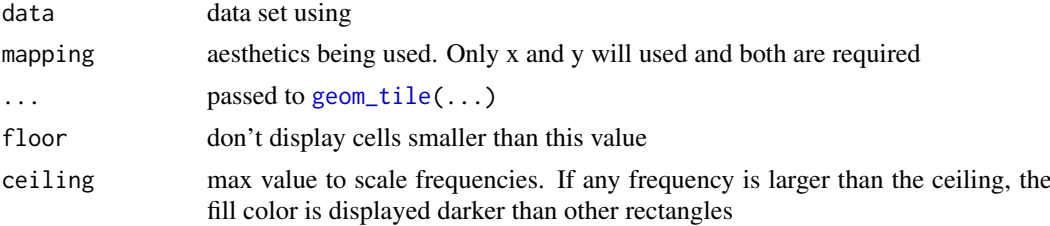

## Author(s)

Barret Schloerke

```
# Small function to display plots only if it's interactive
p_ <- GGally::print_if_interactive
data(tips, package = "reshape")
p_(ggally_ratio(tips, ggplot2::aes(sex, day)))
p_(ggally_ratio(tips, ggplot2::aes(sex, day)) + ggplot2::coord_equal())
# only plot tiles greater or equal to 20 and scale to a max of 50
p_(ggally_ratio(
  tips, ggplot2::aes(sex, day),
  floor = 20, ceiling = 50) + ggplot2::theme(aspect.ratio = 4/2))
```
ggally\_smooth *Scatter plot with a smoothed line*

#### Description

Add a smoothed condition mean with a given scatter plot.

# Usage

```
ggally_smooth(
  data,
  mapping,
  ...,
  method = "lm".
  formula = y \sim x,
  se = TRUE,shrink = TRUE
\lambdaggally_smooth_loess(data, mapping, ...)
```
ggally\_smooth\_lm(data, mapping, ...)

# Arguments

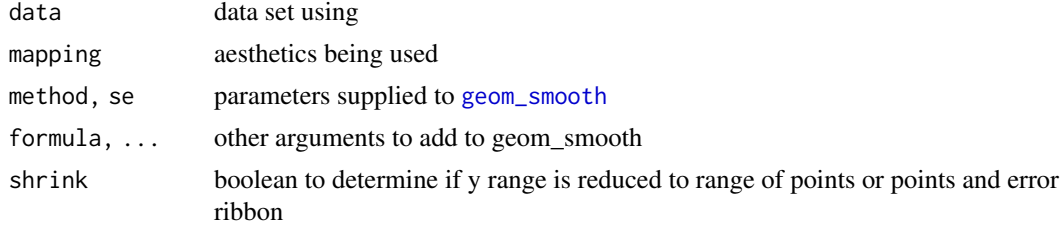

# Details

Y limits are reduced to match original Y range with the goal of keeping the Y axis the same across plots.

#### Author(s)

Barret Schloerke

```
# Small function to display plots only if it's interactive
p_ <- GGally::print_if_interactive
data(tips, package = "reshape")
p_(ggally_smooth(tips, mapping = ggplot2::aes(x = total_bill, y = tip)))
p_(ggally_smooth(tips, mapping = ggplot2::aes_string(x = "total_bill", y = "tip")))
p_(ggally_smooth(tips, mapping = ggplot2::aes_string(x = "total_bill", y = "tip", color = "sex")))
```
ggally\_statistic *Generalized text display*

# Description

Generalized text display

# Usage

```
ggally_statistic(
  data,
  mapping,
  text_fn,
  title,
  na.rm = NA,
  display_grid = FALSE,
  justify_labels = "right",
  justify_text = "left",
  sep = ":: "",family = "mono",
  title_args = list(),
  group_{args} = list(),
  align_percent = 0.5,
  title_hjust = 0.5,
  group_hjust = 0.5\lambda
```
# Arguments

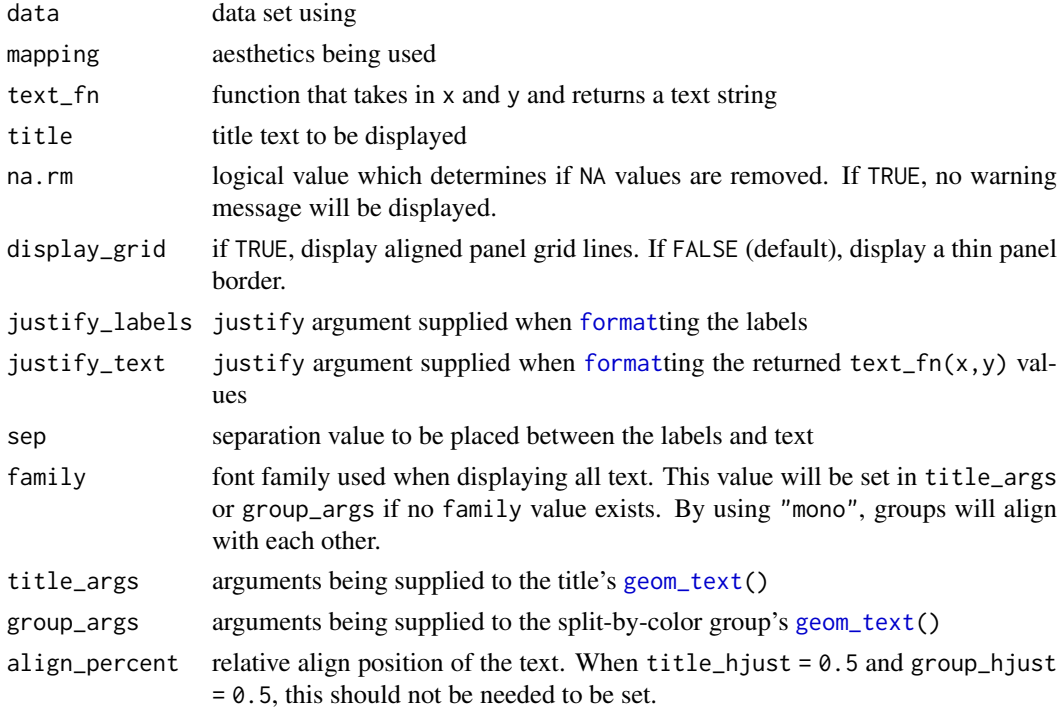

title\_hjust, group\_hjust

hjust sent to [geom\\_text\(](#page-0-0)) for the title and group values respectively. Any hjust value supplied in title\_args or group\_args will take precedence.

#### See Also

[ggally\\_cor](#page-17-0)

ggally\_summarise\_by *Summarize a continuous variable by each value of a discrete variable*

#### Description

Display summary statistics of a continuous variable for each value of a discrete variable.

## Usage

```
ggally_summarise_by(
  data,
 mapping,
  text_fn = weighted_median_iqr,
  text_fn_vertical = NULL,
  ...
\lambdaweighted_median_iqr(x, weights = NULL)
```

```
weighted_mean_s d(x, weights = NULL)
```
# Arguments

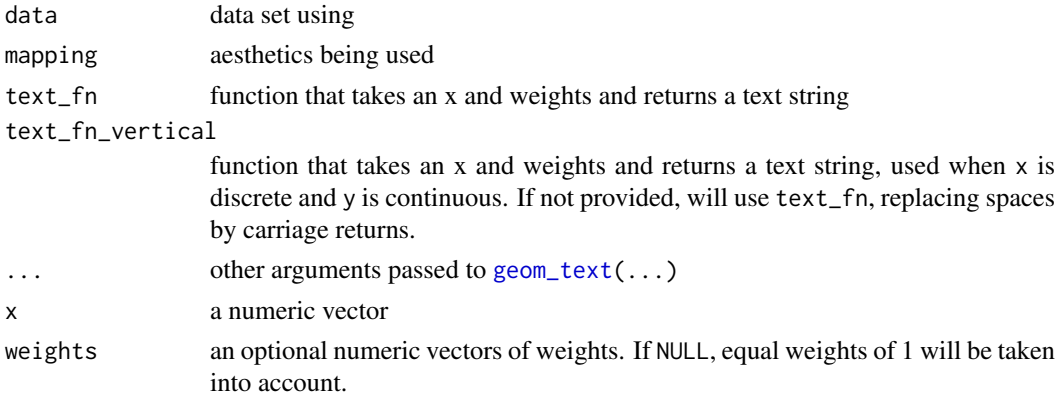

## Details

weighted\_median\_iqr computes weighted median and interquartile range. weighted\_mean\_sd computes weighted mean and standard deviation.

## Author(s)

Joseph Larmarange

#### Examples

```
# Small function to display plots only if it's interactive
p_ <- GGally::print_if_interactive
if (require(Hmisc)) {
  data(tips, package = "reshape")
  p_{g}(ggally_summarise_by(tips, mapping = aes(x = total_bill, y = day)))
  p_{g}(ggally_summarise_by(tips, mapping = aes(x = day, y = total_bill)))
  # colour is kept only if equal to the discrete variable
  p_{g}(ggally_summarise_by(tips, mapping = aes(x = total_bill, y = day, color = day)))
  p_(ggally_summarise_by(tips, mapping = aes(x = total_bill, y = day, color = sex)))
  p_{g}(ggally_summarise_by(tips, mapping = aes(x = day, y = total_bill, color = day)))
  # custom text size
  p_{(ggally\_summaries_by(tips, mapping = aes(x = total_bill, y = day), size = 6))# change statistic to display
 p_{g}(ggally_summarise_by(tips, mapping = aes(x = total_bill, y = day), text_fn = weighted_mean_sd))
  # custom stat function
  weighted_sum <- function(x, weights = NULL) {
    if (is.null(weights)) weights <- 1
    paste0("Total : ", round(sum(x * weights, na.rm = TRUE), digits = 1))
  }
 p_{g}(ggally_summarise_by(tips, mapping = aes(x = total_bill, y = day), text_fn = weighted_sum))
}
```
ggally\_table *Display a table of the number of observations*

#### Description

Plot the number of observations as a table. Other statistics computed by [stat\\_cross](#page-115-0) could be used (see examples).

```
ggally_table(
  data,
  mapping,
  keep.zero.cells = FALSE,
  ...,
  geom_tile_args = NULL
)
ggally_tableDiag(
  data,
  mapping,
  keep.zero.cells = FALSE,
  ...,
  geom_tile_args = NULL
)
```
#### ggally\_table 45

#### Arguments

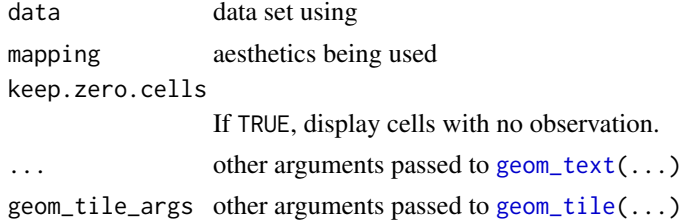

### Note

The **colour** aesthetic is taken into account only if equal to **x** or **y**.

#### Author(s)

Joseph Larmarange

```
# Small function to display plots only if it's interactive
p_ <- GGally::print_if_interactive
data(tips, package = "reshape")
p_{g}(ggally_table(tips, mapping = aes(x = smoker, y = sex)))
p_{(ggally_table(tips, mapping = aes(x = day, y = time)))p_{g}(ggally_table(tips, mapping = aes(x = smoker, y = sex, colour = smoker)))
# colour is kept only if equal to x or y
p_{g}(ggally_table(tips, mapping = aes(x = smoker, y = sex, colour = day)))
# diagonal version
p_{(ggally_tableDiag(tips, mapping = aes(x = smoker)))# custom label size and color
p_{g}(ggally_table(tips, mapping = aes(x = smoker, y = sex), size = 16, color = "red"))
# display column proportions
p_(ggally_table(
 tips,
 mapping = aes(x = day, y = sex, label = scales::percent(after_stat(cd.prop)))))
# draw table cells
p_(ggally_table(
  tips,
  mapping = aes(x = smoker, y = sex),
  geom_tile_args = list(colour = "black", fill = "white")
))
# Use standardized residuals to fill table cells
p_(ggally_table(
  as.data.frame(Titanic),
  mapping = aes(
   x = Class, y = Survey, weight = Freq,fill = after_stat(std.resid),
    label = scales::percent(after_stat(col.prop), accuracy = .1)
```

```
),
  \frac{1}{2} geom_tile_args = list(colour = "black")
) +
scale_fill\_steps2(breaks = c(-3, -2, 2, 3), show.limits = TRUE)
```
ggally\_text *Text plot*

# Description

Plot text for a plot.

#### Usage

```
ggally_text(
  label,
  mapping = ggplot2::aes(color = "black"),
  xP = 0.5,
  yP = 0.5,
  xrange = c(0, 1),
  yrange = c(\emptyset, 1),
  ...
)
```
# Arguments

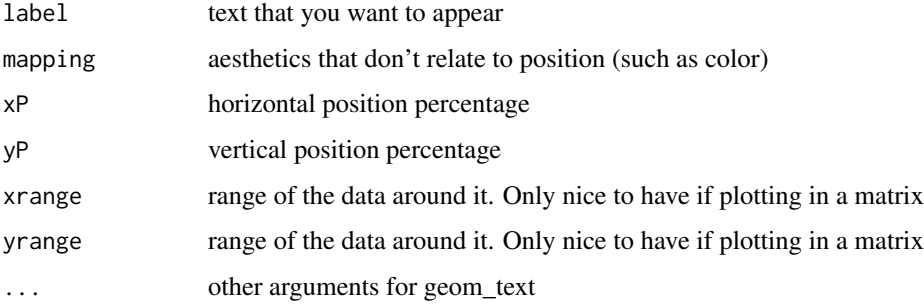

### Author(s)

Barret Schloerke

```
# Small function to display plots only if it's interactive
p_ <- GGally::print_if_interactive
p_(ggally_text("Example 1"))
p_(ggally_text("Example\nTwo", mapping = ggplot2::aes(size = 15), color = I("red")))
```
ggally\_trends *Trends line plot*

#### Description

Plot trends using line plots. For continuous y variables, plot the evolution of the mean. For binary y variables, plot the evolution of the proportion.

#### Usage

ggally\_trends(data, mapping, ..., include\_zero = FALSE)

#### Arguments

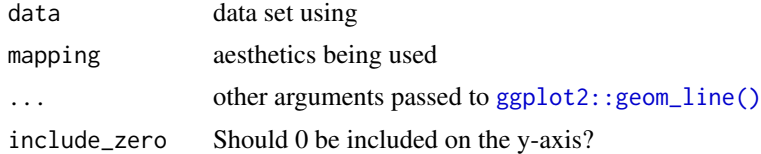

#### Author(s)

Joseph Larmarange

```
# Small function to display plots only if it's interactive
p_ <- GGally::print_if_interactive
data(tips, package = "reshape")
tips_f <- tips
tips_f$day <- factor(tips$day, c("Thur", "Fri", "Sat", "Sun"))
# Numeric variable
p_{g}(ggally_trends(tips_f, mapping = aes(x = day, y = total_bill)))
p_{g}(ggally_trends(tips_f, mapping = aes(x = day, y = total_bill, colour = time)))
# Binary variable
p_{g}(ggally_trends(tips_f, mapping = aes(x = day, y = smoker)))
p_{g}(ggally_trends(tips_f, mapping = aes(x = day, y = smoker, colour = sex)))
# Discrete variable with 3 or more categories
p_{g}(ggally_trends(tips_f, mapping = aes(x = smoker, y = day)))
p_{g}(ggally_trends(tips_f, mapping = aes(x = smoker, y = day, color = sex)))
# Include zero on Y axis
p_{g}(ggally_trends(tips_f, mapping = aes(x = day, y = total_bill), include_zero = TRUE))
p_{g}(ggally_trends(tips_f, mapping = aes(x = day, y = smoker), include_zero = TRUE))
# Change line size
p_{g}(ggally_trends(tips_f, mapping = aes(x = day, y = smoker, colour = sex), size = 3))
# Define weights with the appropriate aesthetic
d <- as.data.frame(Titanic)
```

```
p_(ggally_trends(
 d,
 mapping = aes(x = Class, y = Survey, weight = Freq, color = Sex),
 include_zero = TRUE
))
```
ggbivariate *Display an outcome using several potential explanatory variables*

# Description

ggbivariate is a variant of [ggduo](#page-59-0) for plotting an outcome variable with several potential explanatory variables.

#### Usage

```
ggbivariate(
  data,
  outcome,
  explanatory = NULL,
  mapping = NULL,
  types = NULL,
  ...,
  rowbar_args = NULL
)
```
# Arguments

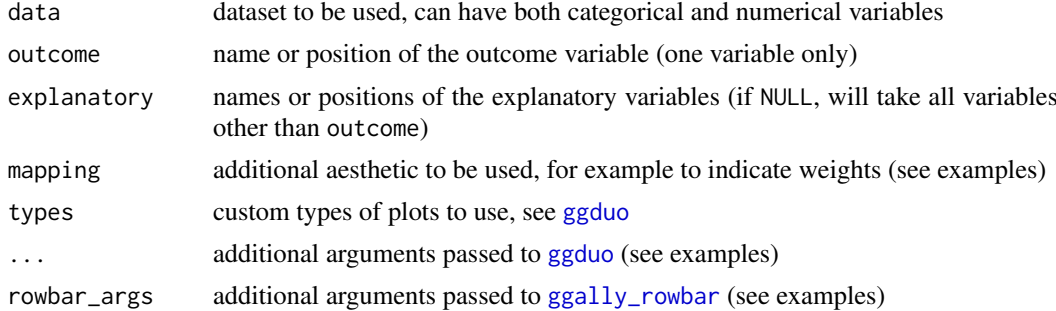

## Author(s)

Joseph Larmarange

```
# Small function to display plots only if it's interactive
p_ <- GGally::print_if_interactive
data(tips, package = "reshape")
p_(ggbivariate(tips, "smoker", c("day", "time", "sex", "tip")))
# Personalize plot title and legend title
p_(ggbivariate(
```
#### ggcoef and the set of the set of the set of the set of the set of the set of the set of the set of the set of the set of the set of the set of the set of the set of the set of the set of the set of the set of the set of th

```
tips, "smoker", c("day", "time", "sex", "tip"),
  title = "Custom title"
\rightarrow +
  labs(fill = "Smoker ?"))
# Customize fill colour scale
p_(ggbivariate(tips, "smoker", c("day", "time", "sex", "tip")) +
  scale_fill_brewer(type = "qual"))
# Customize labels
p_(ggbivariate(
  tips, "smoker", c("day", "time", "sex", "tip"),
  rowbar_args = list(
   colour = "white",
   size = 4,
   fontface = "bold",
   label_format = scales::label_percent(accurary = 1)
 \lambda))
# Choose the sub-plot from which get legend
p_(ggbivariate(tips, "smoker"))
p_(ggbivariate(tips, "smoker", legend = 3))
# Use mapping to indicate weights
d <- as.data.frame(Titanic)
p_(ggbivariate(d, "Survived", mapping = aes(weight = Freq)))
# outcome can be numerical
p_(ggbivariate(tips, outcome = "tip", title = "tip"))
```
<span id="page-48-0"></span>ggcoef *Model coefficients with* broom *and* ggplot2

#### Description

Plot the coefficients of a model with **broom** and **ggplot2**. For an updated and improved version, see [ggcoef\\_model\(\)](#page-50-0).

```
ggcoef(
  x,
  mapping = aes\_string(y = "term", x = "estimate"),
  conf.int = TRUE,
  conf. level = 0.95,
  exponentiate = FALSE,
  exclude_intercept = FALSE,
  vline = TRUE,
  vline_intercept = "auto",
  vline_color = "gray50",
  vline_linetype = "dotted",
  vline_size = 1,
```
50 ggcoef and the set of the set of the set of the set of the set of the set of the set of the set of the set of the set of the set of the set of the set of the set of the set of the set of the set of the set of the set of

```
errorbar_color = "gray25",
errorbar_height = 0,
errorbar_linetype = "solid",
errorbar_size = 0.5,
sort = c("none", "ascending", "descending"),
...
```
# Arguments

)

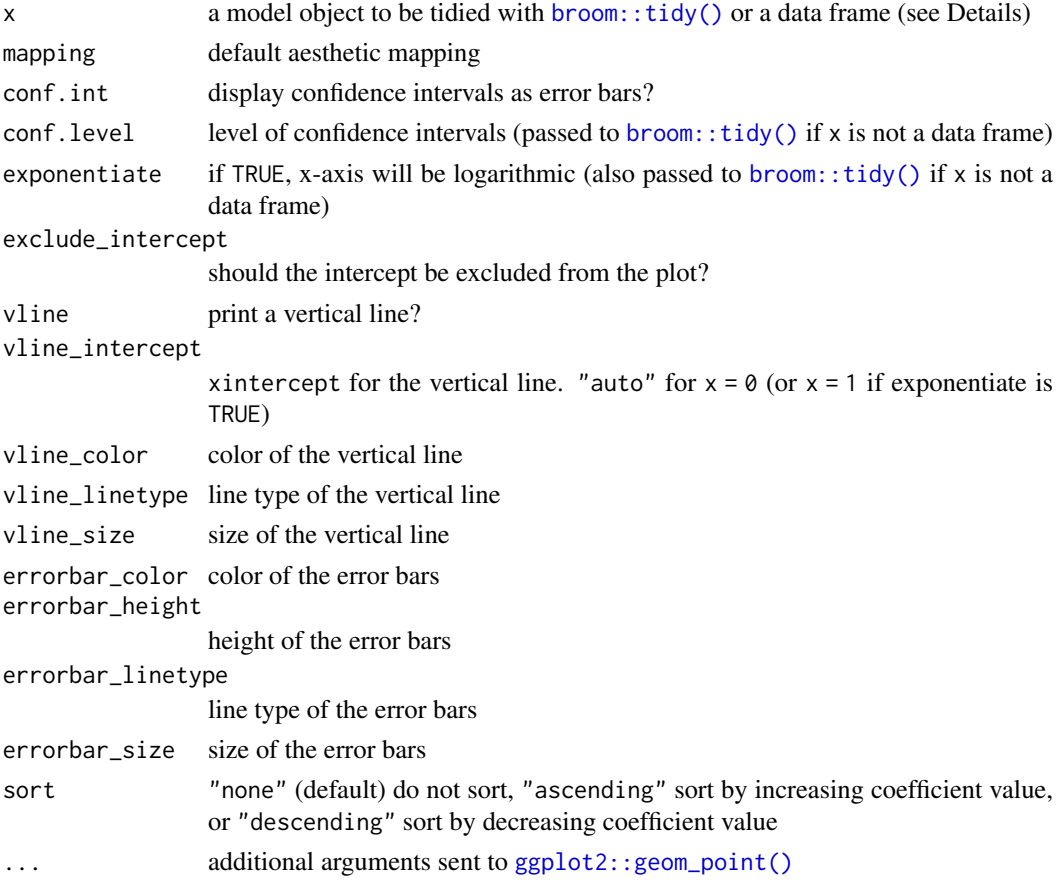

# Examples

```
p_ <- GGally::print_if_interactive
library(broom)
reg <- lm(Sepal.Length ~ Sepal.Width + Petal.Length + Petal.Width, data = iris)
p_(ggcoef(reg))
d <- as.data.frame(Titanic)
reg2 <- glm(Survived \sim Sex + Age + Class, family = binomial, data = d, weights = d$Freq)
ggcoef(reg2, exponentiate = TRUE)
ggcoef(
  reg2, exponentiate = TRUE, exclude_intercept = TRUE,
  errorbar_height = .2, color = "blue", sort = "ascending"
\lambda
```
# Small function to display plots only if it's interactive

<span id="page-50-0"></span>

## <span id="page-50-1"></span>Description

Plot model coefficients

```
ggcoef_model(
  model,
  tidy_fun = broom::tidy,
  conf.int = TRUE,conf. level = 0.95,exponentiate = FALSE,
  variable_labels = NULL,
  term_labels = NULL,
  interaction_sep = " * "categorical_terms_pattern = "{level}",
  add_reference_rows = TRUE,
  no_reference_row = NULL,
  intercept = FALSE,
  include = dplyr::everything(),
  significance = 1 - \text{conf. level},
  significance_labels = NULL,
  show_p_values = TRUE,
  signif_stars = TRUE,
  return_data = FALSE,
  ...
)
ggcoef_compare(
  models,
  type = c("dodged", "faceted"),
  tidy_fun = broom::tidy,
  conf.int = TRUE,
  conf. level = 0.95.exponentiate = FALSE,
  variable_labels = NULL,
  term_labels = NULL,
  interaction\_sep = " * ",
  categorical_terms_pattern = "{level}",
  add_reference_rows = TRUE,
  no_reference_row = NULL,
  intercept = FALSE,
  include = dplyr::everything(),
  significance = 1 - \text{conf. level},
  significance_labels = NULL,
  return_data = FALSE,
  ...
)
```

```
ggcoef_multinom(
 model,
  type = c("dodged", "faceted"),
 y.level_label = NULL,
 tidy_fun = broom::tidy,
 conf.int = TRUE,conf.level = 0.95.
 exponentiate = FALSE,
 variable_labels = NULL,
  term_labels = NULL,
 interaction_sep = " * "categorical_terms_pattern = "{level}",
 add_reference_rows = TRUE,
 no_reference_row = NULL,
  intercept = FALSE,include = dylyr::everything(),significance = 1 - conf.level,
 significance_labels = NULL,
 show_p_values = TRUE,
 signif_stars = TRUE,
 return_data = FALSE,
  ...
)
ggcoef_plot(
 data,
 x = "estimate",y = "label",
 exponentiate = FALSE,
 point_size = 2,
 point_stroke = 2,
 point_fill = "white",
 colour = NULL,
 colour_guide = TRUE,
 color\_lab = "",colour_labels = ggplot2::waiver(),
  shape = "significance",
  shape_values = c(16, 21),
  shape_guide = TRUE,
  shape_lab = ",
 errorbar = TRUE,
 errorbar_height = 0.1,
 errorbar_coloured = FALSE,
 stripped_rows = TRUE,
 strips_odd = "#11111111",
  strips_even = "#00000000",
 vline = TRUE,
 vline_colour = "grey50",
 dodged = FALSE,
 dodged_width = 0.8,
  facet_row = "var_label",
```
# ggcoef\_model 53

```
factor_{col} = NULL,facet_labeller = "label_value"
\lambda
```
# Arguments

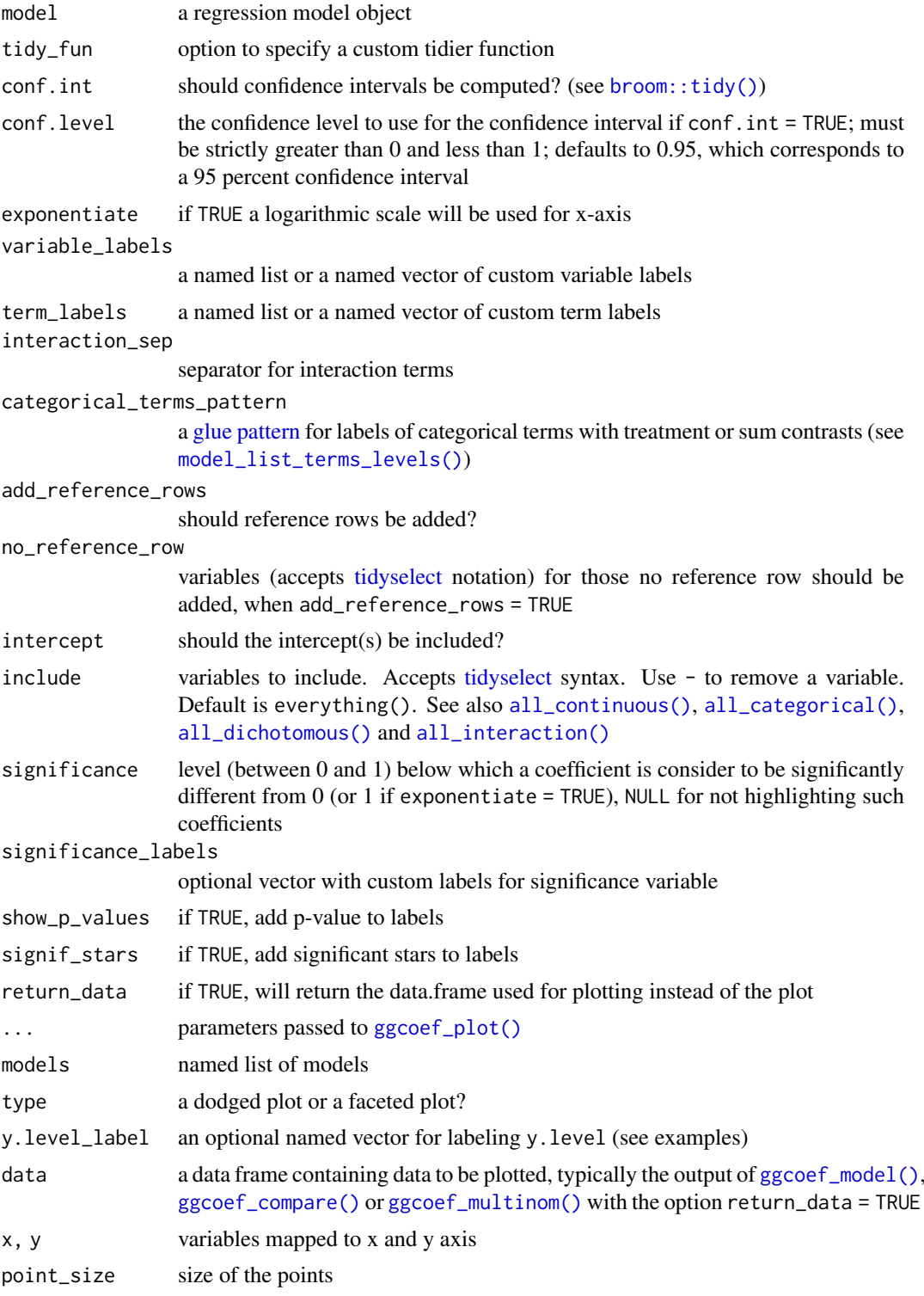

54 ggcoef\_model

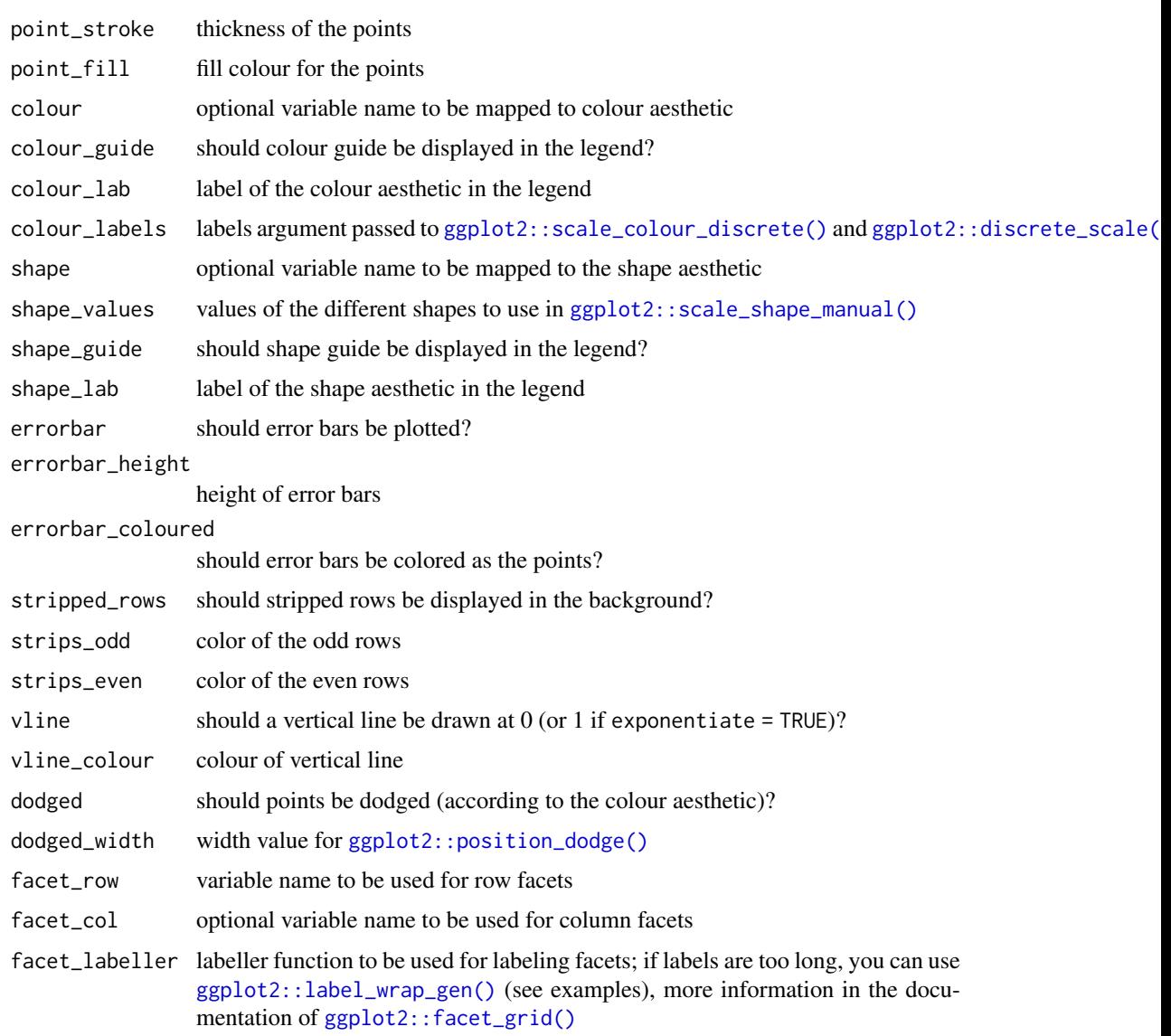

# Details

ggcoef\_model(), ggcoef\_multinom() and ggcoef\_compare() use [broom.helpers::tidy\\_plus\\_plus\(\)](#page-0-0) to obtain a tibble of the model coefficients, apply additional data transformation and then pass the produced tibble to ggcoef\_plot() to generate the plot.

For more control, you can use the argument return\_data = TRUE to get the produced tibble, apply any transformation of your own and then pass your customized tibble to ggcoef\_plot().

#### Functions

- ggcoef\_model: Redesign of [ggcoef\(\)](#page-48-0) based on [broom.helpers::tidy\\_plus\\_plus\(\)](#page-0-0).
- ggcoef\_compare: Designed for displaying several models on the same plot.
- ggcoef\_multinom: A variation of [ggcoef\\_model\(\)](#page-50-0) adapted to multinomial logistic regressions performed with [nnet::multinom\(\)](#page-0-0).
- ggcoef\_plot: SOME DESCRIPTION HERE

# ggcoef\_model 55

```
# Small function to display plots only if it's interactive
p_ <- GGally::print_if_interactive
if (require(broom.helpers)) {
  data(tips, package = "reshape")
  mod\_simple \leftarrow lm(tip \sim day + time + total\_bill, data = tips)p_(ggcoef_model(mod_simple))
  # custom variable labels
  # you can use the labelled package to define variable labels before computing model
  if (require(labelled)) {
    tips_labelled <- tips %>%
      labelled::set_variable_labels(
        day = "Day of the week",
        time = "Lunch or Dinner",
        total_bill = "Bill's total"
      )
    mod_labelled <- lm(tip ~ day + time + total_bill, data = tips_labelled)
    p_(ggcoef_model(mod_labelled))
  }
  # you can provide custom variable labels with 'variable_labels'
  p_(ggcoef_model(
    mod_simple,
    variable_labels = c(
      day = "Week day",
     time = "Time (lunch or dinner ?)",
      total_bill = "Total of the bill"
    \lambda))
  # if labels are too long, you can use 'facet_labeller' to wrap them
  p_(ggcoef_model(
    mod_simple,
    variable_labels = c(
      day = "Week day",
     time = "Time (lunch or dinner ?)",
     total_bill = "Total of the bill"
    \lambda.
    facet_labeller = label_wrap_gen(10)
  ))
  # do not display variable facets but add colour guide
  p_(ggcoef_model(mod_simple, facet_row = NULL, colour_guide = TRUE))
  # a logistic regression example
  d_titanic <- as.data.frame(Titanic)
  d_titanic$Survived <- factor(d_titanic$Survived, c("No", "Yes"))
  mod_titanic <- glm(
    Survived \sim Sex \star Age + Class,
    weights = Freq,
   data = d_titanic,
    family = binomial
  \mathcal{L}# use 'exponentiate = TRUE' to get the Odds Ratio
  p_(ggcoef_model(mod_titanic, exponentiate = TRUE))
```

```
# display intercepts
p_(ggcoef_model(mod_titanic, exponentiate = TRUE, intercept = TRUE))
# customize terms labels
p_(
  ggcoef_model(
   mod_titanic,
    exponentiate = TRUE,
    show p values = FALSE.
    signif_stars = FALSE,
    add_reference_rows = FALSE,
    categorical_terms_pattern = "{level} (ref: {reference_level})",
   interaction_sep = " x "
 \rightarrow +
  scale_y_discrete(labels = scales::label_wrap(15))
)
# display only a subset of terms
p_(ggcoef_model(mod_titanic, exponentiate = TRUE, include = c("Age", "Class")))
# do not change points' shape based on significance
p_(ggcoef_model(mod_titanic, exponentiate = TRUE, significance = NULL))
# a black and white version
p_(ggcoef_model(
 mod_titanic, exponentiate = TRUE,
 colour = NULL, stripped_rows = FALSE
))
# show dichotomous terms on one row
p_(ggcoef_model(
 mod_titanic,
  exponentiate = TRUE,
 no_reference_row = broom.helpers::all_dichotomous(),
 categorical_terms_pattern =
    "{ifelse(dichotomous, paste0(level, ' / ', reference_level), level)}",
 show_p_values = FALSE
))
# works also with with polynomial terms
mod_poly <- lm(
  tip \sim poly(total_bill, 3) + day,
  data = tips,\lambdap_(ggcoef_model(mod_poly))
# or with different type of contrasts
# for sum contrasts, the value of the reference term is computed
if (require(emmeans)) {
 mod2 < -1mtip \sim day + time + sex.
   data = tips.
   contrasts = list(time = contr.sum, day = contr.treatment(4, base = 3))
  \Deltap_(ggcoef_model(mod2))
}
```
ggcorr 57

}

```
if (require(broom.helpers)) {
  # Use ggcoef_compare() for comparing several models on the same plot
  mod1 \leq lm(Fertility \sim ., data = swiss)
  mod2 < - step(mod1, trace = 0)mod3 <- lm(Fertility ~ Agriculture + Education * Catholic, data = swiss)
 models <- list("Full model" = mod1, "Simplified model" = mod2, "With interaction" = mod3)
  p_(ggcoef_compare(models))
  p_(ggcoef_compare(models, type = "faceted"))
  # you can reverse the vertical position of the point by using a negative value
  # for dodged_width (but it will produce some warnings)
## Not run:
  p_{}(g\gtrsim f_{conv}) compare(models, dodged_width = -.9))
## End(Not run)
}
# specific function for nnet::multinom models
if (require(broom.helpers) && require(nnet)) {
  data(happy)
  mod \le multinom(happy \sim age + degree + sex, data = happy)
  p_(ggcoef_multinom(mod, exponentiate = TRUE))
  p_(ggcoef_multinom(mod, type = "faceted"))
  p_(ggcoef_multinom(
    mod, type = "faceted",
    y.level_label = c(
      "pretty happy" = "pretty happy\n(ref: very happy)",
      "very happy" = "very happy"
    )
 ))
}
```
ggcorr *Correlation matrix*

#### Description

Function for making a correlation matrix plot, using ggplot2. The function is directly inspired by Tian Zheng and Yu-Sung Su's corrplot function in the 'arm' package. Please visit [https:](https://github.com/briatte/ggcorr)  $\frac{1}{2}$  [//github.com/briatte/ggcorr](https://github.com/briatte/ggcorr) for the latest version of ggcorr, and see the vignette at [https:](https://briatte.github.io/ggcorr/) [//briatte.github.io/ggcorr/](https://briatte.github.io/ggcorr/) for many examples of how to use it.

```
ggcorr(
  data,
  method = c("pairwise", "pearson"),
  cor_matrix = NULL,
  nbreaks = NULL,
  digits = 2,
  name = ",
```

```
low = "#3B9AB2",
  mid = "#EEEEEE",
  high = "#F21A00",
  midpoint = 0,
  palette = NULL,
  geom = "tile",
  min\_size = 2,max\_size = 6,
  label = FALSE,
  label_alpha = FALSE,
  label_color = "black",
  label\_round = 1,
  label\_size = 4,
  limits = c(-1, 1),drop = is.null(limits) || identical(limits, FALSE),
  layout.exp = 0,
  legend.position = "right",
  legend.size = 9,
  ...
)
```
# Arguments

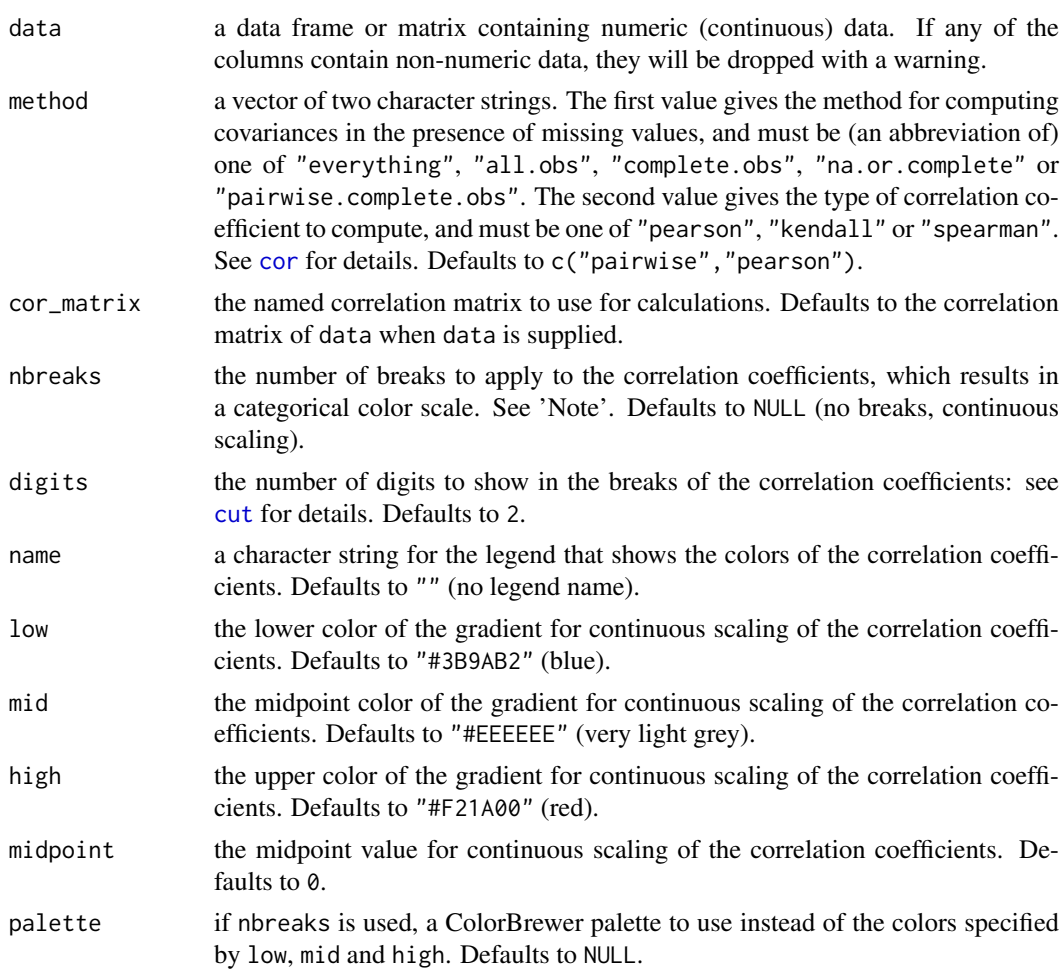

ggcorr 59 and 59 and 59 and 59 and 59 and 59 and 59 and 59 and 59 and 59 and 59 and 59 and 59 and 59

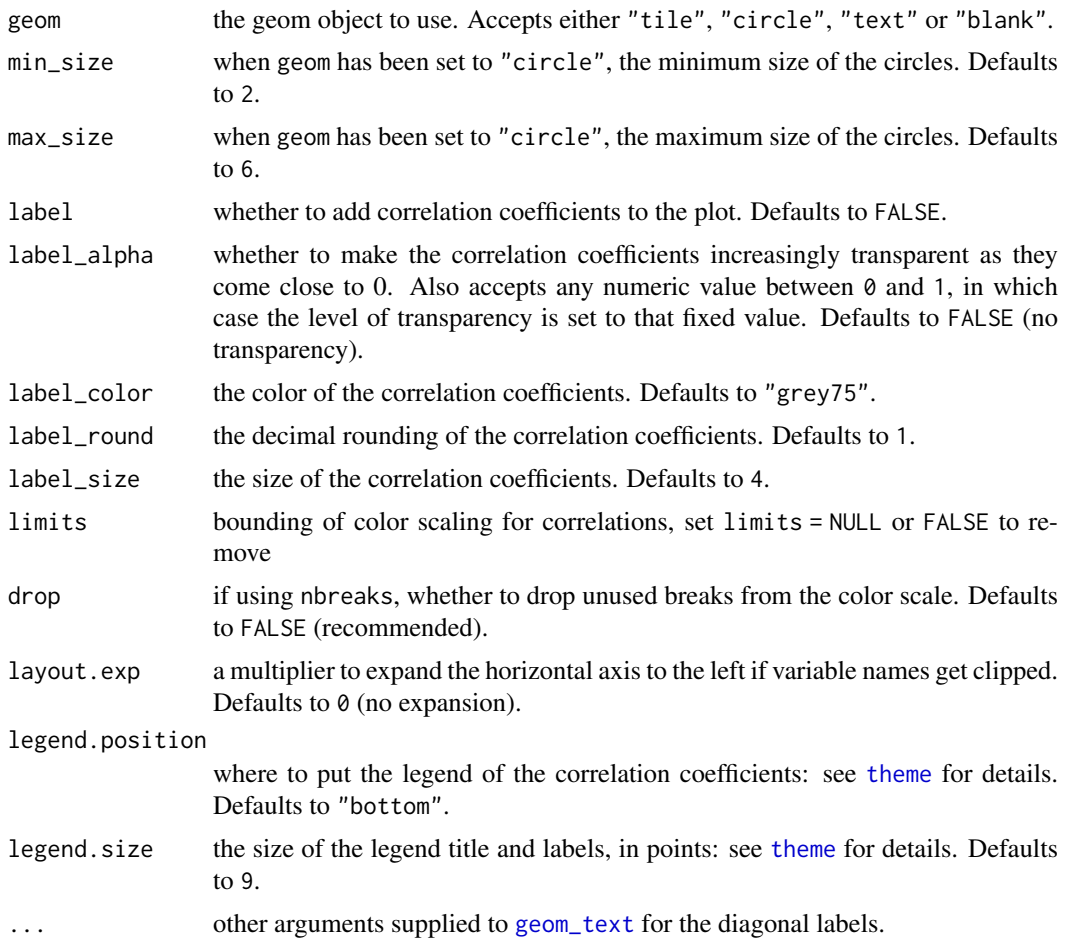

## Note

Recommended values for the nbreaks argument are 3 to 11, as values above 11 are visually difficult to separate and are not supported by diverging ColorBrewer palettes.

# Author(s)

Francois Briatte, with contributions from Amos B. Elberg and Barret Schloerke

#### See Also

[cor](#page-0-0) and corrplot in the arm package.

```
# Small function to display plots only if it's interactive
p_ <- GGally::print_if_interactive
# Basketball statistics provided by Nathan Yau at Flowing Data.
dt <- read.csv("http://datasets.flowingdata.com/ppg2008.csv")
# Default output.
p_{(g\text{gcorr}(\text{dt}[, -1]))
```

```
# Labeled output, with coefficient transparency.
p_{\text{-}}(ggcorr(dt[, -1],label = TRUE,
       label_alpha = TRUE))
# Custom options.
p_(ggcorr(
  dt[, -1],
 name = expression(rho),
 geom = "circle",
 max\_size = 10,
 min\_size = 2,
  size = 3,
 hjust = 0.75,
 nbreaks = 6,
 angle = -45,
 palette = "PuOr" # colorblind safe, photocopy-able
))
# Supply your own correlation matrix
p_(ggcorr(
 data = NULL,cor_matrix = cor(dt[, -1], use = "pairwise")))
```
<span id="page-59-0"></span>

ggduo ggplot2 *generalized pairs plot for two columns sets of data*

#### Description

Make a matrix of plots with a given data set with two different column sets

```
ggduo(
 data,
 mapping = NULL,
 columnS = 1:ncol(data),
 columnsY = 1:ncol(data),
  title = NULL,
  types = list(continuous = "smooth_loess", comboVertical = "box_no_facet",
    comboHorizontal = "facethist", discrete = "count"),
 axisLabels = c("show", "none"),
 columnLabelsX = colnames(data[columnsX]),
 columnLabelsY = colnames(data[columnsY]),
  labeller = "label_value",
 switch = NULL,xlab = NULL,
 ylab = NULL,
  showStrips = NULL,
 legend = NULL,
 cardinality_threshold = 15,
 progress = NULL,
```
#### $ggduo$  61

```
xProportions = NULL,
  yProportions = NULL,
  legends = stop("deprecated")
\lambda
```
# Arguments

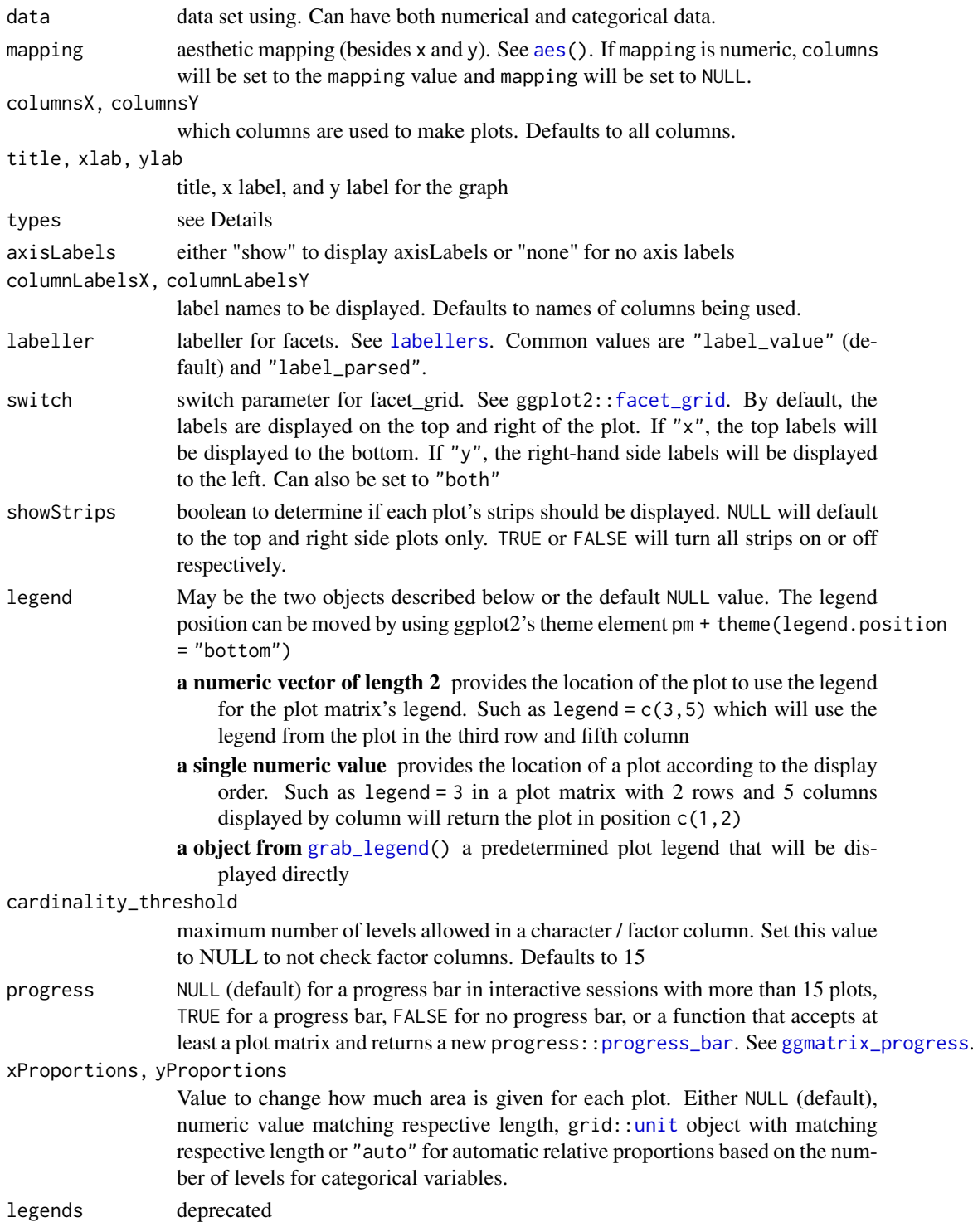

#### Details

types is a list that may contain the variables 'continuous', 'combo', 'discrete', and 'na'. Each element of the list may be a function or a string. If a string is supplied, If a string is supplied, it must be a character string representing the tail end of a ggally\_NAME function. The list of current valid ggally\_NAME functions is visible in a dedicated vignette.

- continuous This option is used for continuous X and Y data.
- comboHorizontal This option is used for either continuous X and categorical Y data or categorical X and continuous Y data.
- comboVertical This option is used for either continuous X and categorical Y data or categorical X and continuous Y data.

discrete This option is used for categorical X and Y data.

na This option is used when all X data is NA, all Y data is NA, or either all X or Y data is NA.

If 'blank' is ever chosen as an option, then ggduo will produce an empty plot.

If a function is supplied as an option, it should implement the function api of function (data, mapping, ...) { $\#$ make ggplot2 plot}. If a specific function needs its parameters set,  $wrap(fn,param1 = val1,param2 =$  $wrap(fn,param1 = val1,param2 =$ val2) the function with its parameters.

```
# small function to display plots only if it's interactive
p_ <- GGally::print_if_interactive
data(baseball, package = "plyr")
# Keep players from 1990-1995 with at least one at bat
# Add how many singles a player hit
# (must do in two steps as X1b is used in calculations)
dt <- transform(
  subset(baseball, year >= 1990 & year <= 1995 & ab > 0),
  X1b = h - X2b - X3b - hr)
# Add
# the player's batting average,
# the player's slugging percentage,
# and the player's on base percentage
# Make factor a year, as each season is discrete
dt <- transform(
  dt,
  batting_avg = h / ab,
  slug = (X1b + 2*X2b + 3*X3b + 4*hr) / ab,
  on_base = (h + bb + hbp) / (ab + bb + hbp),
  year = as.factor(year)
)
pm <- ggduo(
  dt,
  c("year", "g", "ab", "lg"),
  c("batting_avg", "slug", "on_base"),
  mapping = ggplot2::aes(color = lg))
# Prints, but
```
## $ggduo$  63

```
# there is severe over plotting in the continuous plots
 # the labels could be better
 # want to add more hitting information
 p_{(pm)}# address overplotting issues and add a title
 pm <- ggduo(
  dt,
   c("year", "g", "ab", "lg"),
   c("batting_avg", "slug", "on_base"),
   columnLabelsX = c("year", "player game count", "player at bat count", "league"),
   columnLabelsY = c("bating avg", "slug %", "on base %").title = "Baseball Hitting Stats from 1990-1995",
   mapping = ggplot2::aes(color = lg),
   types = list(
     # change the shape and add some transparency to the points
    continuous = wrap("smooth_loess", alpha = 0.50, shape = "+")
   ),
   showStrips = FALSE
 \lambdap_{(pm)}# Use "auto" to adapt width of the sub-plots
 pm <- ggduo(
  dt,
   c("year", "g", "ab", "lg"),
   c("batting_avg", "slug", "on_base"),
   mapping = ggplot2: :aes(color = lg),
   xProportions = "auto"
 \lambdap_{(pm)}# Custom widths & heights of the sub-plots
 pm <- ggduo(
  dt,
   c("year", "g", "ab", "lg"),
   c("batting_avg", "slug", "on_base"),
   mapping = ggplot2::aes(color = lg),
   xProportions = c(6, 4, 3, 2),
   yProportions = c(1, 2, 1))
p_(pm)
# Example derived from:
## R Data Analysis Examples | Canonical Correlation Analysis. UCLA: Institute for Digital
## Research and Education.
## from http://www.stats.idre.ucla.edu/r/dae/canonical-correlation-analysis
## (accessed May 22, 2017).
```
- # "Example 1. A researcher has collected data on three psychological variables, four
- # academic variables (standardized test scores) and gender for 600 college freshman.
- # She is interested in how the set of psychological variables relates to the academic
- # variables and gender. In particular, the researcher is interested in how many
- # dimensions (canonical variables) are necessary to understand the association between # the two sets of variables."

```
data(psychademic)
summary(psychademic)
(psych_variables <- attr(psychademic, "psychology"))
(academic_variables <- attr(psychademic, "academic"))
## Within correlation
p_(ggpairs(psychademic, columns = psych_variables))
p_(ggpairs(psychademic, columns = academic_variables))
## Between correlation
loess_with_cor <- function(data, mapping, ..., method = "pearson") {
  x <- eval_data_col(data, mapping$x)
  y <- eval_data_col(data, mapping$y)
  cor < - cor(x, y, method = method)ggally_smooth_loess(data, mapping, ...) +
    ggplot2::geom_label(
      data = data.frame(
       x = min(x, na.rm = TRUE),y = max(y, na.rm = TRUE),lab = round(cor, digits = 3)),
      mapping = ggplot2::aes(x = x, y = y, label = lab),
      hjust = 0, vjust = 1,
      size = 5, fontface = "bold",
      inherit.aes = FALSE # do not inherit anything from the ...
    )
}
pm <- ggduo(
  psychademic,
  rev(psych_variables), academic_variables,
  types = list(continuous = loess_with_cor),
  showStrips = FALSE
)
suppressWarnings(p_(pm)) # ignore warnings from loess
# add color according to sex
pm <- ggduo(
 psychademic,
  mapping = ggplot2::aes(color = sex),
  rev(psych_variables), academic_variables,
  types = list(continuous = loess_with_cor),
  showStrips = FALSE,
  legend = c(5,2))
suppressWarnings(p_(pm))
# add color according to sex
pm <- ggduo(
  psychademic,
  mapping = ggplot2::aes(color = motivation),
  rev(psych_variables), academic_variables,
  types = list(continuous = loess_with_cor),
  showStrips = FALSE,
  legend = c(5,2)) +
```

```
ggplot2::theme(legend.position = "bottom")
suppressWarnings(p_(pm))
```
# ggfacet *Single* ggplot2 *plot matrix with* [facet\\_grid](#page-0-0)

# Description

Single ggplot2 plot matrix with [facet\\_grid](#page-0-0)

# Usage

```
ggfacet(
  data,
  mapping = NULL,
  columnS = 1:ncol(data),
  columnsY = 1:ncol(data),
  fn = ggally_points,
  ...,
  columnLabelsX = names(data[columnsX]),
  columnLabelsY = names(data[columnsY]),
  xlab = NULL,ylab = NULL,
  title = NULL,
  scales = "free"
)
```
# Arguments

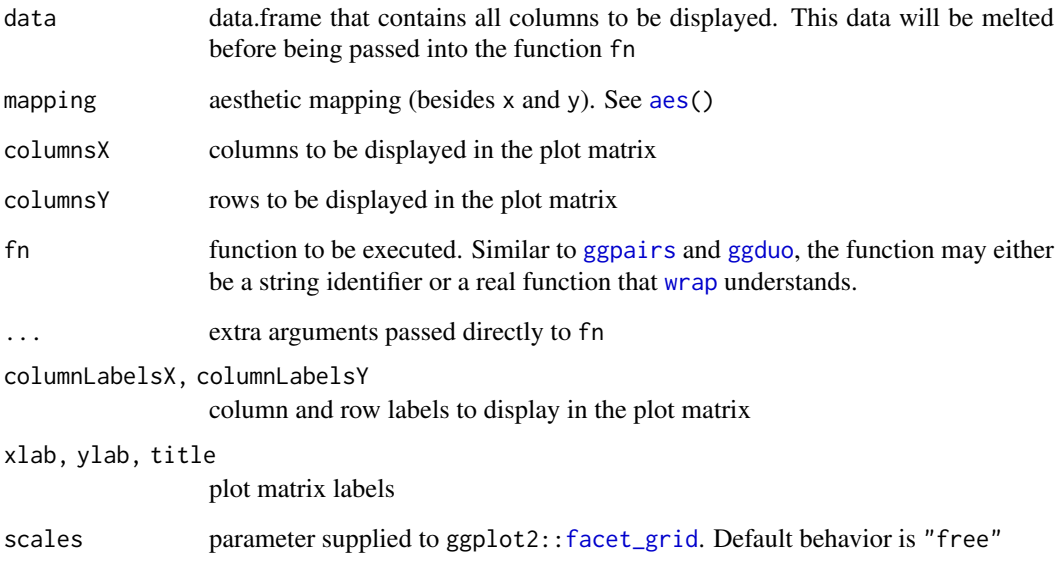

#### Examples

```
# Small function to display plots only if it's interactive
p_ <- GGally::print_if_interactive
if (requireNamespace("chemometrics", quietly = TRUE)) {
  data(NIR, package = "chemometrics")
 NIR_sub <- data.frame(NIR$yGlcEtOH, NIR$xNIR[,1:3])
 str(NIR_sub)
  x_cols <- c("X1115.0", "X1120.0", "X1125.0")
  y_cols <- c("Glucose", "Ethanol")
  # using ggduo directly
  p <- ggduo(NIR_sub, x_cols, y_cols, types = list(continuous = "points"))
 p_-(p)# using ggfacet
  p <- ggfacet(NIR_sub, x_cols, y_cols)
  p_{-}(p)# add a smoother
  p <- ggfacet(NIR_sub, x_cols, y_cols, fn = 'smooth_loess')
 p_-(p)# same output
  p <- ggfacet(NIR_sub, x_cols, y_cols, fn = ggally_smooth_loess)
  p_-(p)# Change scales to be the same in for every row and for every column
  p <- ggfacet(NIR_sub, x_cols, y_cols, scales = "fixed")
 p_{-}(p)}
```
gglegend *Plot only legend of plot function*

#### Description

Plot only legend of plot function

## Usage

```
gglegend(fn)
```
# Arguments

fn this value is passed directly to an empty [wrap](#page-124-0) call. Please see [?wrap](#page-124-0) for more details.

# Value

a function that when called with arguments will produce the legend of the plotting function supplied.

#### ggmatrix  $\qquad \qquad 67$

#### Examples

```
# Small function to display plots only if it's interactive
p_ <- GGally::print_if_interactive
# display regular plot
p_(ggally_points(iris, ggplot2::aes(Sepal.Length, Sepal.Width, color = Species)))
# Make a function that will only print the legend
points_legend <- gglegend(ggally_points)
p_(points_legend(iris, ggplot2::aes(Sepal.Length, Sepal.Width, color = Species)))
# produce the sample legend plot, but supply a string that 'wrap' understands
same_points_legend <- gglegend("points")
identical(
  attr(attr(points_legend, "fn"), "original_fn"),
  attr(attr(same_points_legend, "fn"), "original_fn")
\lambda# Complicated examples
custom_legend <- wrap(gglegend("points"), size = 6)
p_(custom_legend(iris, ggplot2::aes(Sepal.Length, Sepal.Width, color = Species)))
# Use within ggpairs
pm <- ggpairs(
  iris, 1:2,
 mapping = ggplot2::aes(color = Species),
 upper = list(continuous = gglegend("points"))
\lambdap_-(pm)# Place a legend in a specific location
pm <- ggpairs(iris, 1:2, mapping = ggplot2::aes(color = Species))
# Make the legend
pm[1,2] <- points_legend(iris, ggplot2::aes(Sepal.Width, Sepal.Length, color = Species))
p_(pm)
```
<span id="page-66-0"></span>ggmatrix ggplot2 *plot matrix*

#### **Description**

Make a generic matrix of ggplot2 plots.

```
ggmatrix(
  plots,
  nrow,
  ncol,
  xAxisLabels = NULL,
  yAxisLabels = NULL,
  title = NULL,
  xlab = NULL,
```

```
ylab = NULL,
  byrow = TRUE,
  showStrips = NULL,
  showAxisPlotLabels = TRUE,
  showXAxisPlotLabels = TRUE,
  showYAxisPlotLabels = TRUE,
  labeller = NULL,
  switch = NULL,
  xProportions = NULL,
  yProportions = NULL,
  progress = NULL,
  data = NULL,gg = NULL,legend = NULL
\lambda
```
# Arguments

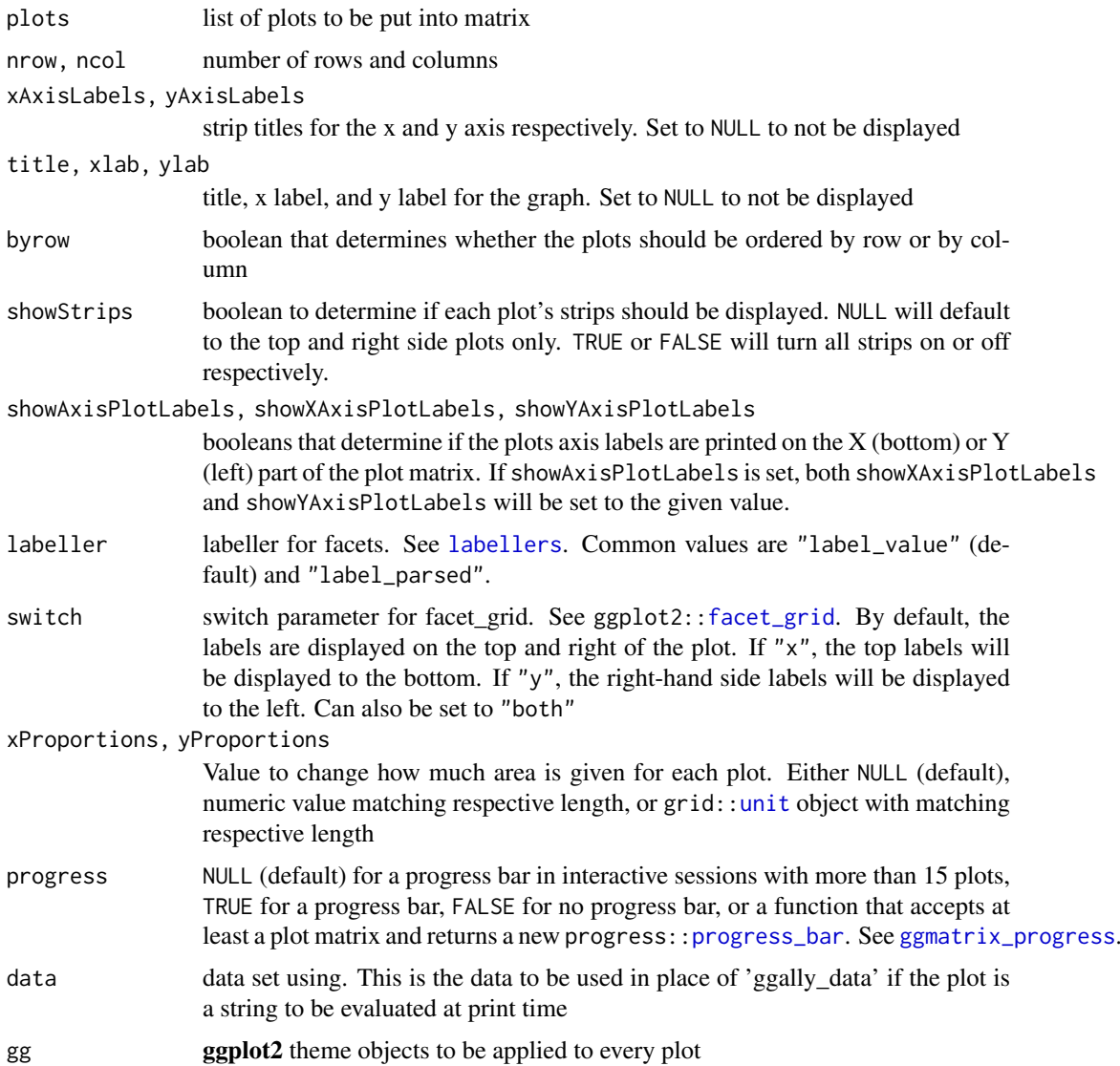

#### ggmatrix 69

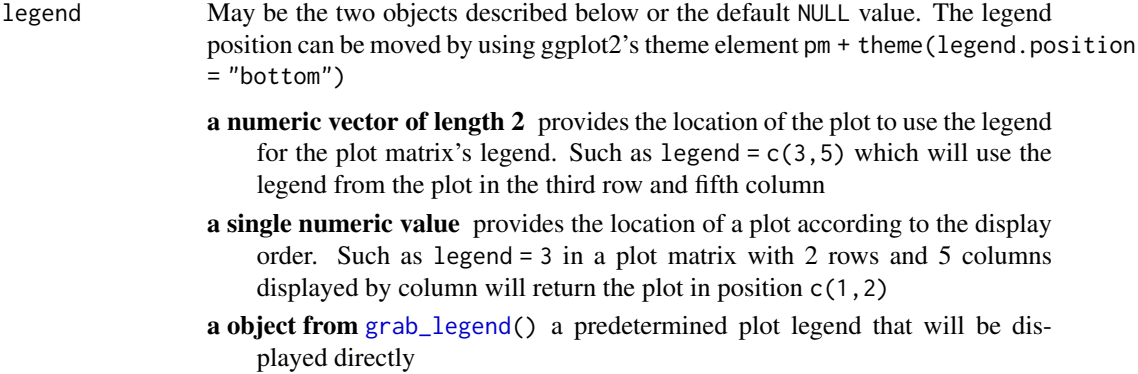

#### Memory usage

Now that the [print.ggmatrix](#page-108-0) method uses a large gtable object, rather than print each plot independently, memory usage may be of concern. From small tests, memory usage flutters around object.size(data)  $* 0.3 * length(plots)$ . So, for a 80Mb random noise dataset with 100 plots, about 2.4 Gb of memory needed to print. For the 3.46 Mb diamonds dataset with 100 plots, about 100 Mb of memory was needed to print. The benefits of using the ggplot2 format greatly outweigh the price of about 20% increase in memory usage from the prior ad-hoc print method.

#### Author(s)

Barret Schloerke

```
# Small function to display plots only if it's interactive
p_ <- GGally::print_if_interactive
plotList <- list()
for (i in 1:6) {
 plotList[[i]] <- ggally_text(paste("Plot #", i, sep = ""))
}
pm <- ggmatrix(
 plotList,
  2, 3,
  c("A", "B", "C"),
  c("D", "E"),
 byrow = TRUE
)
p_(pm)
pm <- ggmatrix(
 plotList,
  2, 3,
 xAxislabels = c("A", "B", "C"),yAxisLabels = NULL,
 byrow = FALSE,
  showXAxisPlotLabels = FALSE
)
p_(pm)
```
ggmatrix\_gtable [ggmatrix](#page-66-0) gtable *object*

## Description

Specialized method to print the [ggmatrix](#page-66-0) object.

# Usage

```
ggmatrix_gtable(
  pm,
  ...,
  progress = NULL,
  progress_format = formals(ggmatrix_progress)$format
\lambda
```
# Arguments

pm [ggmatrix](#page-66-0) object to be plotted

... ignored

progress, progress\_format

Please use the 'progress' parameter in your [ggmatrix](#page-66-0)-like function. See [ggmatrix\\_progress](#page-71-0) for a few examples. These parameters will soon be deprecated.

# Author(s)

Barret Schloerke

# Examples

```
data(tips, package = "reshape")
pm <- ggpairs(tips, c(1,3,2), mapping = ggplot2::aes_string(color = "sex"))
ggmatrix_gtable(pm)
```
ggmatrix\_location [ggmatrix](#page-66-0) *plot locations*

# Description

[Experimental]

```
ggmatrix_location(pm, location = NULL, rows = NULL, cols = NULL)
```
#### Arguments

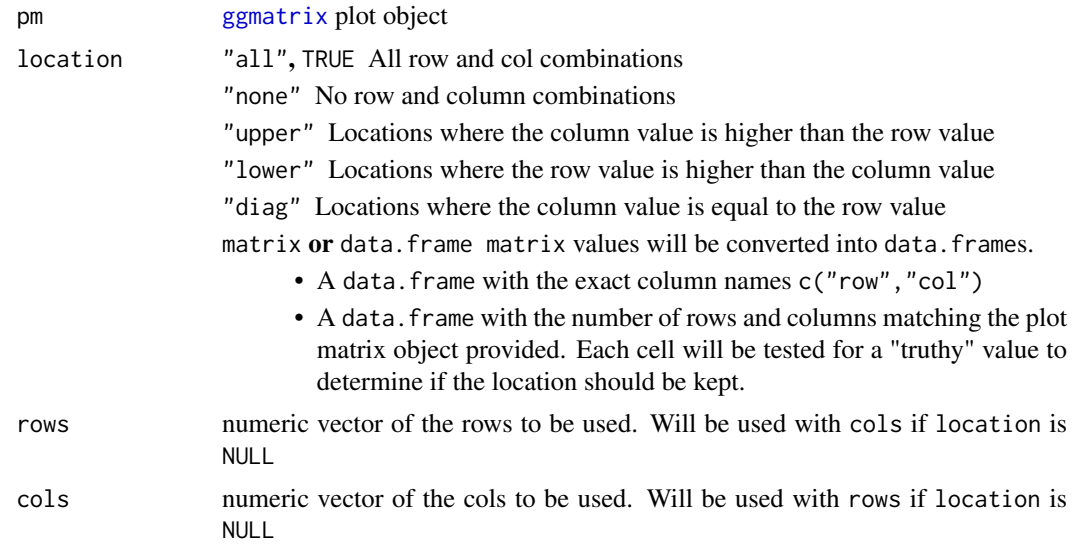

#### Details

Convert many types of location values to a consistent data. frame of row and col values.

# Value

Data frame with columns c("row","col") containing locations for the plot matrix

```
pm <- ggpairs(reshape::tips, 1:3)
# All locations
ggmatrix_location(pm, location = "all")
ggmatrix_location(pm, location = TRUE)
# No locations
ggmatrix_location(pm, location = "none")
# "upper" triangle locations
ggmatrix_location(pm, location = "upper")
# "lower" triangle locations
ggmatrix_location(pm, location = "lower")
# "diag" locations
ggmatrix_location(pm, location = "diag")
# specific rows
ggmatrix_location(pm, rows = 2)
# specific columns
ggmatrix_location(pm, cols = 2)
# row and column combinations
ggmatrix\_location(pm, rows = c(1,2), cols = c(1,3))
```

```
# matrix locations
mat \leq matrix(TRUE, ncol = 3, nrow = 3)
mat[1,1] <- FALSElocs <- ggmatrix_location(pm, location = mat)
## does not contain the 1,1 cell
locs
# Use the output of a prior ggmatrix_location
ggmatrix_location(pm, location = locs)
```
<span id="page-71-0"></span>ggmatrix\_progress [ggmatrix](#page-66-0) *default progress bar*

## Description

[ggmatrix](#page-66-0) default progress bar

# Usage

```
ggmatrix_progress(
  format = " plot: [:plot_i,:plot_j] [:bar]:percent est::eta ",
  clear = TRUE,
  show_after = 0,
  ...
\lambda
```
## Arguments

format, clear, show\_after, ... parameters supplied directly to progress:[:progress\\_bar\\$](#page-0-0)new()

## Value

function that accepts a plot matrix as the first argument and ... for future expansion. Internally, the plot matrix is used to determine the total number of plots for the progress bar.

#### Examples

p\_ <- GGally::print\_if\_interactive

```
pm <- ggpairs(iris, 1:2, progress = ggmatrix_progress())
p_(pm)
# does not clear after finishing
pm <- ggpairs(iris, 1:2, progress = ggmatrix_progress(clear = FALSE))
p_(pm)
```
<span id="page-72-0"></span>

Function for plotting network objects using **ggplot2**, now replaced by the [ggnet2](#page-75-0) function, which provides additional control over plotting parameters. Please visit [https://github.com/briatte/](https://github.com/briatte/ggnet) [ggnet](https://github.com/briatte/ggnet) for the latest version of ggnet2, and <https://briatte.github.io/ggnet/> for a vignette that contains many examples and explanations.

#### Usage

```
ggnet(
  net,
  mode = "fruchtermanreingold",
  layout.par = NULL,
  layout.exp = 0,
  size = 9,
  alpha = 1,
  weight = "none",
  weight.legend = NA,
  weight.method = weight,weight.min = NA,
  weight.max = NA,
  weight.cut = FALSE,
  group = NULL,
  group.legend = NA,
  node.group = group,
  node.color = NULL,
  node.alpha = alpha,
  segment.alpha = alpha,
  segment.color = "grey50",
  segment.label = NULL,
  segment.size = 0.25,
  arrow.size = 0,
  arrow.gap = 0,
  arrow.type = "closed",
  label = FALSE,label.nodes = label,
  label.size = size/2,
  label.trim = FALSE,
  legend.size = 9,
  legend.position = "right",
  names = c("", ""),
  quantize.weights = FALSE,
  subset.threshold = 0,
  top8.nodes = FALSE,
  trim.labels = FALSE,
  ...
)
```
# Arguments

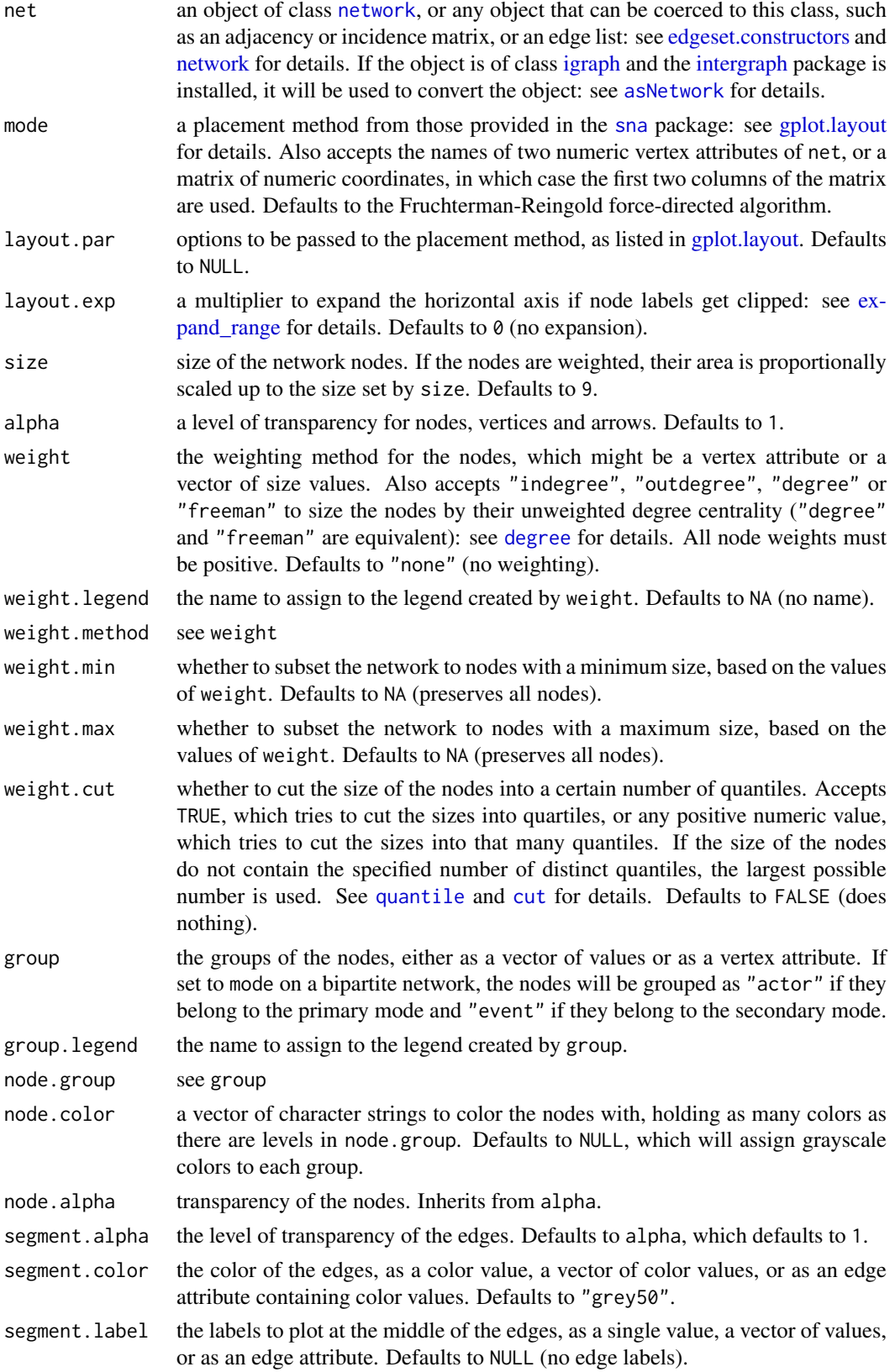

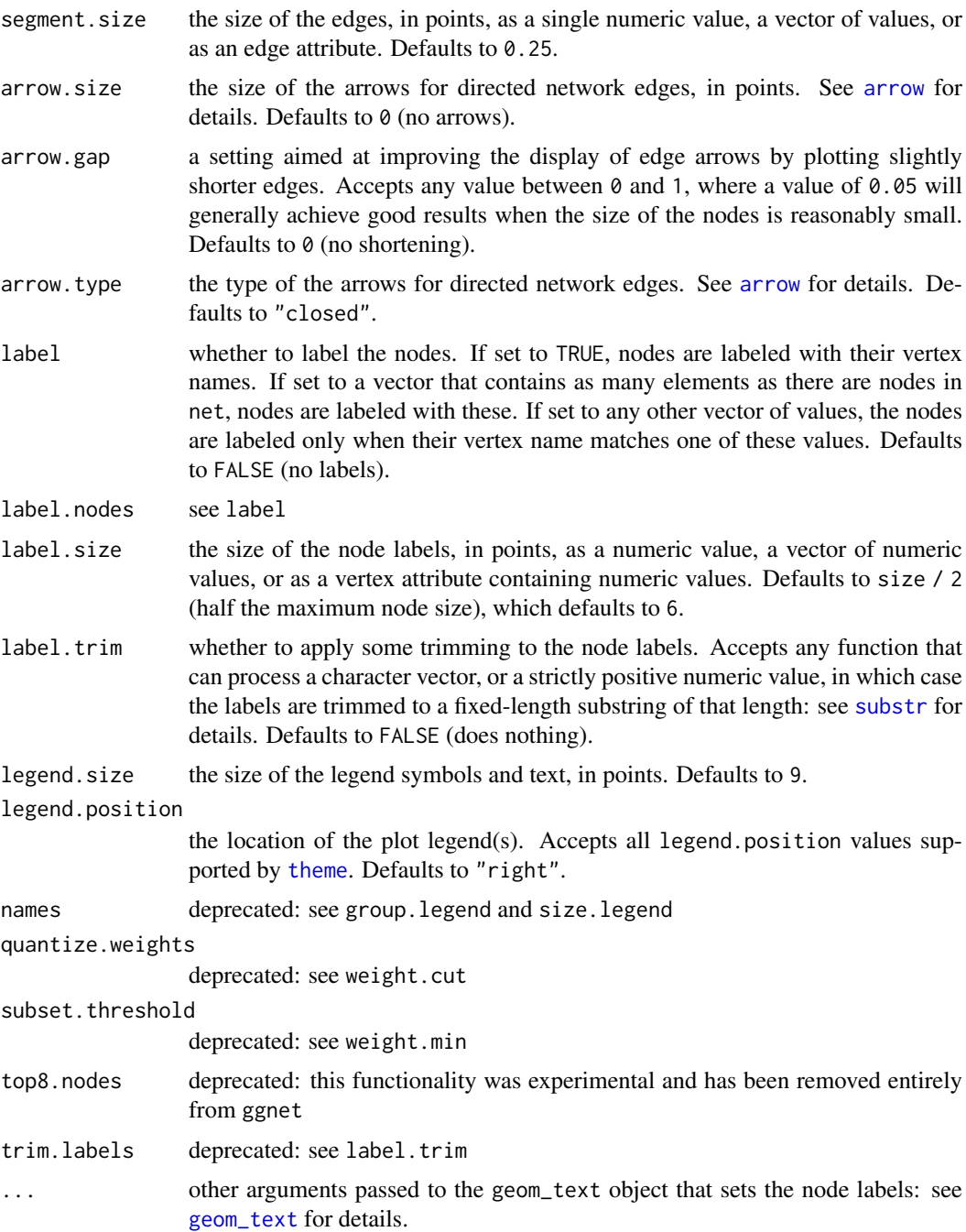

## Details

The degree centrality measures that can be produced through the weight argument will take the directedness of the network into account, but will be unweighted. To compute weighted network measures, see the tnet package by Tore Opsahl (help("tnet", package = "tnet")).

## Author(s)

Moritz Marbach and Francois Briatte, with help from Heike Hofmann, Pedro Jordano and Ming-Yu Liu

#### See Also

[ggnet2](#page-75-0) in this package, [gplot](#page-0-0) in the [sna](#page-0-0) package, and [plot.network](#page-0-0) in the [network](#page-0-0) package

#### Examples

```
# Small function to display plots only if it's interactive
p_ <- GGally::print_if_interactive
library(network)
# random adjacency matrix
x \sim 10ndyads \leftarrow x \times (x - 1)density <- x / ndyads
             \leq matrix(0, nrow = x, ncol = x)
dimnames(m) <- list(letters[ 1:x ], letters[ 1:x ])
m[ row(m) != col(m) ] <- runif(ndyads) < density
m
# random undirected network
n <- network::network(m, directed = FALSE)
n
ggnet(n, label = TRUE, alpha = 1, color = "white", segment.color = "black")
# random groups
g \leq - sample(letters[ 1:3 ], 10, replace = TRUE)
g
# color palette
p \leq c ("a" = "steelblue", "b" = "forestgreen", "c" = "tomato")
p_{\text{g}}(g) = p_{\text{g}}(g) and p_{\text{g}}(g) = p_{\text{g}}(g) and p_{\text{g}}(g) = p_{\text{g}}(g) and p_{\text{g}}(g) = p_{\text{g}}(g) and p_{\text{g}}(g) = p_{\text{g}}(g)# edge arrows on a directed network
p_{\text{g}}(g) p_(ggnet(network(m, directed = TRUE), arrow.gap = 0.05, arrow.size = 10))
```
<span id="page-75-0"></span>ggnet2 *Network plot*

### Description

Function for plotting network objects using **ggplot2**, with additional control over graphical parameters that are not supported by the [ggnet](#page-72-0) function. Please visit [https://github.com/briatte/](https://github.com/briatte/ggnet) [ggnet](https://github.com/briatte/ggnet) for the latest version of ggnet2, and <https://briatte.github.io/ggnet/> for a vignette that contains many examples and explanations.

## Usage

ggnet2( net, mode = "fruchtermanreingold", layout.par = NULL,

#### $ggnet2$  77

```
layout.exp = \theta.
alpha = 1,
color = "grey75",
shape = 19,
size = 9,
max_size = 9,
na.rm = NA,palette = NULL,
alpha.palette = NULL,
alpha.legend = NA,
color.palette = palette,
color.legend = NA,
shape.palette = NULL,
shape.legend = NA,
size.palette = NULL,
size.legend = NA,
size.zero = FALSE,
size.cut = FALSE,
size.min = NA,
size.max = NA,
label = FALSE,
label.alpha = 1,
label.color = "black",
label.size = max_size/2,
label.trim = FALSE,
node.alpha = alpha,
node.color = color,
node.label = label,
node.shape = shape,
node.size = size,
edge.alpha = 1,
edge.color = "grey50",
edge.lty = "solid",
edge.size = 0.25,
edge.label = NULL,
edge.label.alpha = 1,
edge.label.color = label.color,
edge.label.fill = "white",
edge.label.size = max_size/2,
arrow.size = 0,
arrow.gap = 0,arrow.type = "closed",
legend.size = 9,
legend.position = "right",
...
```
## Arguments

 $\lambda$ 

net an object of class [network](#page-0-0), or any object that can be coerced to this class, such as an adjacency or incidence matrix, or an edge list: see [edgeset.constructors](#page-0-0) and [network](#page-0-0) for details. If the object is of class [igraph](#page-0-0) and the [intergraph](#page-0-0) package is installed, it will be used to convert the object: see [asNetwork](#page-0-0) for details.

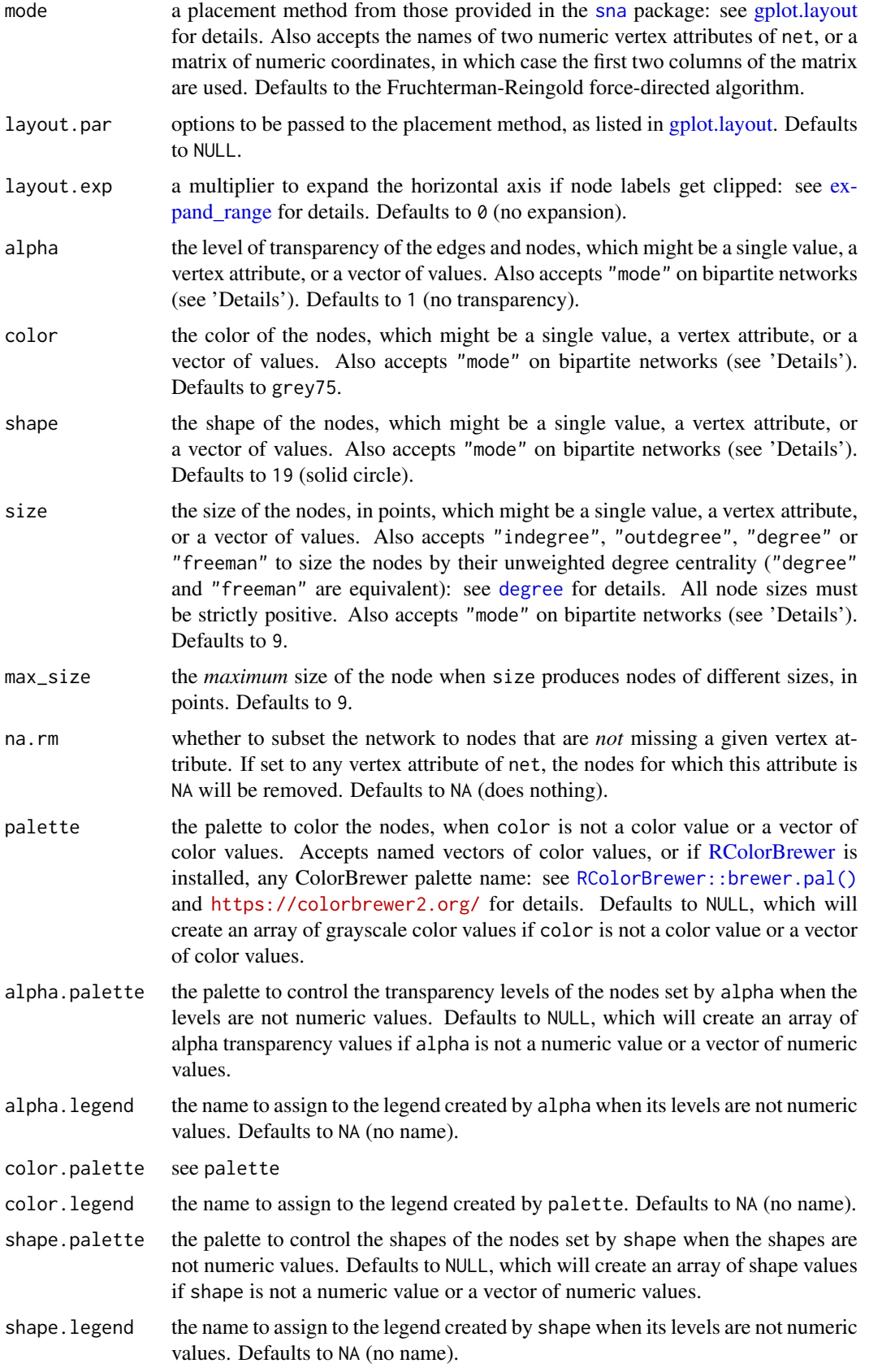

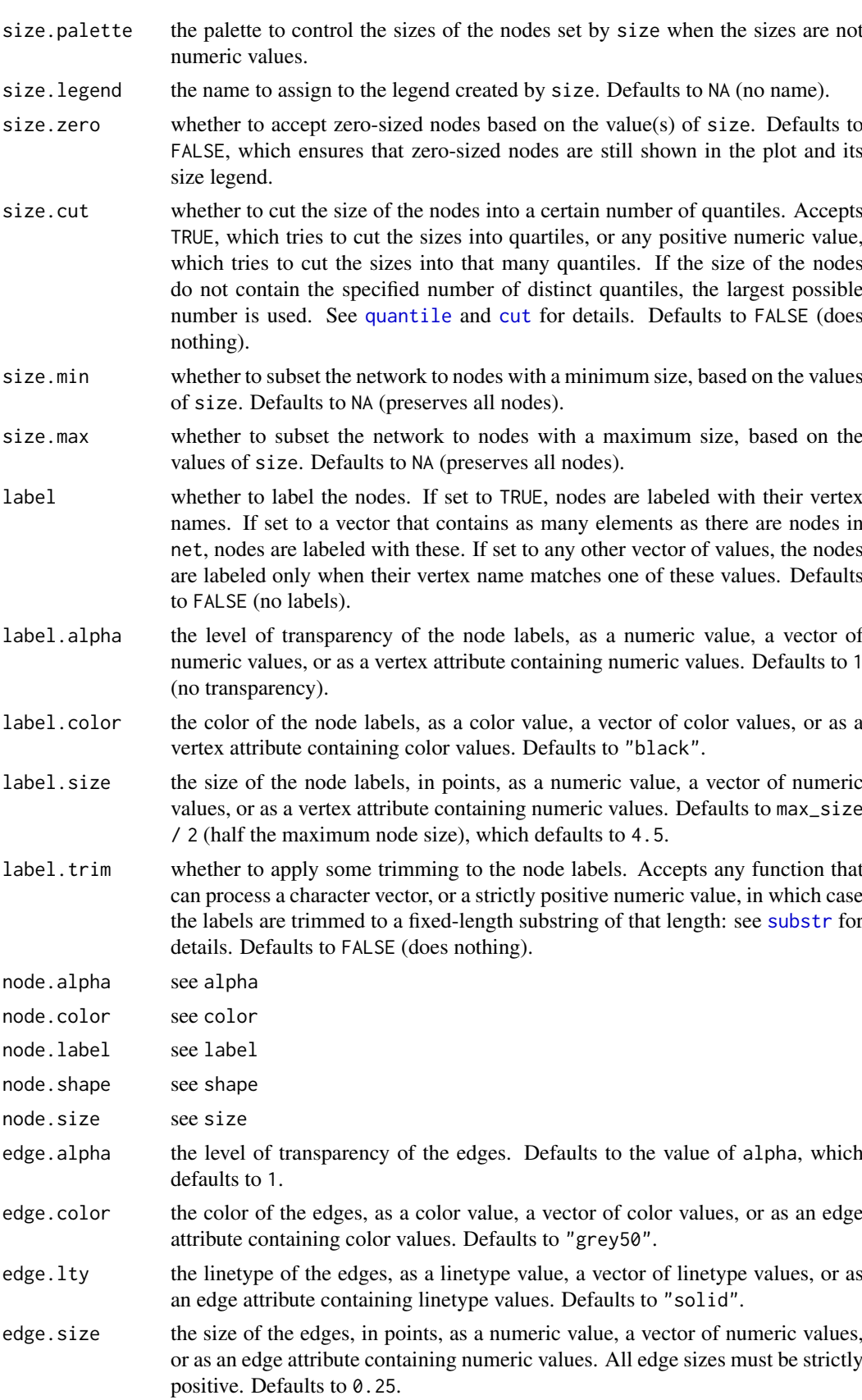

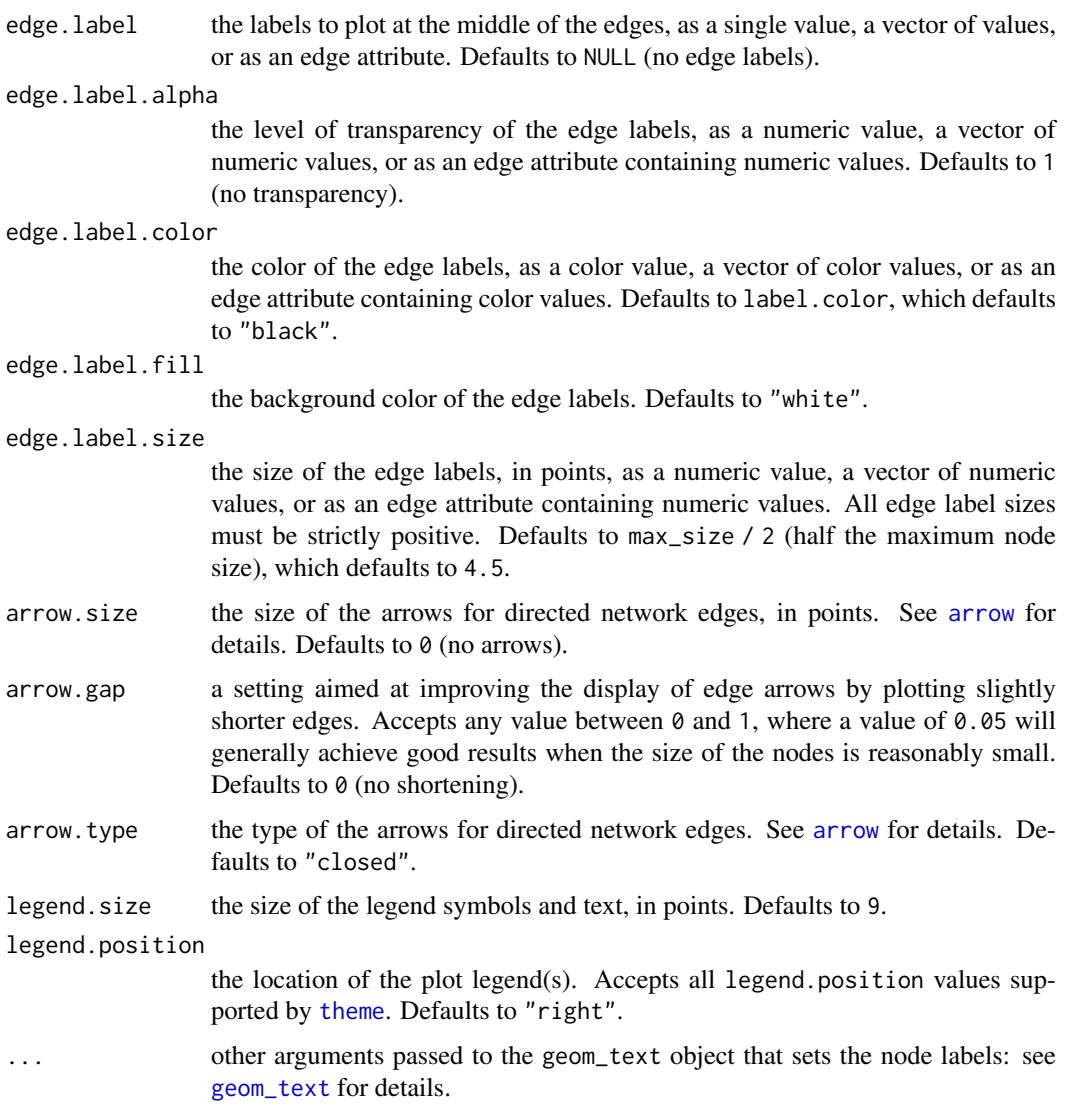

### Details

The degree centrality measures that can be produced through the size argument will take the directedness of the network into account, but will be unweighted. To compute weighted network measures, see the tnet package by Tore Opsahl (help("tnet", package = "tnet")).

The nodes of bipartite networks can be mapped to their mode by passing the "mode" argument to any of alpha, color, shape and size, in which case the nodes of the primary mode will be mapped as "actor", and the nodes of the secondary mode will be mapped as "event".

#### Author(s)

Moritz Marbach and Francois Briatte, with help from Heike Hofmann, Pedro Jordano and Ming-Yu Liu

### See Also

[ggnet](#page-72-0) in this package, [gplot](#page-0-0) in the [sna](#page-0-0) package, and [plot.network](#page-0-0) in the [network](#page-0-0) package

#### ggnet2  $\qquad$  81

```
# Small function to display plots only if it's interactive
p_ <- GGally::print_if_interactive
library(network)
# random adjacency matrix
x \sim 10ndyads \leftarrow x \cdot (x - 1)density <- x / ndyads
           \le matrix(0, nrow = x, ncol = x)
dimnames(m) <- list(letters[ 1:x ], letters[ 1:x ])
m[row(m) != col(m) ] \leftarrow runif(ndyads) \leftarrow densitym
# random undirected network
n <- network::network(m, directed = FALSE)
n
p_(ggnet2(n, label = TRUE))
p_{(ggnet2(n, label = TRUE, shape = 15))p_(ggnet2(n, label = TRUE, shape = 15, color = "black", label.color = "white"))
# add vertex attribute
x = network.vertex.names(n)
x = ifelse(x %in % c("a", "e", "i"), "vowel", "consonant")n %v% "phono" = x
p_(ggnet2(n, color = "phono"))
p_(ggnet2(n, color = "phono", palette = c("vowel" = "gold", "consonant" = "grey")))
p_(ggnet2(n, shape = "phono", color = "phono"))
if (require(RColorBrewer)) {
  # random groups
  n %v% "group" <- sample(LETTERS[1:3], 10, replace = TRUE)
  p_(ggnet2(n, color = "group", palette = "Set2"))
}
# random weights
n %e% "weight" <- sample(1:3, network.edgecount(n), replace = TRUE)
p_(ggnet2(n, edge.size = "weight", edge.label = "weight"))
# edge arrows on a directed network
p_(ggnet2(network(m, directed = TRUE), arrow.gap = 0.05, arrow.size = 10))
# Padgett's Florentine wedding data
data(flo, package = "network")
flo
p_(ggnet2(flo, label = TRUE))
p_{\text{g}}(g_{\text{g}}(f1o, 1abc) = \text{TRUE}, 1abc1 \cdot \text{trim} = 4, \text{ vjust} = -1, \text{ size} = 3, \text{ color} = 1)p_(ggnet2(flo, label = TRUE, size = 12, color = "white"))
```
Plots a network with ggplot2 suitable for overlay on a ggmap plot or ggplot2

## Usage

```
ggnetworkmap(
  gg,
  net,
  size = 3,
  alpha = 0.75,
  weight,
  node.group,
  node.color = NULL,
  node.alpha = NULL,
  ring.group,
  segment.alpha = NULL,
  segment.color = "grey",
  great.circles = FALSE,
  segment.size = 0.25,
  arrow.size = 0,
  label.nodes = FALSE,
  label.size = size/2,
  ...
)
```
#### Arguments

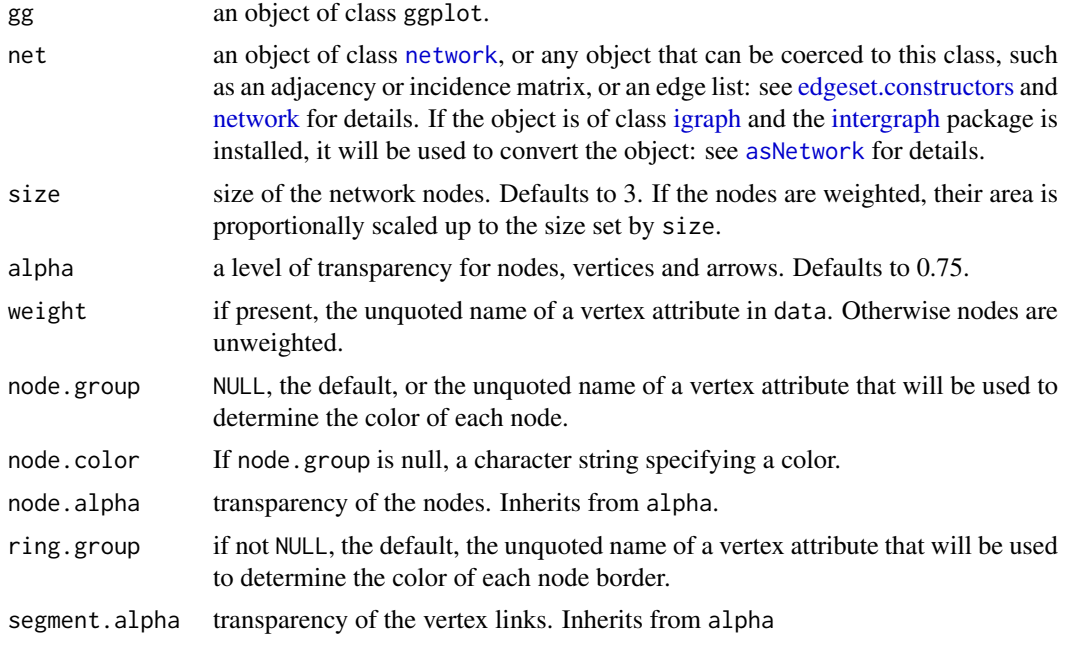

#### ggnetworkmap 83

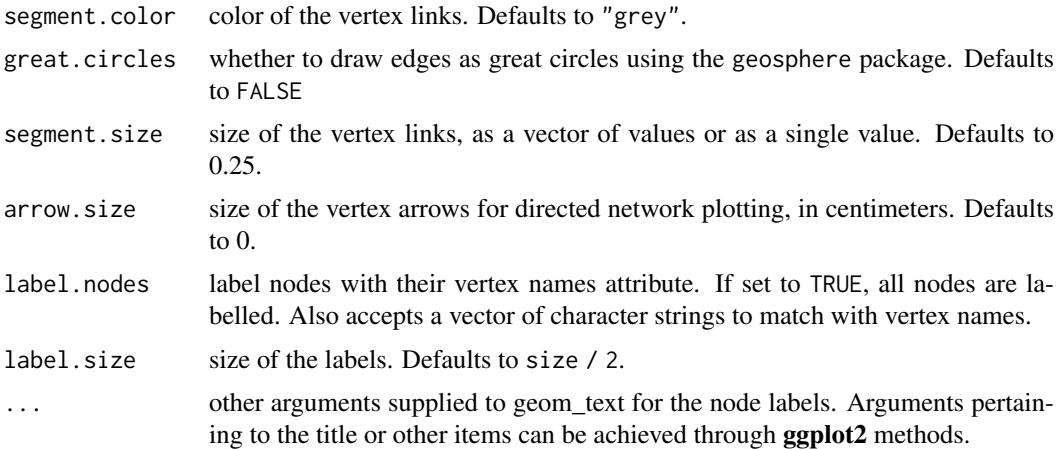

#### Details

This is a descendant of the original ggnet function. ggnet added the innovation of plotting the network geographically. However, ggnet needed to be the first object in the ggplot chain. ggnetworkmap does not. If passed a ggplot object as its first argument, such as output from ggmap, ggnetworkmap will plot on top of that chart, looking for vertex attributes lon and lat as coordinates. Otherwise, ggnetworkmap will generate coordinates using the Fruchterman-Reingold algorithm.

This is a function for plotting graphs generated by network or igraph in a more flexible and elegant manner than permitted by ggnet. The function does not need to be the first plot in the ggplot chain, so the graph can be plotted on top of a map or other chart. Segments can be straight lines, or plotted as great circles. Note that the great circles feature can produce odd results with arrows and with vertices beyond the plot edges; this is a ggplot2 limitation and cannot yet be fixed. Nodes can have two color schemes, which are then plotted as the center and ring around the node. The color schemes are selected by adding scale\_fill\_ or scale\_color\_ just like any other **ggplot2** plot. If there are no rings, scale\_color sets the color of the nodes. If there are rings, scale\_color sets the color of the rings, and scale\_fill sets the color of the centers. Note that additional arguments in the ... are passed to geom\_text for plotting labels.

### Author(s)

Amos Elberg. Original by Moritz Marbach, Francois Briatte

```
# small function to display plots only if it's interactive
p_ <- GGally::print_if_interactive
invisible(lapply(c("ggplot2", "maps", "network", "sna"), base::library, character.only = TRUE))
## Example showing great circles on a simple map of the USA
## http://flowingdata.com/2011/05/11/how-to-map-connections-with-great-circles/
airports <- read.csv("http://datasets.flowingdata.com/tuts/maparcs/airports.csv", header = TRUE)
rownames(airports) <- airports$iata
# select some random flights
set.seed(123)
flights <- data.frame(
  origin = sample(airports[200:400, ]$iata, 200, replace = TRUE),
```

```
destination = sample(airports[200:400, ]$iata, 200, replace = TRUE)
\lambda# convert to network
flights <- network(flights, directed = TRUE)
# add geographic coordinates
flights %v% "lat" <- airports[ network.vertex.names(flights), "lat" ]
flights %v% "lon" <- airports[ network.vertex.names(flights), "long" ]
# drop isolated airports
delete.vertices(flights, which(degree(flights) < 2))
# compute degree centrality
flights %v% "degree" <- degree(flights, gmode = "digraph")
# add random groups
flights %v% "mygroup" <- sample(letters[1:4], network.size(flights), replace = TRUE)
# create a map of the USA
usa <- ggplot(map_data("usa"), aes(x = long, y = lat)) +geom_polygon(aes(group = group), color = "grey65",
               fill = "#f9f9f9", size = 0.2)
# overlay network data to map
p <- ggnetworkmap(
 usa, flights, size = 4, great.circles = TRUE,
 node.group = mygroup, segment.color = "steelblue",
 ring.group = degree, weight = degree
\lambdap_0(p)## Exploring a community of spambots found on Twitter
## Data by Amos Elberg: see ?twitter_spambots for details
data(twitter_spambots)
# create a world map
world <- fortify(map("world", plot = FALSE, fill = TRUE))
world \leq ggplot(world, aes(x = long, y = lat)) +
  geom_polygon(aes(group = group), color = "grey65",
               fill = "#f9f9f9", size = 0.2)
# view global structure
p <- ggnetworkmap(world, twitter_spambots)
p_{-}(p)# domestic distribution
p <- ggnetworkmap(net = twitter_spambots)
p_{-}(p)# topology
p \leq - ggnetworkmap(net = twitter_spambots, arrow.size = 0.5)
p_{-}(p)# compute indegree and outdegree centrality
twitter_spambots %v% "indegree" <- degree(twitter_spambots, cmode = "indegree")
```
#### ggnostic 85

```
twitter_spambots %v% "outdegree" <- degree(twitter_spambots, cmode = "outdegree")
p <- ggnetworkmap(
  net = twitter_spambots,
  arrow.size = 0.5,
 node.group = indegree,
 ring.group = outdegree, size = 4
\rightarrow +
  scale_fill_continuous("Indegree", high = "red", low = "yellow") +
 labs(color = "Outdegree")
p(f)# show some vertex attributes associated with each account
p <- ggnetworkmap(
 net = twitter_spambots,
  arrow.size = 0.5,
 node.group = followers,
 ring.group = friends,
  size = 4.
  weight = indegree,label.nodes = TRUE, vjust = -1.5) +scale_fill_continuous("Followers", high = "red", low = "yellow") +
  labs(color = "Friends") +
  scale_color_continuous(low = "lightgreen", high = "darkgreen")
p_-(p)
```
#### <span id="page-84-0"></span>ggnostic *Plot matrix of statistical model diagnostics*

#### Description

Plot matrix of statistical model diagnostics

#### Usage

```
ggnostic(
  model,
  ...,
  columnS = attr(data, "var_x"),columnsY = c(".resid", ".sigma", ".hat", ".cooksd"),
  columnLabelsX = attr(data, "var_x_label"),
  columnLabelsY = gsub("\\`|", "", gsub("^\\`|", "", columns'\@@`|",xlab = "explanatory variables",
  ylab = "diagnostics",
  title = paste(deparse(model$call, width.cutoff = 500L), collapse = "\n"),
  continuous = list(default = ggally\_points, .fitted = ggally\_points, .se.fit =
  ggally_nostic_se_fit, .resid = ggally_nostic_resid, .hat = ggally_nostic_hat, .sigma
    = ggally_nostic_sigma, .cooksd = ggally_nostic_cooksd, .std.resid =
    ggally_nostic_std_resid),
 combo = list(default = ggally_box_no_facet, fitted = ggally_box_no_facet, .se.fit =
```

```
ggally_nostic_se_fit, .resid = ggally_nostic_resid, .hat = ggally_nostic_hat, .sigma
   = ggally_nostic_sigma, .cooksd = ggally_nostic_cooksd, .std.resid =
   ggally_nostic_std_resid),
  discrete = list(default = ggally_ratio, .fitted = ggally_ratio, .se.fit =
  ggally_ratio, .resid = ggally_ratio, .hat = ggally_ratio, .sigma = ggally_ratio,
    .cooksd = ggally_ratio, .std.resid = ggally_ratio),
 progress = NULL,
 data = broomify(model)
)
```
#### Arguments

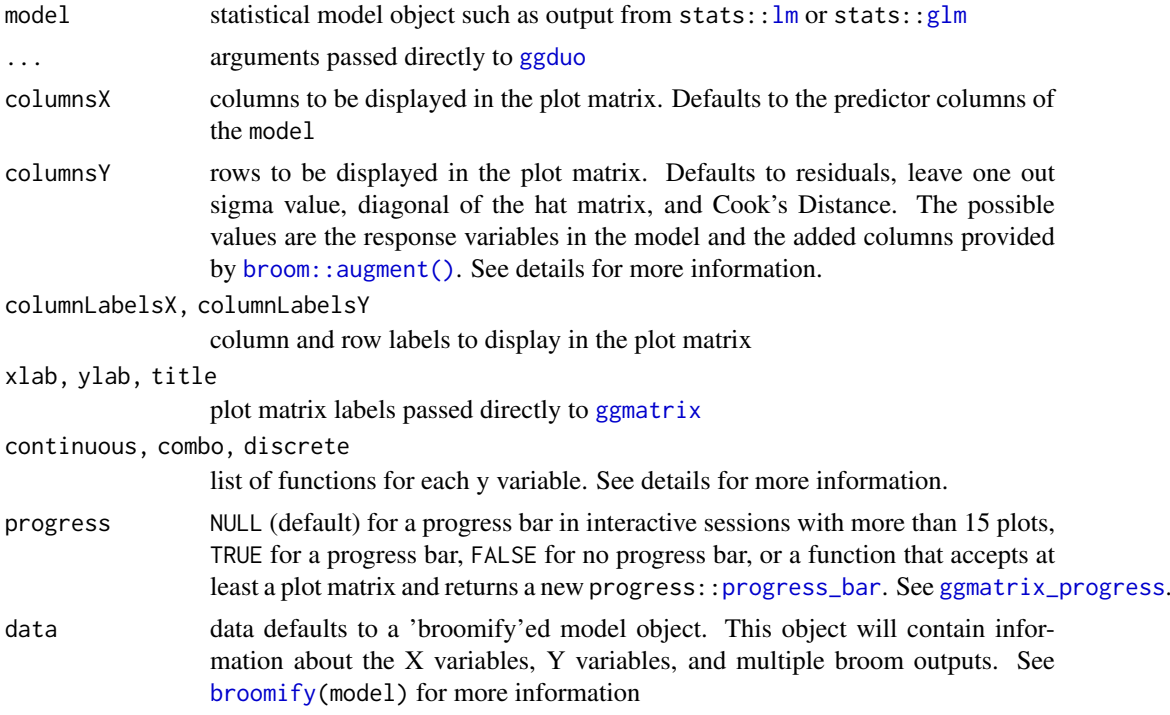

#### columnsY

[broom::augment\(\)](#page-0-0) collects data from the supplied model and returns a data.frame with the following columns (taken directly from broom documentation). These columns are the only allowed values in the columnsY parameter to [ggnostic](#page-84-0).

.resid Residuals

.hat Diagonal of the hat matrix

.sigma Estimate of residual standard deviation when corresponding observation is dropped from model

.cooksd Cooks distance, [stats::cooks.distance\(\)](#page-0-0)

.fitted Fitted values of model

.se.fit Standard errors of fitted values

.std.resid Standardized residuals

response variable name The response variable in the model may be added. Such as "mpg" in the model lm(mpg ~ .,data = mtcars)

### ggpairs **87**

#### continuous, combo, discrete types

Similar to [ggduo](#page-59-0) and [ggpairs](#page-86-0), functions may be supplied to display the different column types. However, since the Y rows are fixed, each row has it's own corresponding function in each of the plot types: continuous, combo, and discrete. Each plot type list can have keys that correspond to the [broom::augment\(\)](#page-0-0) output: ".fitted", ".resid", ".std.resid", ".sigma", ".se.fit", ".hat", ".cooksd". An extra key, "default", is used to plot the response variables of the model if they are included. Having a function for each diagnostic allows for very fine control over the diagnostics plot matrix. The functions for each type list are wrapped into a switch function that calls the function corresponding to the y variable being plotted. These switch functions are then passed directly to the types parameter in [ggduo](#page-59-0).

#### Examples

```
# small function to display plots only if it's interactive
p_ <- GGally::print_if_interactive
data(mtcars)
# use mtcars dataset and alter the 'am' column to display actual name values
mtc <- mtcars
mtc$am <- c("0" = "automatic", "1" = "manual")[as.character(mtc$am)]
# step the complete model down to a smaller model
mod \le - stats::step(stats::lm(mpg \sim ., data = mtc), trace = FALSE)
# display using defaults
pm <- ggnostic(mod)
p_-(pm)# color by am value
pm <- ggnostic(mod, mapping = ggplot2::aes(color = am))
p_{-}(pm)# turn resid smooth error ribbon off
pm <- ggnostic(mod, continuous = list(.resid = wrap("nostic_resid", se = FALSE)))
p_-(pm)## plot residuals vs fitted in a ggpairs plot matrix
dt <- broomify(mod)
pm <- ggpairs(
  dt, c(".fitted", ".resid"),
  columnLabels = c("fitted", "residuals"),
 lower = list(continuous = <code>ggally-noetic-resid)</code>)
p_-(pm)
```
<span id="page-86-0"></span>ggpairs *ggplot2 generalized pairs plot*

#### **Description**

Make a matrix of plots with a given data set

## Usage

```
ggpairs(
  data,
  mapping = NULL,columns = 1:ncol(data),
  title = NULL,
 upper = list(continuous = "cor", comb = "box.no_facet", discrete = "count", na ="na"),
 lower = list(continuous = "points", combo = "facethist", discrete = "facetbar", na =
    "na"),
  diag = list(continuous = "densityDiag", discrete = "barDiag", na = "naDiag"),
  params = NULL,
  ...,
  xlab = NULL,
  vlab = NULL,
  axisLabels = c("show", "internal", "none"),
  columnLabels = colnames(data[columns]),
  labeller = "label_value",
  switch = NULL,showStrips = NULL,
  legend = NULL,
  cardinality_threshold = 15,
  progress = NULL,
  proportions = NULL,
  legends = stop("deprecated")
\lambda
```
## Arguments

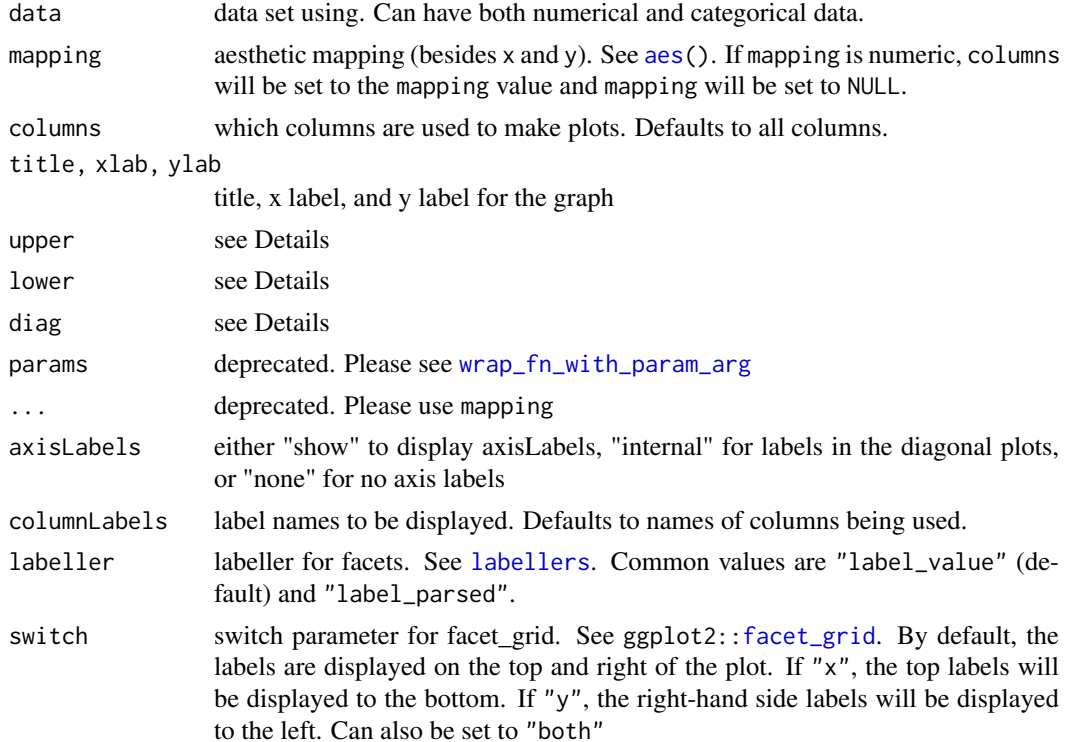

#### ggpairs **89**

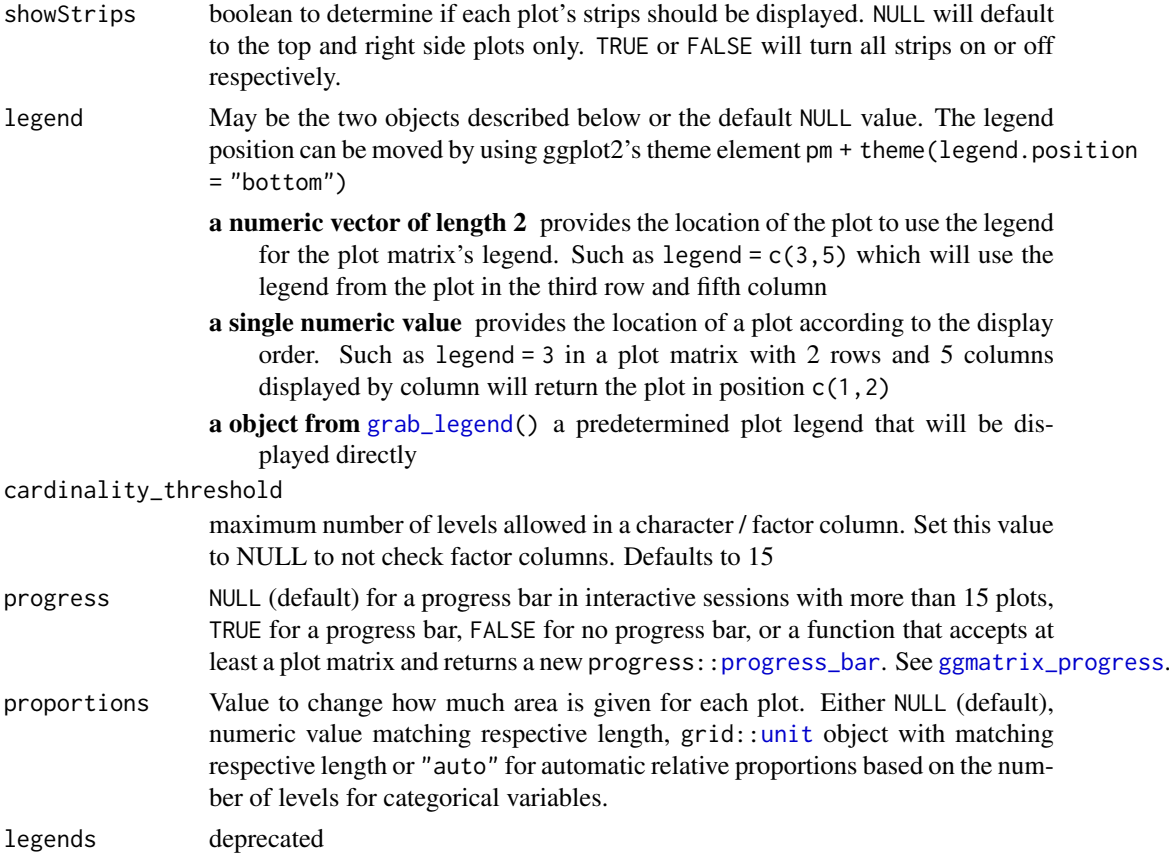

#### Details

upper and lower are lists that may contain the variables 'continuous', 'combo', 'discrete', and 'na'. Each element of the list may be a function or a string. If a string is supplied, it must be a character string representing the tail end of a ggally\_NAME function. The list of current valid ggally\_NAME functions is visible in a dedicated vignette.

continuous This option is used for continuous X and Y data.

- combo This option is used for either continuous X and categorical Y data or categorical X and continuous Y data.
- discrete This option is used for categorical X and Y data.
- na This option is used when all X data is NA, all Y data is NA, or either all X or Y data is NA.

diag is a list that may only contain the variables 'continuous', 'discrete', and 'na'. Each element of the diag list is a string implementing the following options:

continuous exactly one of ('densityDiag', 'barDiag', 'blankDiag'). This option is used for continuous X data.

discrete exactly one of ('barDiag', 'blankDiag'). This option is used for categorical X and Y data. na exactly one of ('naDiag', 'blankDiag'). This option is used when all X data is NA.

If 'blank' is ever chosen as an option, then ggpairs will produce an empty plot.

If a function is supplied as an option to upper, lower, or diag, it should implement the function api of function(data,mapping,...){#make ggplot2 plot}. If a specific function needs its parameters set, [wrap\(](#page-124-1)fn, param1 = val1, param2 = val2) the function with its parameters.

#### Value

[ggmatrix](#page-66-0) object that if called, will print

#### Author(s)

Barret Schloerke, Jason Crowley, Di Cook, Heike Hofmann, Hadley Wickham

#### References

John W Emerson, Walton A Green, Barret Schloerke, Jason Crowley, Dianne Cook, Heike Hofmann, Hadley Wickham. The Generalized Pairs Plot. Journal of Computational and Graphical Statistics, vol. 22, no. 1, pp. 79-91, 2012.

### See Also

wrap v1\_ggmatrix\_theme

#### Examples

```
# small function to display plots only if it's interactive
p_ <- GGally::print_if_interactive
```

```
## Quick example, with and without colour
data(flea)
ggpairs(flea, columns = 2:4)
pm <- ggpairs(flea, columns = 2:4, ggplot2::aes(colour=species))
p_(pm)
# Note: colour should be categorical, else you will need to reset
# the upper triangle to use points instead of trying to compute corr
data(tips, package = "reshape")
pm <- ggpairs(tips[, 1:3])
p_-(pm)pm <- ggpairs(tips, 1:3, columnLabels = c("Total Bill", "Tip", "Sex"))
p_(pm)
pm <- ggpairs(tips, upper = "blank")
p_-(pm)## Plot Types
# Change default plot behavior
pm <- ggpairs(
  tips[, c(1, 3, 4, 2)],
  upper = list(continuous = "density", combo = "box_no_facet"),
 lower = list(continuous = "points", combo = "dot_no_facet")
)
p_(pm)
# Supply Raw Functions (may be user defined functions!)
pm <- ggpairs(
 tips[, c(1, 3, 4, 2)],
  upper = list(continuous = ggally_density, combo = ggally_box_no_facet),
 lower = list(continuous = ggally_points, combo = ggally_dot_no_facet)
)
p_(pm)
```
# Use sample of the diamonds data

### ggpairs **91**

```
data(diamonds, package="ggplot2")
diamonds.samp <- diamonds[sample(1:dim(diamonds)[1], 1000), ]
# Different aesthetics for different plot sections and plot types
pm <- ggpairs(
diamonds.samp[, 1:5],
mapping = ggplot2::aes(color = cut),
upper = list(continuous = wrap("density", alpha = 0.5), combo = "box_no_facet"),
lower = list(continuous = wrap("points", alpha = 0.3), combo = wrap("dot_no_facet", alpha = 0.4)),
title = "Diamonds"
\Deltap_(pm)
## Axis Label Variations
# Only Variable Labels on the diagonal (no axis labels)
pm <- ggpairs(tips[, 1:3], axisLabels="internal")
p_{(pm)}# Only Variable Labels on the outside (no axis labels)
pm <- ggpairs(tips[, 1:3], axisLabels="none")
p_{(pm)}## Facet Label Variations
# Default:
df_x \le - rnorm(100)
df_y \leq -df_x + \text{norm}(100, 0, 0.1)df \leq data.frame(x = df_x, y = df_y, c = sqrt(df_x^2 + df_y^2))
pm <- ggpairs(
 df,
  columnLabels = c("alpha[foo]", "alpha[bar]", "sqrt(alpha[foo]^2 + alpha[bar]^2)")
\lambdap_{(pm)}# Parsed labels:
pm <- ggpairs(
 df,
  columnLabels = c("alpha[foo]", "alpha[bar]", "sqrt(alpha[foo]^2 + alpha[bar]^2)"),
 labeller = "label_parsed"
)
p_{(pm)}## Plot Insertion Example
custom_car <- ggpairs(mtcars[, c("mpg", "wt", "cyl")], upper = "blank", title = "Custom Example")
# ggplot example taken from example(geom_text)
  plot <- ggplot2::ggplot(mtcars, ggplot2::aes(x=wt, y=mpg, label=rownames(mtcars)))
  plot <- plot +
    ggplot2::geom_text(ggplot2::aes(colour=factor(cyl)), size = 3) +
    ggplot2::scale_colour_discrete(l=40)
custom_car[1, 2] <- plot
personal_plot <- ggally_text(
  "ggpairs allows you\nto put in your\nown plot.\nLike that one.\n <---"
\lambdacustom_car[1, 3] <- personal_plot
p_(custom_car)
## Remove binwidth warning from ggplot2
# displays warning about picking a better binwidth
pm <- ggpairs(tips, 2:3)
p_{(pm)}
```

```
# no warning displayed
pm \leq ggpairs(tips, 2:3, lower = list(combo = wrap("facethist", binwidth = 0.5)))
p_-(pm)# no warning displayed with user supplied function
pm <- ggpairs(tips, 2:3, lower = list(combo = wrap(ggally_facethist, binwidth = 0.5)))
p_-(pm)## Remove panel grid lines from correlation plots
pm <- ggpairs(
  flea, columns = 2:4.
  upper = list(continuous = wrap(ggally\_cor, displayGr) = FALSE))
p_-(pm)## Custom with/height of subplots
pm \leq ggpairs(tips, columns = c(2, 3, 5))
p_-(pm)pm \leq ggpairs(tips, columns = c(2, 3, 5), proportions = "auto")
p_(pm)
pm \leq ggpairs(tips, columns = c(2, 3, 5), proportions = c(1, 3, 2))
p_(pm)
```

```
ggparcoord Parallel coordinate plot
```
A function for plotting static parallel coordinate plots, utilizing the ggplot2 graphics package.

#### Usage

```
ggparcoord(
  data,
  columns = 1:ncol(data),
  groupColumn = NULL,
  scale = "std",
  scaleSummary = "mean",
  centerObsID = 1,
  missing = "exclude",
  order = columns,
  showPoints = FALSE,
  splineFactor = FALSE,
  alphaLines = 1,
  boxplot = FALSE,
  shadeBox = NULL,
  mapping = NULL,
  title = ""
)
```
#### ggparcoord 93

#### Arguments

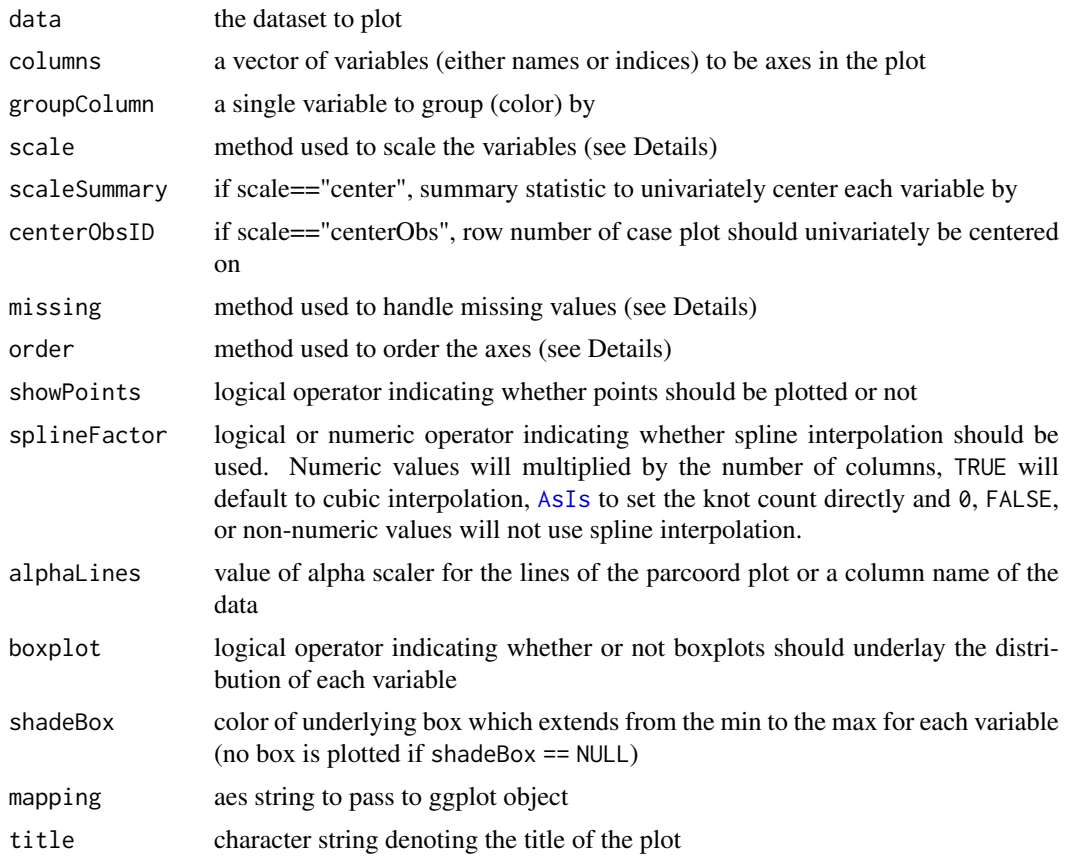

## Details

scale is a character string that denotes how to scale the variables in the parallel coordinate plot. Options:

- std: univariately, subtract mean and divide by standard deviation
- robust: univariately, subtract median and divide by median absolute deviation
- uniminmax: univariately, scale so the minimum of the variable is zero, and the maximum is one
- globalminmax: no scaling is done; the range of the graphs is defined by the global minimum and the global maximum
- center: use uniminmax to standardize vertical height, then center each variable at a value specified by the scaleSummary param
- centerObs: use uniminmax to standardize vertical height, then center each variable at the value of the observation specified by the centerObsID param

missing is a character string that denotes how to handle missing missing values. Options:

- exclude: remove all cases with missing values
- mean: set missing values to the mean of the variable
- median: set missing values to the median of the variable
- min10: set missing values to 10% below the minimum of the variable

• random: set missing values to value of randomly chosen observation on that variable

order is either a vector of indices or a character string that denotes how to order the axes (variables) of the parallel coordinate plot. Options:

- (default): order by the vector denoted by columns
- (given vector): order by the vector specified
- anyClass: order variables by their separation between any one class and the rest (as opposed to their overall variation between classes). This is accomplished by calculating the F-statistic for each class vs. the rest, for each axis variable. The axis variables are then ordered (decreasing) by their maximum of k F-statistics, where k is the number of classes.
- allClass: order variables by their overall F statistic (decreasing) from an ANOVA with groupColumn as the explanatory variable (note: it is required to specify a groupColumn with this ordering method). Basically, this method orders the variables by their variation between classes (most to least).
- skewness: order variables by their sample skewness (most skewed to least skewed)
- Outlying: order by the scagnostic measure, Outlying, as calculated by the package scagnostics. Other scagnostic measures available to order by are Skewed, Clumpy, Sparse, Striated, Convex, Skinny, Stringy, and Monotonic. Note: To use these methods of ordering, you must have the scagnostics package loaded.

#### Value

ggplot object that if called, will print

#### Author(s)

Jason Crowley, Barret Schloerke, Di Cook, Heike Hofmann, Hadley Wickham

```
# small function to display plots only if it's interactive
p_ <- GGally::print_if_interactive
# use sample of the diamonds data for illustrative purposes
data(diamonds, package="ggplot2")
diamonds.samp <- diamonds[sample(1:dim(diamonds)[1], 100), ]
# basic parallel coordinate plot, using default settings
p \leq - ggparcoord(data = diamonds.samp, columns = c(1, 5:10))
p_(p)
# this time, color by diamond cut
p \leq - ggparcoord(data = diamonds.samp, columns = c(1, 5:10), groupColumn = 2)
p_-(p)# underlay univariate boxplots, add title, use uniminmax scaling
p \leq - ggparcoord(data = diamonds.samp, columns = c(1, 5:10), groupColumn = 2,
 scale = "uniminmax", boxplot = TRUE, title = "Parallel Coord. Plot of Diamonds Data")
p_{-}(p)# utilize ggplot2 aes to switch to thicker lines
p \leq - ggparcoord(data = diamonds.samp, columns = c(1, 5:10), groupColumn = 2,
  title ="Parallel Coord. Plot of Diamonds Data", mapping = ggplot2::aes(size = 1)) +
```
#### ggscatmat 95

```
ggplot2::scale_size_identity()
p_-(p)# basic parallel coord plot of the msleep data, using 'random' imputation and
# coloring by diet (can also use variable names in the columns and groupColumn
# arguments)
data(msleep, package="ggplot2")
p \leq - ggparcoord(data = msleep, columns = 6:11, groupColumn = "vore", missing =
  "random", scale = "uniminmax")
p_0(p)# center each variable by its median, using the default missing value handler,
# 'exclude'
p <- ggparcoord(data = msleep, columns = 6:11, groupColumn = "vore", scale =
  "center", scaleSummary = "median")
p_-(p)# with the iris data, order the axes by overall class (Species) separation using
# the anyClass option
p <- ggparcoord(data = iris, columns = 1:4, groupColumn = 5, order = "anyClass")
p_0(p)# add points to the plot, add a title, and use an alpha scalar to make the lines
# transparent
p <- ggparcoord(data = iris, columns = 1:4, groupColumn = 5, order = "anyClass",
 showPoints = TRUE, title = "Parallel Coordinate Plot for the Iris Data",
  alphaLines = 0.3)
p_{-}(p)# color according to a column
iris2 <- iris
iris2$alphaLevel \leq c("setosa" = 0.2, "versicolor" = 0.3, "virginica" = 0)[iris2$Species]
p \leq - ggparcoord(data = iris2, columns = 1:4, groupColumn = 5, order = "anyClass",
  showPoints = TRUE, title = "Parallel Coordinate Plot for the Iris Data",
  alphaLines = "alphaLevel")
p_-(p)## Use splines on values, rather than lines (all produce the same result)
columns <- c(1, 5:10)
p <- ggparcoord(diamonds.samp, columns, groupColumn = 2, splineFactor = TRUE)
p_{-}(p)p <- ggparcoord(diamonds.samp, columns, groupColumn = 2, splineFactor = 3)
p_0(p)splineFactor <- length(columns) * 3
p <- ggparcoord(diamonds.samp, columns, groupColumn = 2, splineFactor = I(splineFactor))
p_-(p)
```
<span id="page-94-0"></span>ggscatmat *Traditional scatterplot matrix for purely quantitative variables*

#### Description

This function makes a scatterplot matrix for quantitative variables with density plots on the diagonal and correlation printed in the upper triangle.

96 ggsurv

## Usage

```
ggscatmat(
  data,
  column = 1:ncol(data),
  color = NULL,
  alpha = 1,
  corMethod = "pearson"
\lambda
```
### Arguments

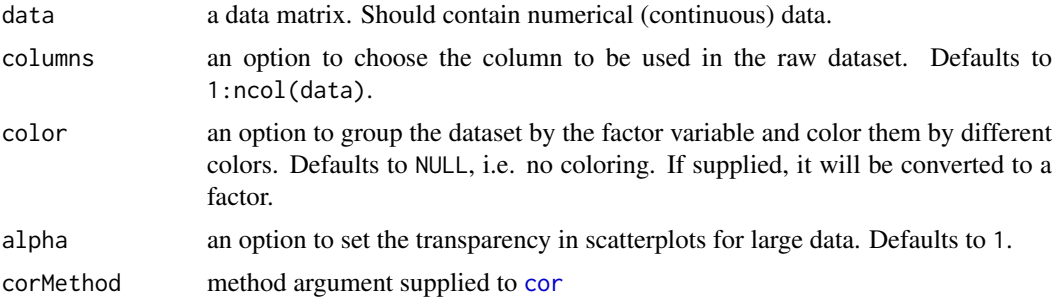

### Author(s)

Mengjia Ni, Di Cook

#### Examples

```
# small function to display plots only if it's interactive
p_ <- GGally::print_if_interactive
data(flea)
p_(ggscatmat(flea, columns = 2:4))
p_(ggscatmat(flea, columns = 2:4, color = "species"))
```
ggsurv *Survival curves*

#### Description

This function produces Kaplan-Meier plots using **ggplot2**. As a first argument it needs a survfit object, created by the survival package. Default settings differ for single stratum and multiple strata objects.

### Usage

```
ggsurv(
 s,
 CI = "def",plot.cens = TRUE,
 surv.col = "gg.def",
```
#### ggsurv 1997 – 1998 produktion and the set of the set of the set of the set of the set of the set of the set of the set of the set of the set of the set of the set of the set of the set of the set of the set of the set of t

```
cens.col = "gg.def",
lty.est = 1,lty.ci = 2,size.est = 0.5,
size.ci = size.est,
cens.size = 2,
cens.shape = 3,
back.white = FALSE,
xlab = "Time",ylab = "Survival",
main = "",order.legend = TRUE
```
## Arguments

)

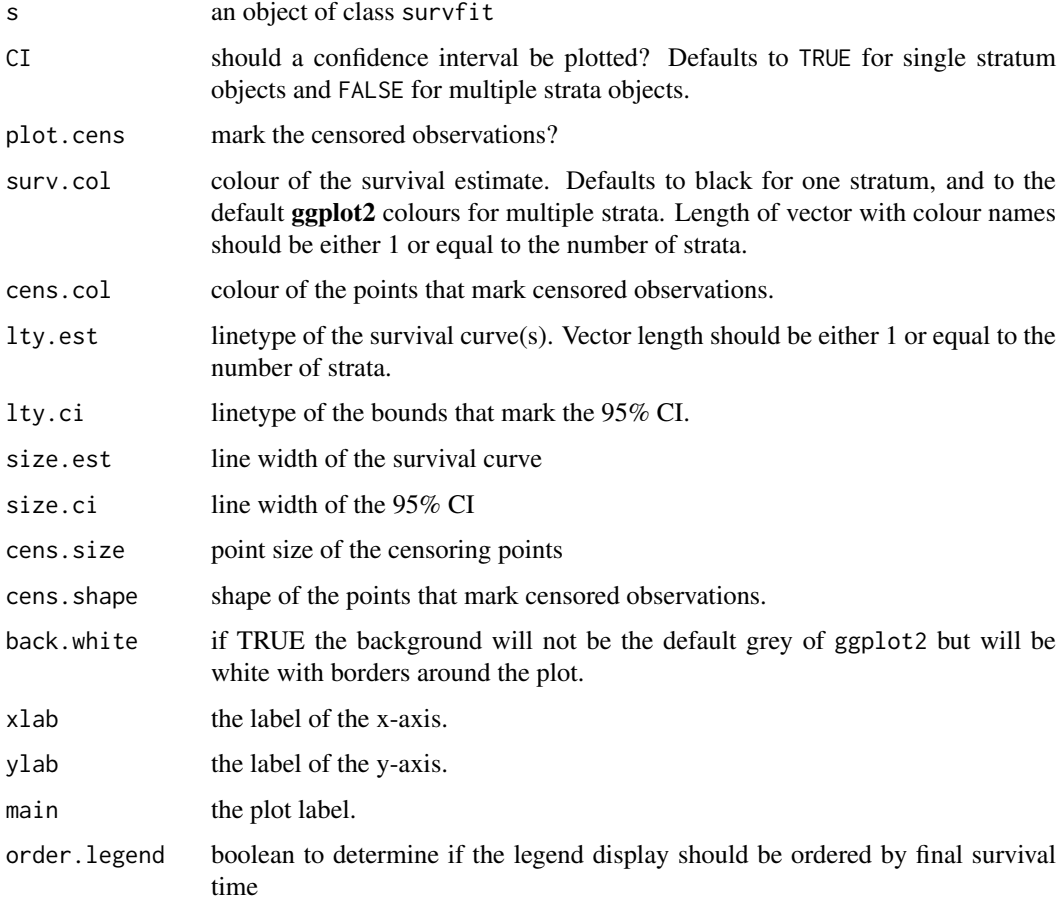

## Value

An object of class ggplot

# Author(s)

Edwin Thoen

```
# Small function to display plots only if it's interactive
p_ <- GGally::print_if_interactive
if (require(survival) && require(scales)) {
  data(lung, package = "survival")
  sf.lung <- survival::survfit(Surv(time, status) ~ 1, data = lung)
 p_(ggsurv(sf.lung))
 # Multiple strata examples
  sf.sex <- survival::survfit(Surv(time, status) ~ sex, data = lung)
 pl.sex <- ggsurv(sf.sex)
 p_(pl.sex)
  # Adjusting the legend of the ggsurv fit
  p_(pl.sex +
   ggplot2::guides(linetype = "none") +
   ggplot2::scale_colour_discrete(
     name = 'Sex',
     breaks = c(1,2),
     labels = c('Male', 'Female')
   ))
  # Multiple factors
  lung2 <- plyr::mutate(lung, older = as.factor(age > 60))
  sf.sex2 <- survival::survfit(Surv(time, status) ~ sex + older, data = lung2)
  pl.sex2 <- ggsurv(sf.sex2)
 p_(pl.sex2)
  # Change legend title
  p_(pl.sex2 + labs(color = "New Title", linetype = "New Title"))
  # We can still adjust the plot after fitting
 data(kidney, package = "survival")
  sf.kid <- survival::survfit(Surv(time, status) ~ disease, data = kidney)
  pl.kid <- ggsurv(sf.kid, plot.cens = FALSE)
 p_(pl.kid)
  # Zoom in to first 80 days
  p_{p}(pl.kid + ggplot2::coord_{cartesian(xlim = c(0, 80), ylim = c(0.45, 1))))# Add the diseases names to the plot and remove legend
  p_(pl.kid +
   ggplot2::annotate(
     "text",
     label = c("PKD", "Other", "GN", "AN"),
     x = c(90, 125, 5, 60),
     y = c(0.8, 0.65, 0.55, 0.30),size = 5.
     colour = scales::hue_pal(
       h = c(0, 360) + 15,
       c = 100,
       1 = 65,h.start = 0,
       direction = 1
     )(4)
```
ggtable 99

```
) +ggplot2::guides(color = "none", linetype = "none"))
}
```

```
ggtable Cross-tabulated tables of discrete variables
```
### Description

ggtable is a variant of [ggduo](#page-59-0) for quick cross-tabulated tables of discrete variables.

#### Usage

```
ggtable(
  data,
  columnSX = 1:ncol(data),
  columnsY = 1:ncol(data),
  cells = c("observed", "prop", "row.prop", "col.prop", "expected", "resid",
    "std.resid"),
  fill = c("none", "std.resid", "resid"),
  mapping = NULL,
  ...
)
```
### Arguments

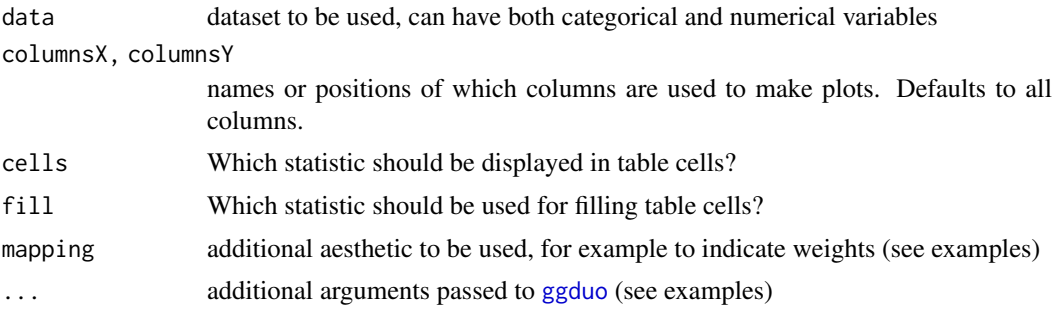

### Author(s)

Joseph Larmarange

```
# small function to display plots only if it's interactive
p_ <- GGally::print_if_interactive
if (require(reshape)) {
  data(tips, package = "reshape")
  p_(ggtable(tips, "smoker", c("day", "time", "sex")))
  # displaying row proportions
  p_(ggtable(tips, "smoker", c("day", "time", "sex"), cells = "row.prop"))
```

```
# filling cells with standardized residuals
  p_(ggtable(tips, "smoker", c("day", "time", "sex"), fill = "std.resid", legend = 1))
  # if continuous variables are provided, just displaying some summary statistics
  p_(ggtable(tips, c("smoker", "total_bill"), c("day", "time", "sex", "tip")))
}
# specifying weights
d <- as.data.frame(Titanic)
p_(ggtable(
  d,
  "Survived",
  c("Class", "Sex", "Age"),
  mapping = aes(weight = Freq),
  cells = "row.prop",
  fill = "std.resid"
))
```
ggts *Multiple time series*

### Description

GGally implementation of ts.plot. Wraps around the ggduo function and removes the column strips

### Usage

 $gpts(\ldots, columnLabelsX = NULL, xlab = "time")$ 

### Arguments

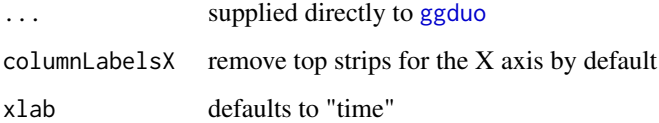

#### Value

[ggmatrix](#page-66-0) object

```
# Small function to display plots only if it's interactive
p_ <- GGally::print_if_interactive
p_(ggts(pigs, "time", c("gilts", "profit", "s_per_herdsz", "production", "herdsz")))
```
<span id="page-100-0"></span>

Glyph plot class

## Usage

```
glyphplot(data, width, height, polar, x_major, y_major)
is.glyphplot(x)
## S3 method for class 'glyphplot'
x[...]
## S3 method for class 'glyphplot'
print(x, \ldots)
```
## Arguments

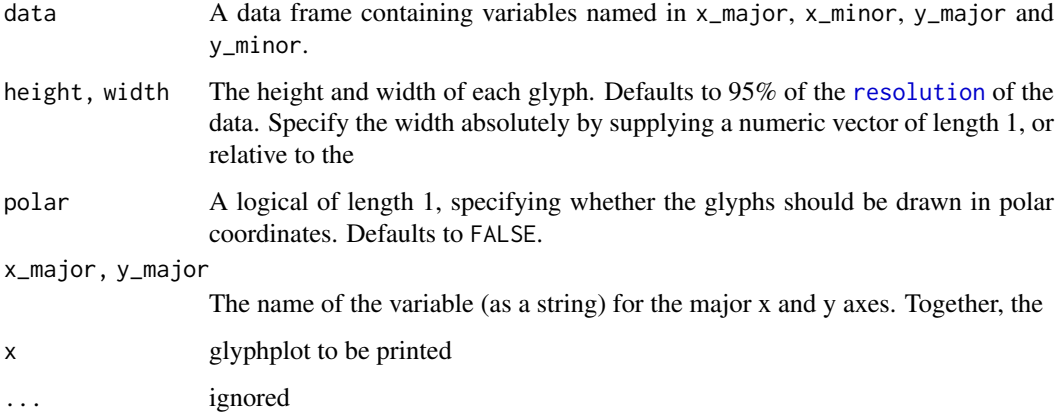

## Author(s)

Di Cook, Heike Hofmann, Hadley Wickham

glyphs *Create* [glyphplot](#page-100-0) *data*

## Description

Create the data needed to generate a glyph plot.

102 glyphs

## Usage

```
glyphs(
  data,
  x_major,
  x_minor,
  y_major,
  y_minor,
  polar = FALSE,
  height = ggplot2::rel(0.95),
  width = ggplot2::rel(0.95),
  y_scale = identity,
  x_scale = identity
\lambda
```
## Arguments

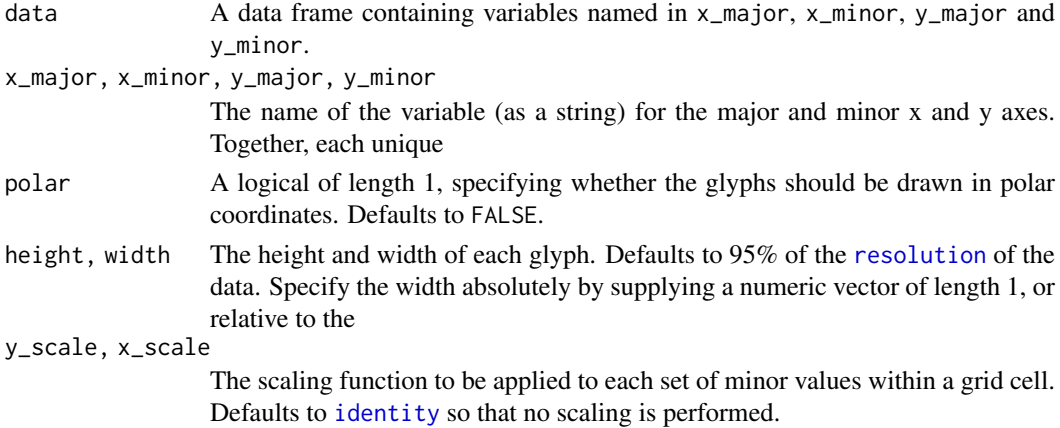

## Author(s)

Di Cook, Heike Hofmann, Hadley Wickham

```
# Small function to display plots only if it's interactive
p_ <- GGally::print_if_interactive
data(nasa)
nasaLate <- nasa[
  nasa$date >= as.POSIXct("1998-01-01") &
  nasa$lat >= 20 &
 nasa$lat \leq 40 &
 nasa$long >= -80 &
 nasa$long <= -60
, ]
temp.gly <- glyphs(nasaLate, "long", "day", "lat", "surftemp", height=2.5)
p_(ggplot2::ggplot(temp.gly, ggplot2::aes(gx, gy, group = gid)) +
  add_ref_lines(temp.gly, color = "grey90") +
  add_ref_boxes(temp.gly, color = "grey90") +
  ggplot2::geom_path() +
  ggplot2::theme_bw() +
  ggplot2::labs(x = "", y = ""))
```
<span id="page-102-0"></span>

Grab the legend and print it as a plot

### Usage

grab\_legend(p)

```
## S3 method for class 'legend_guide_box'
print(x, ..., plotNew = FALSE)
```
### Arguments

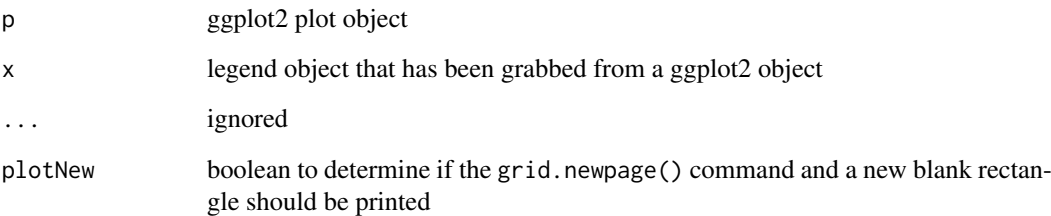

```
# Small function to display plots only if it's interactive
p_ <- GGally::print_if_interactive
library(ggplot2)
histPlot <- qplot(
  x = Sepal.Length,
  data = iris,
  fill = Species,
  geom = "histogram",
  binwidth = 1/4
\lambda(right <- histPlot)
(bottom <- histPlot + theme(legend.position = "bottom"))
(top <- histPlot + theme(legend.position = "top"))
(left <- histPlot + theme(legend.position = "left"))
p_(grab_legend(right))
p_(grab_legend(bottom))
p_(grab_legend(top))
p_(grab_legend(left))
```
This data extract is taken from Hadley Wickham's productplots package. The original description follows, with minor edits.

### Usage

data(happy)

### Format

A data frame with 51020 rows and 10 variables

## Details

The data is a small sample of variables related to happiness from the General Social Survey (GSS). The GSS is a yearly cross-sectional survey of Americans, run from 1972. We combine data for 25 years to yield 51,020 observations, and of the over 5,000 variables, we select nine related to happiness:

- age. age in years: 18–89.
- degree. highest education: lt high school, high school, junior college, bachelor, graduate.
- finrela. relative financial status: far above, above average, average, below average, far below.
- happy. happiness: very happy, pretty happy, not too happy.
- health. health: excellent, good, fair, poor.
- marital. marital status: married, never married, divorced, widowed, separated.
- sex. sex: female, male.
- wtsall. probability weight. 0.43–6.43.

### References

Smith, Tom W., Peter V. Marsden, Michael Hout, Jibum Kim. *General Social Surveys, 1972-2006*. [machine-readable data file]. Principal Investigator, Tom W. Smith; Co-Principal Investigators, Peter V. Marsden and Michael Hout, NORC ed. Chicago: National Opinion Research Center, producer, 2005; Storrs, CT: The Roper Center for Public Opinion Research, University of Connecticut, distributor. 1 data file (57,061 logical records) and 1 codebook (3,422 pp).

is\_horizontal *Check if plot is horizontal*

### Description

Check if plot is horizontal

## Usage

```
is_horizontal(data, mapping, val = "y")
```
is\_character\_column(data, mapping, val = "y")

#### Arguments

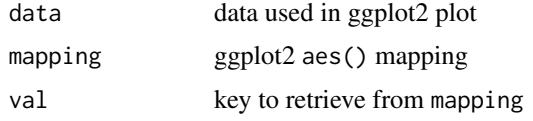

### Value

Boolean determining if the data is a character-like data

#### Examples

```
is_horizontal(iris, ggplot2::aes(Sepal.Length, Species)) # TRUE
is_horizontal(iris, ggplot2::aes(Sepal.Length, Species), "x") # FALSE
is_horizontal(iris, ggplot2::aes(Sepal.Length, Sepal.Width)) # FALSE
```
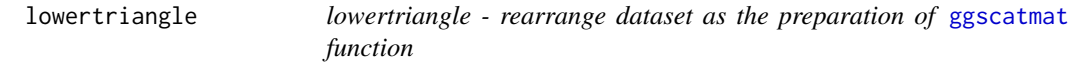

## Description

function for making the melted dataset used to plot the lowertriangle scatterplots.

## Usage

```
lowertriangle(data, columns = 1:ncol(data), color = NULL)
```
#### Arguments

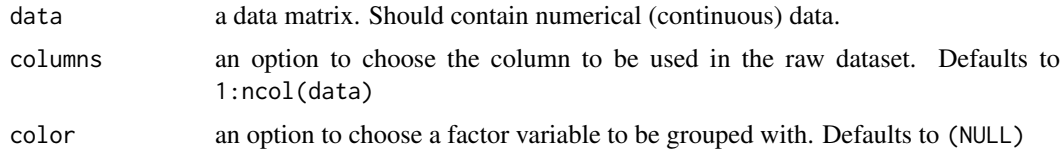

## Author(s)

Mengjia Ni, Di Cook

### Examples

```
data(flea)
head(lowertriangle(flea, columns= 2:4))
head(lowertriangle(flea))
head(lowertriangle(flea, color="species"))
```
mapping\_color\_to\_fill *Aesthetic mapping color fill*

### Description

Replace the fill with the color and make color NULL.

## Usage

```
mapping_color_to_fill(current)
```
### Arguments

current the current aesthetics

mapping\_string *Aes name*

### Description

Aes name

## Usage

```
mapping_string(aes_col)
```
## Arguments

aes\_col Single value from ggplot2:[:aes\(](#page-0-0)...)

## Value

character string

```
mapping <- ggplot2::aes(Petal.Length)
mapping_string(mapping$x)
```
mapping\_swap\_x\_y *Swap x and y mapping*

#### Description

Swap x and y mapping

#### Usage

mapping\_swap\_x\_y(mapping)

### Arguments

mapping output of ggplot2:[:aes\(](#page-0-0)...)

## Value

Aes mapping with the x and y values switched

### Examples

```
mapping <- ggplot2::aes(Petal.Length, Sepal.Width)
mapping
mapping_swap_x_y(mapping)
```
model\_response\_variables

*Model term names*

#### Description

Retrieve either the response variable names, the beta variable names, or beta variable names. If the model is an object of class 'lm', by default, the beta variable names will include anova significance stars.

#### Usage

```
model_response_variables(model, data = broom::augment(model))
model_beta_variables(model, data = broom::augment(model))
```
model\_beta\_label(model, data = broom::augment(model), lmStars = TRUE)

### Arguments

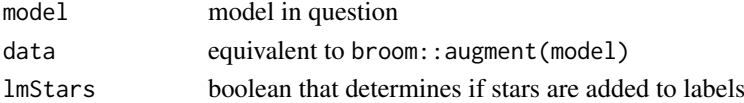

## Value

character vector of names

This data was provided by NASA for the competition.

## Usage

data(nasa)

### Format

A data frame with 41472 rows and 17 variables

#### Details

The data shows 6 years of monthly measurements of a 24x24 spatial grid from Central America:

- time integer specifying temporal order of measurements
- x, y, lat, long spatial location of measurements.
- cloudhigh, cloudlow, cloudmid, ozone, pressure, surftemp, temperature are the various satellite measurements.
- date, day, month, year specifying the time of measurements.
- id unique ide for each spatial position.

#### References

Murrell, P. (2010) The 2006 Data Expo of the American Statistical Association. Computational Statistics, 25:551-554.

pigs *United Kingdom Pig Production*

#### Description

This data contains about the United Kingdom Pig Production from the book 'Data' by Andrews and Herzberg. The original data can be on Statlib: http://lib.stat.cmu.edu/datasets/Andrews/T62.1

## Usage

data(pigs)

### Format

A data frame with 48 rows and 8 variables
#### <span id="page-108-0"></span>print.ggmatrix 109

# Details

The time variable has been added from a combination of year and quarter

- time year + (quarter 1)  $/4$
- year year of production
- quarter quarter of the year of production
- gilts number of sows giving birth for the first time
- profit ratio of price to an index of feed price
- s\_per\_herdsz ratio of the number of breeding pigs slaughtered to the total breeding herd size
- production number of pigs slaughtered that were reared for meat
- herdsz breeding herd size

#### References

Andrews, David F., and Agnes M. Herzberg. Data: a collection of problems from many fields for the student and research worker. Springer Science & Business Media, 2012.

print.ggmatrix *Print* [ggmatrix](#page-66-0) *object*

#### Description

Print method taken from ggplot2:::print.ggplot and altered for a [ggmatrix](#page-66-0) object

# Usage

```
## S3 method for class 'ggmatrix'
print(x, newpage = is.null(vp), vp = NULL, ...)
```
#### Arguments

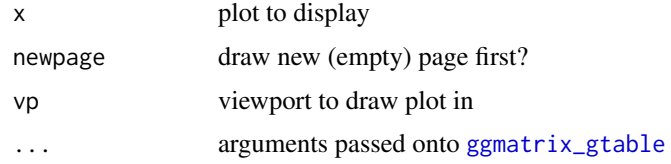

# Author(s)

Barret Schloerke

```
data(tips, package = "reshape")
pMat \leq ggairs(tips, c(1,3,2), mapping = ggplot2::aes_string(color = "sex"))pMat # calls print(pMat), which calls print.ggmatrix(pMat)
```
<span id="page-109-0"></span>print\_if\_interactive *Print if not CRAN*

#### Description

Small function to print a plot if the R session is interactive or in a CI build

# Usage

```
print_if_interactive(p)
```
# Arguments

p plot to be displayed

psychademic *UCLA canonical correlation analysis data*

# Description

This data contains 600 observations on eight variables

# Usage

data(psychademic)

# Format

A data frame with 600 rows and 8 variables

#### Details

- locus\_of\_control psychological
- self\_concept psychological
- motivation psychological. Converted to four character groups
- read academic
- write academic
- math academic
- science academic
- female academic. Dropped from original source
- sex academic. Added as a character version of female column

#### References

R Data Analysis Examples | Canonical Correlation Analysis. UCLA: Institute for Digital Research and Education. from http://www.stats.idre.ucla.edu/r/dae/canonical-correlation-analysis (accessed May 22, 2017).

<span id="page-110-0"></span>

# Description

Function to place your own plot in the layout.

# Usage

```
putPlot(pm, value, i, j)
```

```
## S3 replacement method for class 'ggmatrix'
pm[i, j, ...] <- value
```
# Arguments

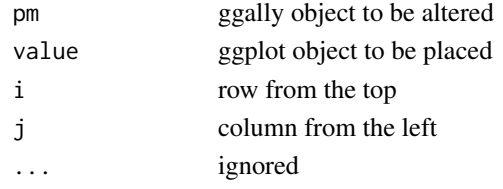

#### Author(s)

Barret Schloerke

#### See Also

[getPlot](#page-12-0)

```
# Small function to display plots only if it's interactive
p_ <- GGally::print_if_interactive
custom_car <- ggpairs(mtcars[, c("mpg", "wt", "cyl")], upper = "blank", title = "Custom Example")
# ggplot example taken from example(geom_text)
 plot <- ggplot2::ggplot(mtcars, ggplot2::aes(x=wt, y=mpg, label=rownames(mtcars)))
  plot <- plot +
    ggplot2::geom_text(ggplot2::aes(colour=factor(cyl)), size = 3) +
    ggplot2::scale_colour_discrete(l=40)
custom_car[1, 2] <- plot
personal_plot <- ggally_text(
  "ggpairs allows you\nto put in your\nown plot.\nLike that one.\n <---"
)
custom_car[1, 3] <- personal_plot
# custom_car
# remove plots after creating a plot matrix
custom_car[2,1] <- NULL
custom_car[3,1] <- "blank" # the same as storing null
custom_car[3,2] <- NULL
p_(custom_car)
```

```
remove_color_unless_equal
```
*Remove colour mapping unless found in select mapping keys*

# Description

Remove colour mapping unless found in select mapping keys

# Usage

```
remove_color_unless_equal(mapping, to = c("x", "y"))
```
#### Arguments

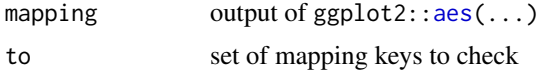

# Value

Aes mapping with colour mapping kept only if found in selected mapping keys.

# Examples

```
mapping \leq aes(x = sex, y = age, colour = sex)
mapping \leq aes(x = sex, y = age, colour = region)
remove_color_unless_equal(mapping)
```
rescale01 *Rescaling functions*

# Description

Rescaling functions

# Usage

```
range01(x)
max1(x)mean@(x)min\theta(x)rescale01(x, xlim = NULL)
rescale11(x, xlim = NULL)
```
#### <span id="page-112-0"></span>scag\_order 113

#### Arguments

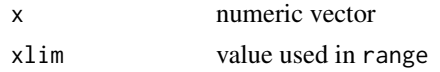

scag\_order *Find order of variables*

# Description

Find order of variables based on a specified scagnostic measure by maximizing the index values of that measure along the path.

# Usage

scag\_order(scag, vars, measure)

# Arguments

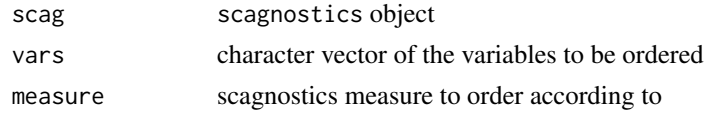

# Value

character vector of variable ordered according to the given scagnostic measure

# Author(s)

Barret Schloerke

scatmat *Plots the lowertriangle and density plots of the scatter plot matrix.*

# Description

Function for making scatterplots in the lower triangle and diagonal density plots.

# Usage

```
scatmat(data, columns = 1:ncol(data), color = NULL, alpha = 1)
```
# Arguments

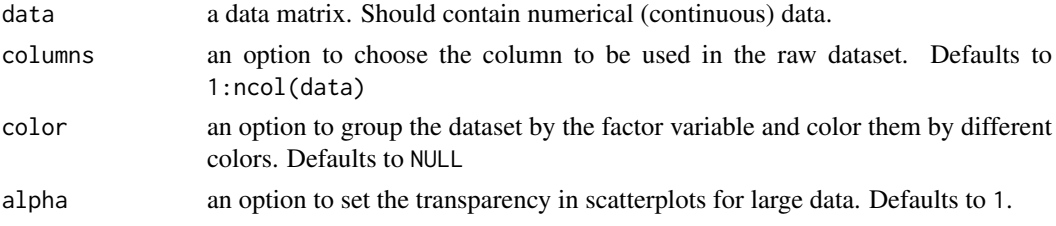

# Author(s)

Mengjia Ni, Di Cook

# Examples

```
# small function to display plots only if it's interactive
p_ <- GGally::print_if_interactive
data(flea)
p_(scatmat(flea, columns=2:4))
p_(scatmat(flea, columns= 2:4, color="species"))
```
signif\_stars *Significance Stars*

# Description

Calculate significance stars

# Usage

```
signif_{\text{stars}}(x, \text{ three } = 0.001, \text{ two } = 0.01, \text{ one } = 0.05, \text{ point } = 0.1)
```
#### Arguments

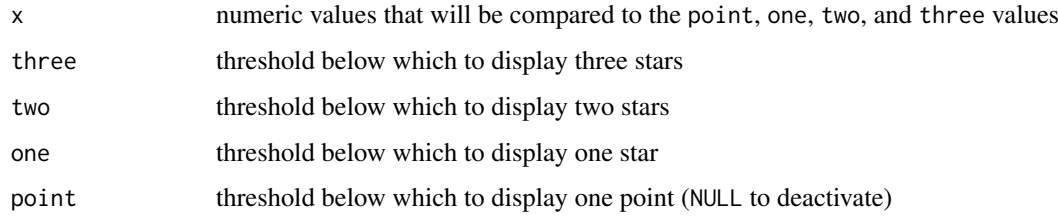

# Value

character vector containing the appropriate number of stars for each x value

# Author(s)

Joseph Larmarange

```
x <- c(0.5, 0.1, 0.05, 0.01, 0.001)
signif_stars(x)
signif_stars(x, one = .15, point = NULL)
```
<span id="page-113-0"></span>

<span id="page-114-0"></span>singleClassOrder *Order axis variables*

# Description

Order axis variables by separation between one class and the rest (most separation to least).

# Usage

```
singleClassOrder(classVar, axisVars, specClass = NULL)
```
# Arguments

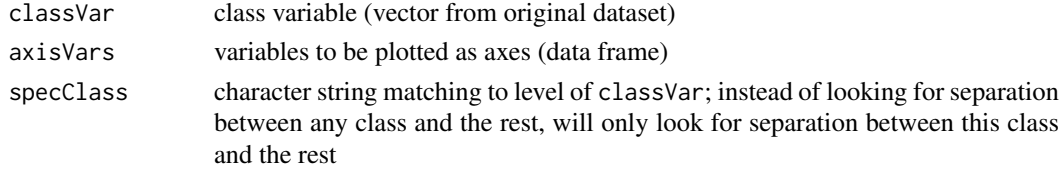

# Value

character vector of names of axisVars ordered such that the first variable has the most separation between one of the classes and the rest, and the last variable has the least (as measured by F-statistics from an ANOVA)

#### Author(s)

Jason Crowley

skewness *Sample skewness*

# Description

Calculate the sample skewness of a vector while ignoring missing values.

# Usage

skewness(x)

#### Arguments

x numeric vector

# Value

sample skewness of x

# Author(s)

Jason Crowley

<span id="page-115-0"></span>

# Description

Computes statistics of a 2-dimensional matrix using [augment.htest](#page-0-0) from broom.

# Usage

```
stat_cross(
  mapping = NULL,
  data = NULL,geom = "point",position = "identity",
  ...,
  na.rm = TRUE,show.legend = NA,
  inherit.aes = TRUE,
  keep.zero.cells = FALSE
)
```
# Arguments

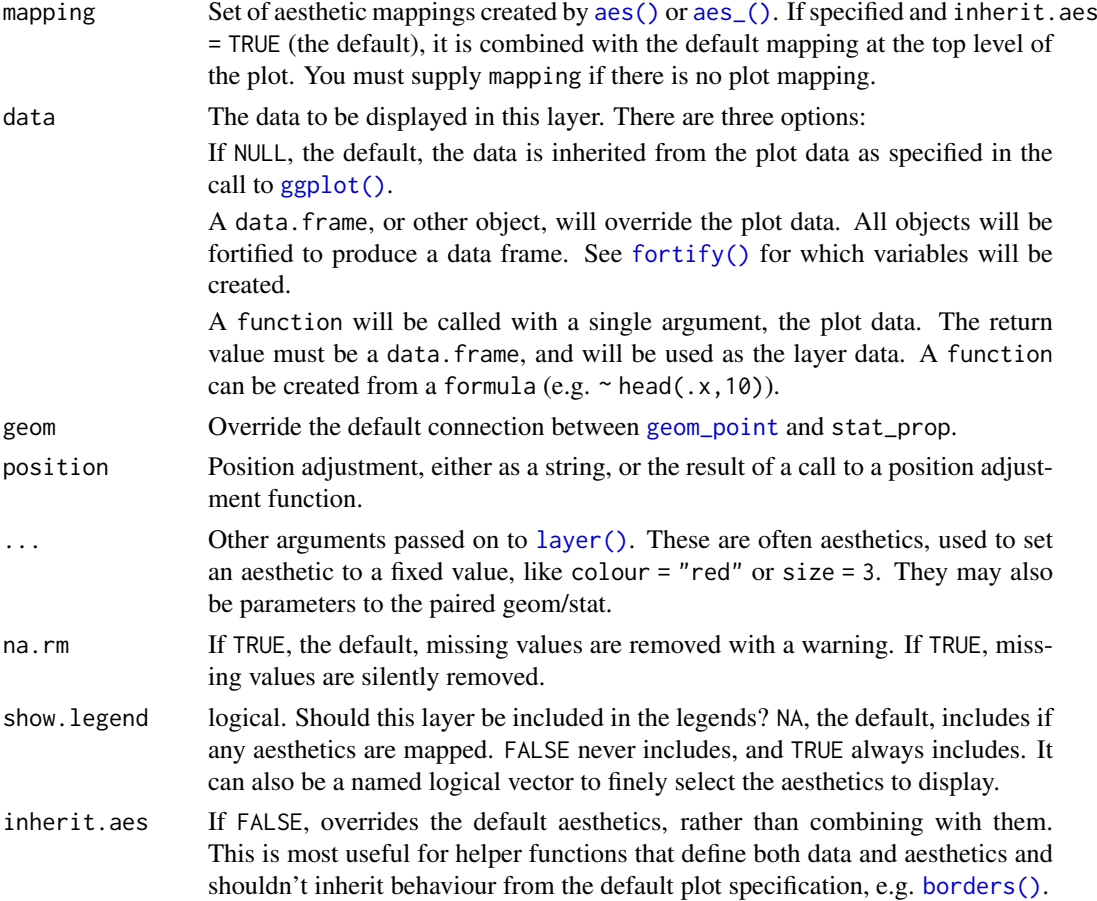

#### stat\_cross 117

keep.zero.cells

If TRUE, cells with no observations are kept.

#### Aesthetics

stat\_prop requires the x and the y aesthetics.

#### Computed variables

observed number of observations in x,y prop proportion of total row.prop row proportion col.prop column proportion expected expected count under the null hypothesis resid Pearson's residual std.resid standardized residual

```
# Small function to display plots only if it's interactive
p_ <- GGally::print_if_interactive
d <- as.data.frame(Titanic)
# plot number of observations
p_(ggplot(d) +
aes(x = Class, y = Survey, weight = Freq, size = after_stat(observed)) +stat_cross() +
scale_size_area(max_size = 20))
# custom shape and fill colour based on chi-squared residuals
p_{}(ggplot(d) +aes(
  x = Class, y = Survey, weight = Freq,size = after_stat(observed), fill = after_stat(std.resid)
 ) +
 stat_cross(shape = 22) +
 scale_fill_steps2(breaks = c(-3, -2, 2, 3), show.limits = TRUE) +
scale_size_area(max_size = 20))
# plotting the number of observations as a table
p_(ggplot(d) +
aes(
  x = Class, y = Survey, weight = Freq, label = after_stat(observed)\rightarrow +
 geom_text(stat = "cross"))
# Row proportions with standardized residuals
p_(ggplot(d) +
  aes(
    x = Class, y = Survey, weight = Freq,label = scales::percent(after_stat(row.prop)),
   size = NULL, fill = after_stat(std.resid)
  ) +
  stat\_cross(shape = 22, size = 30) +
```

```
geom_text(stat = "cross") +
  scale_fill_steps2(breaks = c(-3, -2, 2, 3), show.limits = TRUE) +
  facet_grid(Sex \sim .) +
  labs(fill = "Standardized residuals") +
  theme_minimal())
# can work with continuous or character variables
data(tips, package = "reshape")
p_(ggplot(tips) +
  \text{aes}(x = tip, y = as.charAt(day), size = after_stat(observed)) +stat_cross(alpha = .1, color = "blue") +
  scale_size_area(max_size = 12))
```
stat\_prop *Compute proportions according to custom denominator*

# Description

stat\_prop is a variation of [ggplot2::stat\\_count\(\)](#page-0-0) allowing to compute custom proportions according to the by aesthetic defining the denominator (i.e. all proportions for a same value of by will sum to 1). The by aesthetic should be a factor.

#### Usage

```
stat_prop(
  mapping = NULL,
  data = NULL,geom = "bar",
  position = "fill",
  ...,
  width = NULL,na.rm = FALSE,
  orientation = NA,
  show.legend = NA,
  inherit.aes = TRUE
)
```
## Arguments

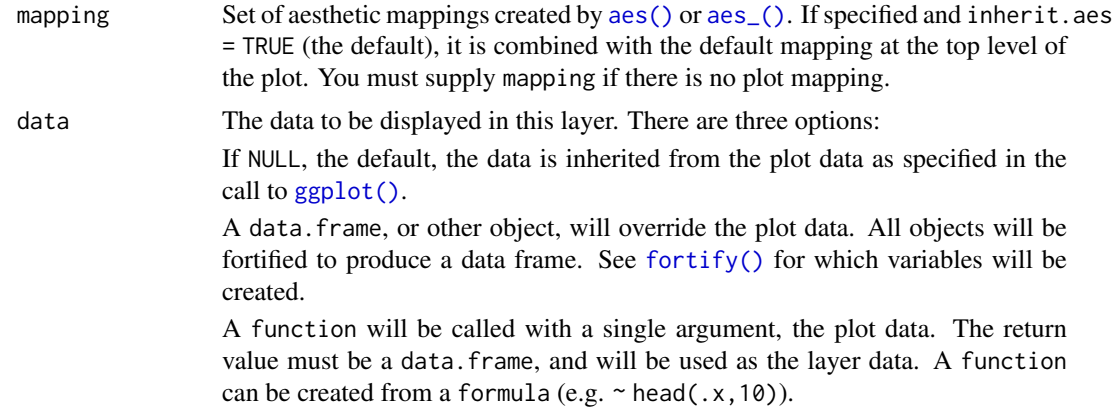

<span id="page-117-0"></span>

<span id="page-118-0"></span>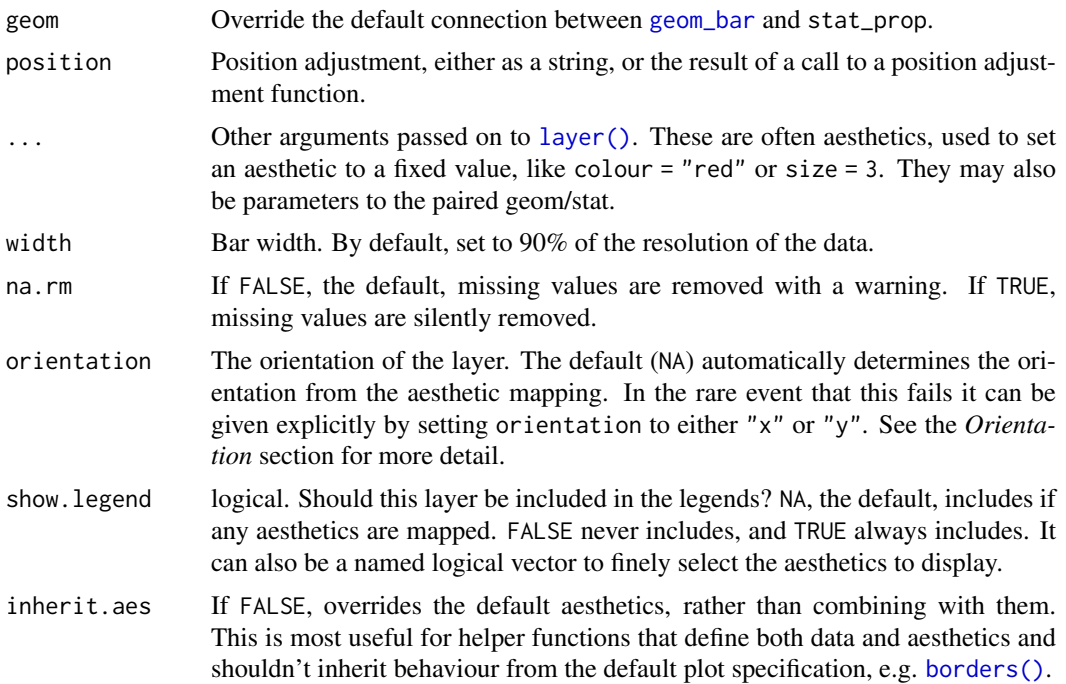

# Aesthetics

stat\_prop() understands the following aesthetics (required aesthetics are in bold):

- x *or* y
- by (this aesthetic should be a factor)
- group
- weight

# Computed variables

count number of points in bin

prop computed proportion

# Author(s)

Joseph Larmarange

#### See Also

[ggplot2::stat\\_count\(\)](#page-0-0)

```
# Small function to display plots only if it's interactive
p_ <- GGally::print_if_interactive
d <- as.data.frame(Titanic)
p \leftarrow ggplot(d) +
  aes(x = Class, fill = Survey, weight = Freq, by = Class) +
```

```
geom_bar(position = "fill") +geom\_text(stat = "prop", position = position\_fill(.5))p_-(p)p_{-}(p + \text{facet\_grid}(\sim \text{Sex}))p_(ggplot(d) +
  aes(x = Class, fill = Survey, weight = Freq) +geom_bar(position = "dodge") +
 geom_text(
    aes(by = Survived), stat = "prop".
    position = position\_dodge(0.9), vjust = "bottom"
))
p_{}(ggplot(d) +\arctan(x) = \arctan(x) = Class, fill = Survived, weight = Freq, by = 1) +
  geom_bar() +
 geom_text(
   aes(label = scales::percent(after_stat(prop), accuracy = 1)),stat = "prop",position = position_stack(.5)
 ))
```
stat\_weighted\_mean *Compute weighted y mean*

#### Description

This statistic will compute the mean of y aesthetic for each unique value of x, taking into account weight aesthetic if provided.

# Usage

```
stat_weighted_mean(
  mapping = NULL,
  data = NULL,
  geom = "point",
  position = "identity",
  ...,
  na.rm = FALSE,
  orientation = NA,
  show.legend = NA,
  inherit.aes = TRUE
)
```
#### Arguments

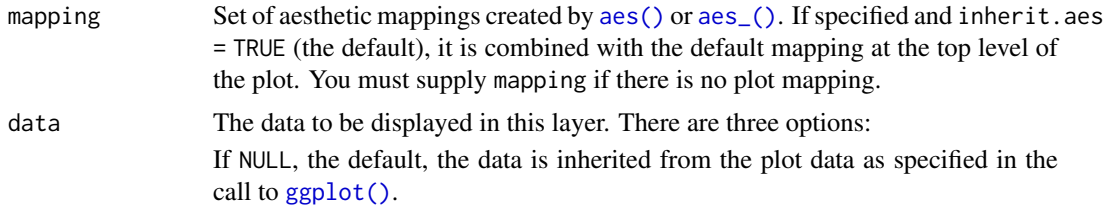

<span id="page-120-0"></span>A data.frame, or other object, will override the plot data. All objects will be fortified to produce a data frame. See [fortify\(\)](#page-0-0) for which variables will be created.

A function will be called with a single argument, the plot data. The return value must be a data.frame, and will be used as the layer data. A function can be created from a formula (e.g.  $\sim$  head(.x,10)).

- geom Use to override the default connection between geom\_histogram()/geom\_freqpoly() and stat\_bin().
- position Position adjustment, either as a string, or the result of a call to a position adjustment function.
- ... Other arguments passed on to [layer\(\)](#page-0-0). These are often aesthetics, used to set an aesthetic to a fixed value, like colour = "red" or size = 3. They may also be parameters to the paired geom/stat.
- na.rm If FALSE, the default, missing values are removed with a warning. If TRUE, missing values are silently removed.
- orientation The orientation of the layer. The default (NA) automatically determines the orientation from the aesthetic mapping. In the rare event that this fails it can be given explicitly by setting orientation to either "x" or "y". See the *Orientation* section for more detail.
- show. legend logical. Should this layer be included in the legends? NA, the default, includes if any aesthetics are mapped. FALSE never includes, and TRUE always includes. It can also be a named logical vector to finely select the aesthetics to display.
- inherit.aes If FALSE, overrides the default aesthetics, rather than combining with them. This is most useful for helper functions that define both data and aesthetics and shouldn't inherit behaviour from the default plot specification, e.g. [borders\(\)](#page-0-0).

#### Computed variables

y weighted y (numerator / denominator)

numerator numerator

denominator denominator

## Examples

# Small function to display plots only if it's interactive p\_ <- GGally::print\_if\_interactive

```
data(tips, package = "reshape")
```

```
p_(ggplot(tips) +
  aes(x = day, y = total\_bill) +
  geom_point())
p_(ggplot(tips) +
  aes(x = day, y = total\_bill) +stat_weighted_mean())
```

```
p_(ggplot(tips) +
  aes(x = day, y = total\_bill, group = 1) +stat_weighted_mean(geom = "line"))
```

```
p_(ggplot(tips) +
```

```
\text{aes}(x = \text{day}, y = \text{total\_bill}, \text{colour} = \text{sex}, \text{group} = \text{sex}) +
  stat_weighted_mean(geom = "line"))
p_(ggplot(tips) +
  aes(x = day, y = total\_bill, fill = sex) +stat_weighted_mean(geom = "bar", position = "dodge"))
# computing a proportion on the fly
p_(ggplot(tips) +
  \text{aes}(x = \text{dav}, v = \text{as.integer}(\text{smoker} == \text{"Yes"}), \text{fill} = \text{sex}) +stat_weighted_mean(geom = "bar", position = "dodge") +
  scale_y_continuous(labels = scales::percent))
# taking into account some weights
d <- as.data.frame(Titanic)
p_(ggplot(d) +
  aes(x = Class, y = as.integer(Survived == "Yes"), weight = Freq, fill = Sex) +geom_bar(stat = "weighted_mean", position = "dodge") +
  scale_y_continuous(labels = scales::percent) +
 labs(y = "Survived"))## Not run:
cuse <- read.table("https://data.princeton.edu/wws509/datasets/cuse.dat", header = TRUE)
cuse$n <- cuse$notUsing + cuse$using
cuse$prop <- cuse$using / cuse$n
ggplot(cuse) +
  aes(x = education, y = prop, weight = n) +stat_weighted_mean()
ggplot(cuse) +
  aes(x = age, y = prop, weight = n, color = education) +stat_weighted_mean()
ggplot(cuse) +
  aes(x = education, y = prop, weight = n) +stat_weighted_mean(geom = "bar")
# add percentages above each bar
ggplot(cuse) +
  aes(x = age, y = prop, weight = n, fill = education) +stat_weighted_mean(geom = "bar") +
 geom_text(aes(label = scales::percent(after_stat(y))), stat = "weighted_mean", vjust = 0) +
  facet_grid(~ education)
## End(Not run)
```
str.ggmatrix [ggmatrix](#page-66-0) *structure*

#### Description

View the condensed version of the [ggmatrix](#page-66-0) object. The attribute "class" is ALWAYS altered to "\_class" to avoid recursion.

#### <span id="page-122-0"></span>twitter\_spambots 123

# Usage

```
## S3 method for class 'ggmatrix'
str(object, ..., raw = FALSE)
```
# Arguments

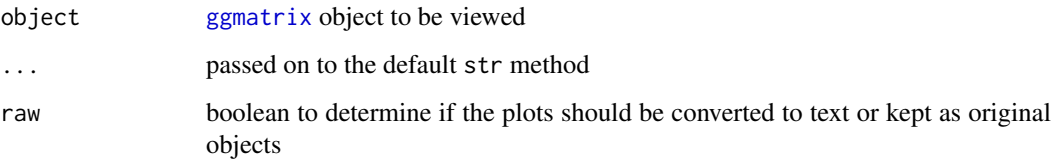

twitter\_spambots *Twitter spambots*

# Description

A network of spambots found on Twitter as part of a data mining project.

# Usage

```
data(twitter_spambots)
```
# Format

An object of class network with 120 edges and 94 vertices.

# Details

Each node of the network is identified by the Twitter screen name of the account and further carries five vertex attributes:

- location user's location, as provided by the user
- lat latitude, based on the user's location
- lon longitude, based on the user's location
- followers number of Twitter accounts that follow this account
- friends number of Twitter accounts followed by the account

# Author(s)

Amos Elberg

<span id="page-123-0"></span>

# Description

Function for making the dataset used to plot the uppertriangle plots.

# Usage

```
uppertriangle(
  data,
  columns = 1:ncol(data),
  color = NULL,
  corMethod = "pearson"
)
```
# Arguments

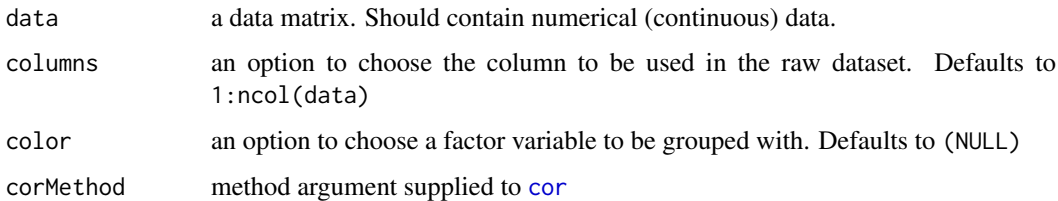

#### Author(s)

Mengjia Ni, Di Cook

# Examples

```
data(flea)
head(uppertriangle(flea, columns=2:4))
head(uppertriangle(flea))
head(uppertriangle(flea, color="species"))
```
v1\_ggmatrix\_theme *Modify a* [ggmatrix](#page-66-0) *object by adding an* ggplot2 *object to all*

# Description

Modify a [ggmatrix](#page-66-0) object by adding an ggplot2 object to all

# Usage

v1\_ggmatrix\_theme()

#### <span id="page-124-0"></span>vig\_ggally 125

# Examples

```
# Small function to display plots only if it's interactive
p_ <- GGally::print_if_interactive
p_(ggpairs(iris, 1:2) + v1_ggmatrix_theme())
# move the column names to the left and bottom
p_{(ggpairs(iris, 1:2, switch = "both") + v1_{(ggnatrix_theme())}
```
#### vig\_ggally *View GGally vignettes*

#### Description

This function will open the directly to the vignette requested. If no name is provided, the index of all GGally vignettes will be opened.

# Usage

vig\_ggally(name)

#### Arguments

name Vignette name to open. If no name is provided, the vignette index will be opened

# Details

This method allows for vignettes to be hosted remotely, reducing GGally's package size, and installation time.

# Examples

```
# View `ggnostic` vignette
vig_ggally("ggnostic")
# View all vignettes by GGally
vig_ggally()
```
wrap\_fn\_with\_param\_arg

*Wrap a function with different parameter values*

# Description

Wraps a function with the supplied parameters to force different default behavior. This is useful for functions that are supplied to ggpairs. It allows you to change the behavior of one function, rather than creating multiple functions with different parameter settings.

#### Usage

```
wrap_fn_with_param_arg(
  funcVal,
  params = NULL,
  funcArgName = deparse(substitute(funcVal))
\lambdawrapp(funcVal, params = NULL, funcArgName = deparse(substitute(funcVal)))
wrap(funcVal, ..., funcArgName = deparse(substitute(funcVal)))
wrap_fn_with_params(funcVal, ..., funcArgName = deparse(substitute(funcVal)))
```
#### Arguments

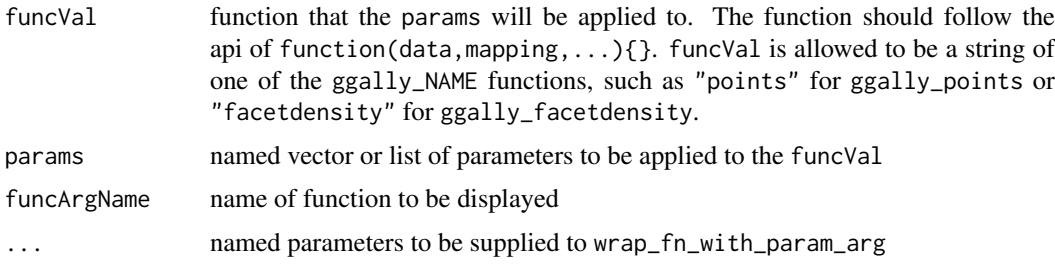

#### Details

wrap is identical to wrap\_fn\_with\_params. These function take the new parameters as arguments.

wrapp is identical to wrap\_fn\_with\_param\_arg. These functions take the new parameters as a single list.

The params and fn attributes are there for debugging purposes. If either attribute is altered, the function must be re-wrapped to have the changes take effect.

#### Value

a function(data,mapping,...){} that will wrap the original function with the parameters applied as arguments

```
# small function to display plots only if it's interactive
 p_ <- GGally::print_if_interactive
# example function that prints 'val'
fn \le function(data, mapping, val = 2) {
 print(val)
}
fn(data = NULL, mapping = NULL) # 2# wrap function to change default value 'val' to 5 instead of 2
wrapped_fn1 <- wrap(fn, val = 5)
wrapped_fn1(data = NULL, mapping = NULL) # 5
# you may still supply regular values
wrapped_fn1(data = NULL, mapping = NULL, val = 3) # 3
```

```
# wrap function to change 'val' to 5 using the arg list
wrapped_fn2 <- wrap_fn_with_param_arg(fn, params = list(val = 5))
wrapped_fn2(data = NULL, mapping = NULL) # 5
# change parameter settings in ggpairs for a particular function
## Goal output:
regularPlot <- ggally_points(
 iris,
 ggplot2::aes(Sepal.Length, Sepal.Width),
 size = 5, color = "red"
\lambdap_(regularPlot)
# Wrap ggally_points to have parameter values size = 5 and color = 'red'
w_ggally_points <- wrap(ggally_points, size = 5, color = "red")
wrappedPlot <- w_ggally_points(
 iris,
  ggplot2::aes(Sepal.Length, Sepal.Width)
)
p_(wrappedPlot)
# Double check the aes parameters are the same for the geom_point layer
identical(regularPlot$layers[[1]]$aes_params, wrappedPlot$layers[[1]]$aes_params)
# Use a wrapped function in ggpairs
pm <- ggpairs(iris, 1:3, lower = list(continuous = wrap(ggally_points, size = 5, color = "red")))
p_(pm)
pm <- ggpairs(iris, 1:3, lower = list(continuous = w_ggally_points))
```

```
p_(pm)
```
# Index

```
∗ datasets
    australia_PISA2012, 7
    flea, 9
    22
    happy, 104
    nasa, 108
    pigs, 108
    psychademic, 110
    stat_cross, 116
    stat_prop, 118
    stat_weighted_mean, 120
    twitter_spambots, 123
∗ hplot
    getPlot, 13
    ggally_autopoint, 14
    ggally_barDiag, 15
    ggally_blank, 15
    ggally_box, 16
    ggally_colbar, 17
    ggally_cor, 18
    ggally_cor_v1_5, 20
    ggally_count, 22
    ggally_cross, 23
    ggally_density, 25
    ggally_densityDiag, 26
    ggally_denstrip, 27
    ggally_dot, 28
    ggally_facetbar, 29
    ggally_facetdensity, 30
    ggally_facetdensitystrip, 30
    ggally_facethist, 31
    ggally_na, 32
    ggally_points, 39
    ggally_ratio, 40
    ggally_smooth, 41
    ggally_summarise_by, 43
    ggally_table, 44
    ggally_text, 46
    ggally_trends, 47
    ggmatrix, 67
    ggpairs, 87
    putPlot, 111
+.gg, 4
```
[.ggmatrix *(*getPlot*)*, [13](#page-12-1) [.glyphplot *(*glyphplot*)*, [101](#page-100-0) [<-.ggmatrix *(*putPlot*)*, [111](#page-110-0) add\_ref\_boxes, [6](#page-5-0) add\_ref\_lines, [6](#page-5-0) add\_to\_ggmatrix *(*+.gg*)*, [4](#page-3-0) aes, *[9](#page-8-0)*, *[61](#page-60-0)*, *[65](#page-64-0)*, *[88](#page-87-0)*, *[106,](#page-105-0) [107](#page-106-0)*, *[112](#page-111-0)* aes(), *[11](#page-10-0)*, *[116](#page-115-0)*, *[118](#page-117-0)*, *[120](#page-119-0)* aes\_(), *[11](#page-10-0)*, *[116](#page-115-0)*, *[118](#page-117-0)*, *[120](#page-119-0)* all\_categorical(), *[53](#page-52-0)* all\_continuous(), *[53](#page-52-0)* all\_dichotomous(), *[53](#page-52-0)* all\_interaction(), *[53](#page-52-0)* arrow, *[75](#page-74-0)*, *[80](#page-79-0)* AsIs, *[93](#page-92-0)* asNetwork, *[74](#page-73-0)*, *[77](#page-76-0)*, *[82](#page-81-0)* augment.htest, *[116](#page-115-0)* australia\_PISA2012, [7](#page-6-0) borders(), *[12](#page-11-0)*, *[116](#page-115-0)*, *[119](#page-118-0)*, *[121](#page-120-0)* brew\_colors, [8](#page-7-0) broom.helpers::tidy\_plus\_plus(), *[54](#page-53-0)* broom::augment(), *[8](#page-7-0)*, *[86,](#page-85-0) [87](#page-86-0)* broom::glance(), *[8](#page-7-0)* broom::tidy(), *[8](#page-7-0)*, *[50](#page-49-0)*, *[53](#page-52-0)* broomify, [8,](#page-7-0) *[86](#page-85-0)* cor, *[19](#page-18-0)*, *[58,](#page-57-0) [59](#page-58-0)*, *[96](#page-95-0)*, *[124](#page-123-0)* cor.test, *[19](#page-18-0)* cut, *[58](#page-57-0)*, *[74](#page-73-0)*, *[79](#page-78-0)* degree, *[74](#page-73-0)*, *[78](#page-77-0)* edgeset.constructors, *[74](#page-73-0)*, *[77](#page-76-0)*, *[82](#page-81-0)* eval\_data\_col, [9](#page-8-0)

```
facet_grid, 61, 65, 68, 88
flea, 9
fn_switch, 10
format, 19, 42
formatC, 19
fortify(), 12, 116, 118, 121
```
expand\_range, *[74](#page-73-0)*, *[78](#page-77-0)*

#### INDEX 129

geom\_autopoint, *[14](#page-13-0)* geom\_bar, *[17](#page-16-0)*, *[119](#page-118-0)* geom\_point, *[116](#page-115-0)* geom\_smooth, *[41](#page-40-0)* geom\_stripped\_cols *(*geom\_stripped\_rows*)*, [11](#page-10-0) geom\_stripped\_rows, [11](#page-10-0) geom\_text, *[17](#page-16-0)*, *[19](#page-18-0)*, *[24](#page-23-0)*, *[42,](#page-41-0) [43](#page-42-0)*, *[45](#page-44-0)*, *[59](#page-58-0)*, *[75](#page-74-0)*, *[80](#page-79-0)* geom\_tile, *[22](#page-21-0)*, *[24](#page-23-0)*, *[40](#page-39-0)*, *[45](#page-44-0)* getPlot, [13,](#page-12-1) *[111](#page-110-0)* ggally\_autopoint, [14](#page-13-0) ggally\_autopointDiag *(*ggally\_autopoint*)*, [14](#page-13-0) ggally\_barDiag, [15](#page-14-0) ggally\_blank, [15](#page-14-0) ggally\_blankDiag *(*ggally\_blank*)*, [15](#page-14-0) ggally\_box, [16](#page-15-0) ggally\_box\_no\_facet *(*ggally\_box*)*, [16](#page-15-0) ggally\_colbar, [17](#page-16-0) ggally\_cor, [18,](#page-17-0) *[20,](#page-19-0) [21](#page-20-0)*, *[43](#page-42-0)* ggally\_cor\_v1\_5, *[19](#page-18-0)*, [20](#page-19-0) ggally\_count, [22](#page-21-0) ggally\_countDiag *(*ggally\_count*)*, [22](#page-21-0) ggally\_cross, [23](#page-22-0) ggally\_crosstable, [24](#page-23-0) ggally\_density, [25](#page-24-0) ggally\_densityDiag, [26](#page-25-0) ggally\_denstrip, [27](#page-26-0) ggally\_diagAxis, [27](#page-26-0) ggally\_dot, [28](#page-27-0) ggally\_dot\_no\_facet *(*ggally\_dot*)*, [28](#page-27-0) ggally\_facetbar, [29](#page-28-0) ggally\_facetdensity, [30](#page-29-0) ggally\_facetdensitystrip, [30](#page-29-0) ggally\_facethist, [31](#page-30-0) ggally\_na, [32](#page-31-0) ggally\_naDiag *(*ggally\_na*)*, [32](#page-31-0) ggally nostic cooksd. [32](#page-31-0) ggally\_nostic\_hat, [33](#page-32-0) ggally\_nostic\_line, *[32](#page-31-0)*, *[34](#page-33-0)*, [34,](#page-33-0) *[36–](#page-35-0)[38](#page-37-0)* ggally\_nostic\_resid, [35,](#page-34-0) *[39](#page-38-0)* ggally\_nostic\_se\_fit, [36](#page-35-0) ggally\_nostic\_sigma, [37](#page-36-0) ggally\_nostic\_std\_resid, [38](#page-37-0) ggally\_points, [39](#page-38-0) ggally\_ratio, [40](#page-39-0) ggally\_rowbar, *[48](#page-47-0)* ggally\_rowbar *(*ggally\_colbar*)*, [17](#page-16-0) ggally\_smooth, [41](#page-40-0) ggally\_smooth\_lm *(*ggally\_smooth*)*, [41](#page-40-0) ggally\_smooth\_loess *(*ggally\_smooth*)*, [41](#page-40-0) ggally\_statistic, *[19](#page-18-0)*, [42](#page-41-0)

ggally\_summarise\_by, [43](#page-42-0) ggally\_table, *[24](#page-23-0)*, [44](#page-43-0) ggally\_tableDiag *(*ggally\_table*)*, [44](#page-43-0) ggally\_text, [46](#page-45-0) ggally\_trends, [47](#page-46-0) ggbivariate, [48](#page-47-0) ggcoef, [49](#page-48-0) ggcoef(), *[54](#page-53-0)* ggcoef\_compare *(*ggcoef\_model*)*, [51](#page-50-0) ggcoef\_compare(), *[53](#page-52-0)* ggcoef\_model, [51](#page-50-0) ggcoef\_model(), *[49](#page-48-0)*, *[53,](#page-52-0) [54](#page-53-0)* ggcoef\_multinom *(*ggcoef\_model*)*, [51](#page-50-0) ggcoef\_multinom(), *[53](#page-52-0)* ggcoef\_plot *(*ggcoef\_model*)*, [51](#page-50-0) ggcoef\_plot(), *[53](#page-52-0)* ggcorr, [57](#page-56-0) ggduo, *[48](#page-47-0)*, [60,](#page-59-0) *[65](#page-64-0)*, *[86,](#page-85-0) [87](#page-86-0)*, *[99,](#page-98-0) [100](#page-99-0)* ggfacet, [65](#page-64-0) gglegend, [66](#page-65-0) ggmatrix, *[4,](#page-3-0) [5](#page-4-0)*, *[10](#page-9-0)*, *[13](#page-12-1)*, [67,](#page-66-1) *[70](#page-69-1)[–72](#page-71-0)*, *[86](#page-85-0)*, *[90](#page-89-0)*, *[100](#page-99-0)*, *[109](#page-108-0)*, *[111](#page-110-0)*, *[122](#page-121-0)[–124](#page-123-0)* ggmatrix\_gtable, [70,](#page-69-1) *[109](#page-108-0)* ggmatrix\_location, *[5](#page-4-0)*, [70](#page-69-1) ggmatrix\_progress, *[61](#page-60-0)*, *[68](#page-67-0)*, *[70](#page-69-1)*, [72,](#page-71-0) *[86](#page-85-0)*, *[89](#page-88-0)* ggnet, [73,](#page-72-0) *[76](#page-75-0)*, *[80](#page-79-0)* ggnet2, *[73](#page-72-0)*, *[76](#page-75-0)*, [76](#page-75-0) ggnetworkmap, [82](#page-81-0) ggnostic, *[4](#page-3-0)*, *[32](#page-31-0)[–38](#page-37-0)*, [85,](#page-84-0) *[86](#page-85-0)* ggpairs, *[15](#page-14-0)*, *[26](#page-25-0)*, *[65](#page-64-0)*, *[87](#page-86-0)*, [87](#page-86-0) ggparcoord, [92](#page-91-0) ggplot(), *[12](#page-11-0)*, *[116](#page-115-0)*, *[118](#page-117-0)*, *[120](#page-119-0)* ggplot2::+.gg, *[5](#page-4-0)* ggplot2::discrete\_scale(), *[54](#page-53-0)* ggplot2::element\_blank(), *[16](#page-15-0)* ggplot2::facet\_grid(), *[54](#page-53-0)* ggplot2::geom\_line(), *[6](#page-5-0)*, *[34](#page-33-0)[–36](#page-35-0)*, *[47](#page-46-0)* ggplot2::geom\_point(), *[23](#page-22-0)*, *[50](#page-49-0)* ggplot2::geom\_rect(), *[6](#page-5-0)* ggplot2::geom\_smooth(), *[36](#page-35-0)* ggplot2::geom\_text(), *[23](#page-22-0)* ggplot2::ggplot(), *[35](#page-34-0)* ggplot2::label\_wrap\_gen(), *[54](#page-53-0)* ggplot2::position\_dodge(), *[54](#page-53-0)* ggplot2::scale\_colour\_discrete(), *[54](#page-53-0)* ggplot2::scale\_shape\_manual(), *[54](#page-53-0)* ggplot2::scale\_size\_area(), *[23](#page-22-0)* ggplot2::stat\_count(), *[118,](#page-117-0) [119](#page-118-0)* ggplot2::theme(), *[5](#page-4-0)* ggscatmat, [95,](#page-94-1) *[105](#page-104-0)*, *[124](#page-123-0)* ggsurv, [96](#page-95-0) ggtable, [99](#page-98-0)

#### 130 INDEX

ggts, [100](#page-99-0) glm, *[86](#page-85-0)* glue pattern, *[53](#page-52-0)* glyphplot, *[101](#page-100-0)*, [101](#page-100-0) glyphs, [101](#page-100-0) gplot, *[76](#page-75-0)*, *[80](#page-79-0)* gplot.layout, *[74](#page-73-0)*, *[78](#page-77-0)* grab\_legend, *[61](#page-60-0)*, *[69](#page-68-0)*, *[89](#page-88-0)*, [103](#page-102-0)

happy, [104](#page-103-0)

identity, *[102](#page-101-0)* igraph, *[74](#page-73-0)*, *[77](#page-76-0)*, *[82](#page-81-0)* intergraph, *[74](#page-73-0)*, *[77](#page-76-0)*, *[82](#page-81-0)* is.glyphplot *(*glyphplot*)*, [101](#page-100-0) is\_character\_column *(*is\_horizontal*)*, [105](#page-104-0) is\_horizontal, [105](#page-104-0)

labellers, *[61](#page-60-0)*, *[68](#page-67-0)*, *[88](#page-87-0)* layer(), *[12](#page-11-0)*, *[116](#page-115-0)*, *[119](#page-118-0)*, *[121](#page-120-0)* lm, *[86](#page-85-0)* lowertriangle, [105](#page-104-0)

mapping\_color\_to\_fill, [106](#page-105-0) mapping\_string, [106](#page-105-0) mapping\_swap\_x\_y, [107](#page-106-0) max1 *(*rescale01*)*, [112](#page-111-0) mean0 *(*rescale01*)*, [112](#page-111-0) min0 *(*rescale01*)*, [112](#page-111-0) model\_beta\_label *(*model\_response\_variables*)*, [107](#page-106-0) model\_beta\_variables *(*model\_response\_variables*)*, [107](#page-106-0) model\_list\_terms\_levels(), *[53](#page-52-0)* model\_response\_variables, [107](#page-106-0)

nasa, [108](#page-107-0) network, *[74](#page-73-0)*, *[76,](#page-75-0) [77](#page-76-0)*, *[80](#page-79-0)*, *[82](#page-81-0)* nnet::multinom(), *[54](#page-53-0)*

pigs, [108](#page-107-0) plot.network, *[76](#page-75-0)*, *[80](#page-79-0)* predict, *[36,](#page-35-0) [37](#page-36-0)* print.ggmatrix, *[69](#page-68-0)*, [109](#page-108-0) print.glyphplot *(*glyphplot*)*, [101](#page-100-0) print.legend\_guide\_box *(*grab\_legend*)*, [103](#page-102-0) print\_if\_interactive, [110](#page-109-0) progress\_bar, *[61](#page-60-0)*, *[68](#page-67-0)*, *[72](#page-71-0)*, *[86](#page-85-0)*, *[89](#page-88-0)* psychademic, [110](#page-109-0) putPlot, *[13](#page-12-1)*, [111](#page-110-0)

quantile, *[74](#page-73-0)*, *[79](#page-78-0)*

range01 *(*rescale01*)*, [112](#page-111-0) RColorBrewer, *[78](#page-77-0)* RColorBrewer::brewer.pal(), *[78](#page-77-0)* remove\_color\_unless\_equal, [112](#page-111-0) rescale01, [112](#page-111-0) rescale11 *(*rescale01*)*, [112](#page-111-0) residuals, *[36](#page-35-0)* resolution, *[101,](#page-100-0) [102](#page-101-0)* scag\_order, [113](#page-112-0) scatmat, [113](#page-112-0) signif\_stars, [114](#page-113-0) singleClassOrder, [115](#page-114-0) skewness, [115](#page-114-0) sna, *[74](#page-73-0)*, *[76](#page-75-0)*, *[78](#page-77-0)*, *[80](#page-79-0)* stat\_cross, *[44](#page-43-0)*, [116](#page-115-0) stat\_cross(), *[23](#page-22-0)* stat\_ggally\_count *(*ggally\_count*)*, [22](#page-21-0) stat\_prop, [118](#page-117-0) stat\_weighted\_mean, [120](#page-119-0) StatCross *(*stat\_cross*)*, [116](#page-115-0) StatGGallyCount *(*ggally\_count*)*, [22](#page-21-0) StatProp *(*stat\_prop*)*, [118](#page-117-0) stats::cooks.distance(), *[32,](#page-31-0) [33](#page-32-0)*, *[86](#page-85-0)* stats::influence(), *[34](#page-33-0)*, *[37,](#page-36-0) [38](#page-37-0)* stats::rstandard(), *[39](#page-38-0)* StatWeightedMean *(*stat\_weighted\_mean*)*, [120](#page-119-0) str.ggmatrix, [122](#page-121-0) substr, *[75](#page-74-0)*, *[79](#page-78-0)* theme, *[59](#page-58-0)*, *[75](#page-74-0)*, *[80](#page-79-0)* tidyselect, *[53](#page-52-0)* twitter\_spambots, [123](#page-122-0) unit, *[61](#page-60-0)*, *[68](#page-67-0)*, *[89](#page-88-0)* uppertriangle, [124](#page-123-0) v1\_ggmatrix\_theme, [124](#page-123-0) vig\_ggally, [125](#page-124-0)

weighted\_mean\_sd *(*ggally\_summarise\_by*)*, [43](#page-42-0) weighted\_median\_iqr *(*ggally\_summarise\_by*)*, [43](#page-42-0) wrap, *[62](#page-61-0)*, *[65,](#page-64-0) [66](#page-65-0)*, *[89](#page-88-0)* wrap *(*wrap\_fn\_with\_param\_arg*)*, [125](#page-124-0) wrap\_fn\_with\_param\_arg, *[88](#page-87-0)*, [125](#page-124-0) wrap\_fn\_with\_params *(*wrap\_fn\_with\_param\_arg*)*, [125](#page-124-0) wrapp *(*wrap\_fn\_with\_param\_arg*)*, [125](#page-124-0)